மேல்நிலை முதலாம் ஆண்டு கணினி அறிவியல்

> தமிழ் வழி **2024 – 2025**

வழிகாட்டி கைமேடு

சு**.** சா-ிநாதன்**.. M.C.A.,B.Ed.,M.Phil.,**

கணினி பயிற்றுநர் நிலை — **/** 

அரசு மே-ல்நிலைப் பள்ளி

முகாசாபரூர் – **606104.**

கடலூர் மாவட்டம்**.** 

**\*\*\*\*\*\*\*\*\*\*\*\*\*\*\*\*\*\*\*\*\*\*\*\*\*\*\***

பெர் **:**

வகுப்பு **: 11** பிரிவு **:** 

பள்ளி **:** 

**+1** கணினிஅறிவில்**2024 -2025** வினா விடைகள்

1. கணினி அறிமுக**ம்**.

 $1$ . முதலாம் தலைமுறை கணினியில் பயன்படுத்தியது . . . . . . ...

அ **)** வெற்றிட குழா்**(**ஆ**)** திரிதடை-்**(**ஆ**)** ஒருங்கிணைந்த சுற்றுகள் **(**ஆ**)** நுண்செலி

2. தற்காலிக நினைவகம் எது**?** (அ) **ROM** ் எது**? (**அ**) ROM (**ஆ**) PROM (** இ **) RAM (**ஈ**) EPROM**

3**.** வெளியீட்டு சாதனத்தை அடையாளம் காண்க

**(**அ**)** விசைப்பலகை **(**ஆ**)** நினைவக-் **(** இ **)** திரைக-்**(**ஈ**)** சுட்டி

**4.** உள்்ளீட்டு சாதனத்தை அடையாளம் காண்க.

**(**அ**)** படவீழ்த்தி **(**ஆ**)** அச்சுபாறி **(** ஆ **)** சுட்டி **(**ஆ**)** வரைவி

 ${\bf 5}.$ கட்டிட வரைபட்த் திட்டம் பிளக்ஸ் போன்றவற்றை அச்சிட பயன்படும் வெளியீட்டு சாதனம் எது**?** 

**(**அ**)** லை-பீச்சு அச்சு பாறி **(**ஆ**)**வெப்ப அச்சு பாறி **(**ஆ**)** புள்ளி அச்சு பாறி **(**ஆ**)** வரைவி

**6.** ஏ**.**டி**.**எ- ் இந்திரங்களில் எது பன்படுகிறது**?** 

 **(** அ **)** தாடுதிரை **(**ஆ**)** அச்சுபாறி **(**இ**)** திரைக-்**(**ஈ**)** சுட்டி

்

**7.** ஒரு கணிப்பொறியை மீண்டும் தொடங்கும்போது எந்த வகையான தொடங்குதலைப் பயன்படுகிறது**?** 

<u>(அ) உன் தொடக்கம்</u> (ஆ)தண் தொடக்கம் (இ) தொடு தொடக்கம் (ஈ) மெய் தொடக்கம் ்

8. POST ன் விரிவாக்கம்

அ**) Post On Self Test (**ஆ**)Power On Software Test**

**(**இ**) Power on Seft Test (**ஈ**) Power On seft Tested**

**9.** கீழ்கண்டவற்றுள் எது முதன்மை நினைவகம்**?** 

**(**அ**) ROM (**ஆ**) Flash Drive (** இ **) RAM (**ஈ**) Hard Disk**

 ${\bf 10}$ . மூன்றாம் தலைமுறை கணினியில் பயன்படுத்தியது.............

# **(**அ**)** வெற்றிட குழா் **(**ஆ**)** திரிதடை-் **(** ஆ **)** ஒருங்கிணைந்தசுற்றுகள்**(**ஆ**)** நுண்செலி

**1.** கணிப்பாறி என்றால் என்ன **?**

கொடுக்கப்பட்ட கட்டளைகளை உள்்ளீடாகப் பெற்று, அதிகவேகமாகச் செயல்பட்டு, விரும்பிய வெளியீட்ன வழங்கும் ஒரு மின்னணும் சாதனம் ஆகும்**.** 

 $2$ . தரவு மற்றும் தகவல் வேறுபடுத்துக**.** 

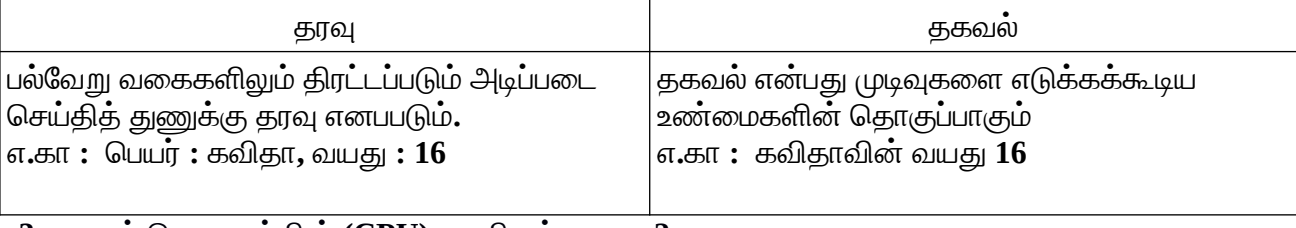

 $3$ . மையச் செயலகத்தின் **(CPU)** பகுதிகள் யாவை?

கட்டுப்பாட்டக-்**,** கணித ஏரணச்செலக-்**,** நினைவக-

**4.** உள்ளீட்டகம் மற்றும் வெளியீட்டகம் வேறுபடுத்துக**.** 

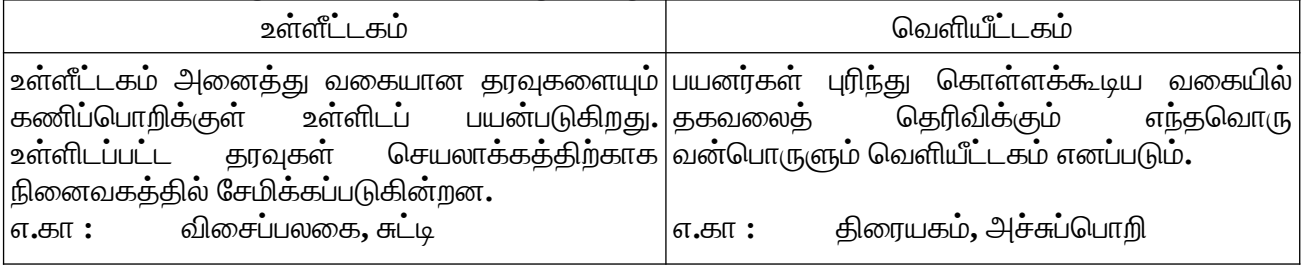

### $5$ . முதன்மை நினைவகம் மற்றும் இரண்டாம் நிலை நினைவகம் வேறுபாடு யாது**?**

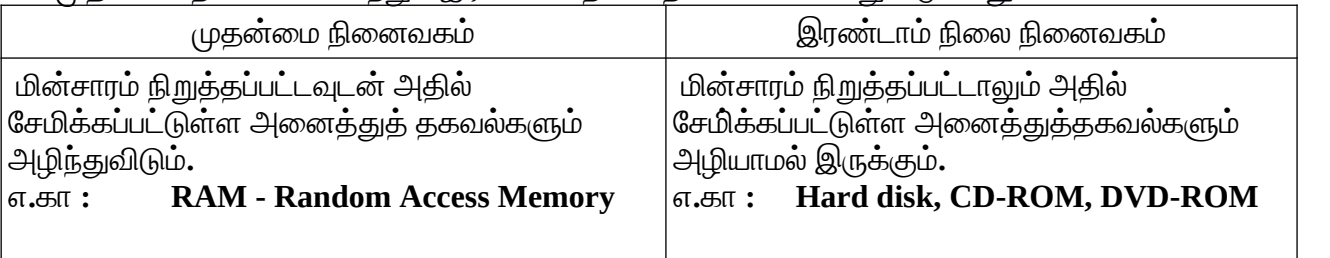

 $1$ . கணிப்பொறியின் தன்மைகள் யாவை?

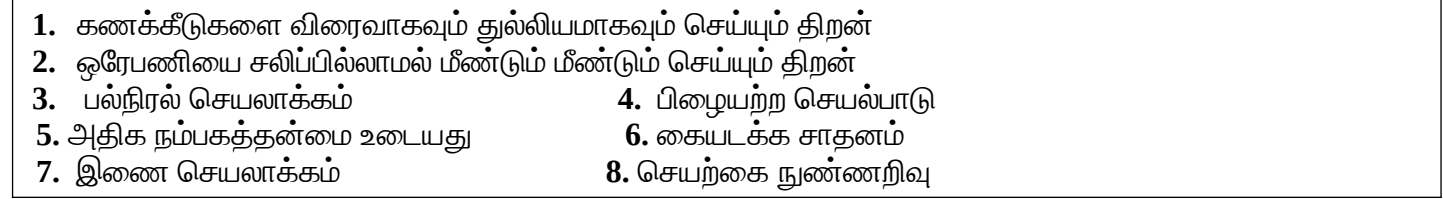

 $2$ . ஏதேனும் மூன்று வெளியீட்டு சாதனங்களை விளக்குக**?** 

- திரையகம் **:** தகவலைத் திரையில் காட்டப் பொதுவாகப் பயன்படுத்தப்படும் வெளியீட்டு சாதனம் திரையகம் ் ஆகு-்**.** திரைகத்தில் படங்கள் பிக்சல்ஸ் **(PIXELS)** எனப்படு-் படக் கூறுகளுடன் உருவாக்கப்படுகின்றன**.**
- வரைவி **:** இது தாள்களில் வரைகலை வெளிீட்டை அச்சிட பன்படுகிறது**.** இது படங்களை வரை ஒற்றை நிறம் அல்லது பல வண்ணம் கொண்ட பேனாக்களைப் பயன்படுத்துகிறது**.**

 **.** அச்சுப்பாறிகள்**:** இது தாள்களில் தகவல்களை அச்சிட பன்படுகிறது**.** அச்சுப்பாறிகள் இரண்டு முக்கி பிரிவுகளாக பிரிக்கப்படுகிறது**.** 

- அவைதட்டல் வகை அச்சுப்பாறிகள்-ற்று-் தட்டாவகை அச்சுப்பாறிகள்**.**
- $3$  ஒளியியல் சுட்டி மற்றும் லேசர் சுட்டி வேறுபடுத்துக**.**

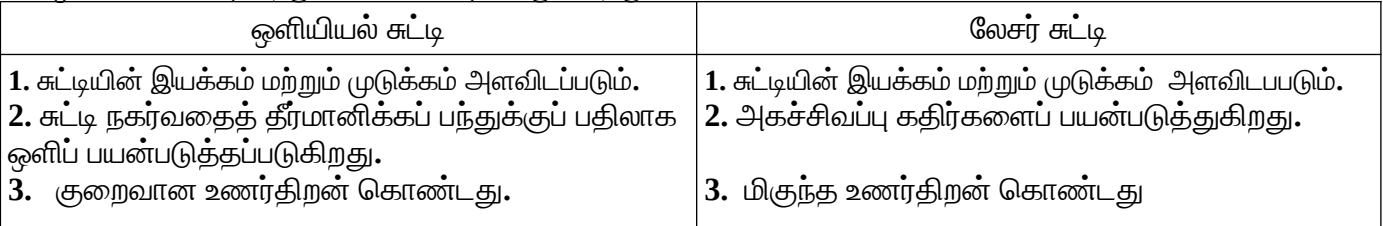

 **4.**தட்டல் வகை அச்சுப்பாறிலைப் பற்றி சிறுகுறிப்பு வரைக**.**

- $1$ . இந்த வகையில் ஒரு சிறு கம்பி, மை நாட மீது தட்டி ஒரு புள்ளியை ஏற்படுத்தும் அல்லது ஒரு முழு எழுத்தைதட்டி அந்த எழுத்தை ஏற்படுத்து-்**.**
- $2.$  இந்த அச்சுப்பொறிகள் இயந்திர அழுத்தத்தைப் பயன்படுத்தி ஒரே சமயத்தில் பல படிகள் எடுக்க வன செ்கிறது**.** எ**.**கா **:** வரி அச்சுப்பாறி**,** புள்ளி அச்சுப்பாறி**.**

 $5$ . ஆறாவது தலைமுறையின் தன்மைகளைப் பற்றி சுருக்கமாக எழுதுக**.** 

 $\boldsymbol{1}.$  செயற்கை நரம்பியல் வலையமைப்பின் அடிப்படையில் ஆறாவது தலைமுறை கணிப்பொறிகள்**,** அறிவு

சார்ந்த கணிப் பாறிகள் என வரைறுக்கப்படுகிறது**.**

 $\,$ 2.இத்தகைய கணிப்பொறிகளின் வியத்தகு மாற்றங்களில் ஒன்று பரந்த வலையமைப்பின் வளர்ச்சி ஆகும்.

 ${\bf 3.}$  இயற்கை மொழி செயலாக்கம் என்பது செயற்கை நுண்ணறிவின் ஒரு அங்கமாகும்**.** 

**4 .** இது மனித மொழியைப் புரிந்துக் கொள்ளக் கூடிய ஒரு கணிப்பொறி நிரலை உருவாக்குவதற்கான திற**ை** வழங்குகிறது**.**

1. ஒரு கணிப்பொறியின் அடிப்படை பாகங்களைத் தெளிவான விளக்கப்படத்துடன் விளக்கு. **www.Padasalai.Net www.Trb Tnpsc.Com**

- உள்ளீட்கம்
- மையச் செயலகம்
- வெளியீட்டகம்
- நினைவாகம்

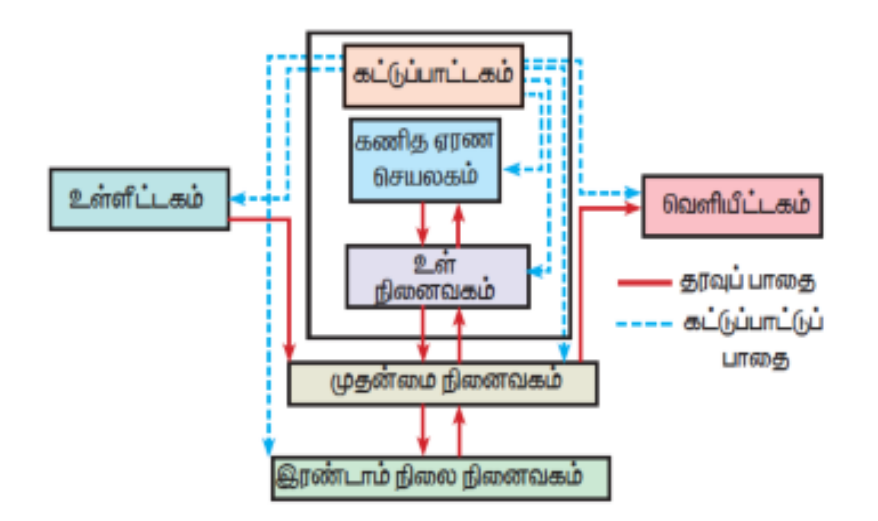

கணிப்பொ
றியின் அடிப்
டை கங்கள்

- உள்ளீட்கம் **:** உள்ளீட்கம் அனைத்து வாகையான ரவுகடையும் கணிப்பொ
றிக்குள் உள்ளிப் யன்
டுகிறது**.** எ**.**கா**:** விடை%ப்
லகை**,** சுட்டி
- $\triangleright$  மையச் செயலகம் : மையச் செயலகம் என்பது, கணிப்பொறிக்கு வழங்கப்படும் கட்டளைகளைக், கணிப்பொறி புறிந்துகொள்ளும் வகையில் மாற்றி அதனை செயலாக்கம் செய்யும் முதன்மையான பகுதியாகும்.
	- மையச்செயலகத்தில் மூன்று பகுதிகள் உள்ளன, அவை
		- கட்டுப்
		கம்**( CU Control Unit ),**
			- கணித ஏரணச் செயலகம்( ALU Arithmetic and Logic Unit )
			- நினைவாகம்**( MU Memory Unit )**
	- கணித<sup>்</sup>ஏரணச் செயலகம் : பல கணிப்பீடு செயல்களைத் தரவின் மீது நிகழ்த்துகிறது. கூட்டல், கழித்தல், பெருக்கல், வகுத்தல் மற்றும் தருக்க செயல்கள் போன்ற கணிதச் செயல்பாடுகளைக் கணித ஏரணச் செயலகம் செய்கிறது.
	- கட்டுப்பாட்டகம் : மையச்செயகம் நினைவகம் மற்றும் உள்ளீடு வெளியீடு சாதனங்களுக்கு இடையே பரிமாறப்படும் தரவைக் கட்டுப்பாடகம் கட்டுப்படுத்<u>கு</u>கிறது.
- பொவாளியீட்கம் **:** யனர்கள் புரிந்து கொள்க்கூடிய வாகையில் கவாலைத்பொரிவிக்கும் எந்பொவாரு வான்பொ
ருளும் பொவாளீயிட்கம் எனப்
டும்**.** எ**.**கா**:** திரையகம்**,** அச்சுப்பொ
றி
- $▶$  நினைவகம் : முதன்மை நினைவகம் மற்றும் இரண்டாம் நிலை நினைவகம் என இருவகை நினைவகங்கள் உள்ளன
	- முதன்மை நினைவகம் அழியும் நினைவகமாகும் முதன்மை நினைவகத்துக்கு மின்சாரம் ் நிறுத்தப்பட்டவுடன் அதில் சேமிக்கப்பட்டுள்ள அனைத்துத் தகவல்களும் அழிந்திவிடும்**.** எ**.**கா**: RAM**
- **•** இரண்டாம் நிலை நினைவகம் அழியா நினைவகமாகும்**,** அதாவது இரண்டாம் நின நினைவகத்திற்கு மின்சாரம் நிறுத்தப்பட்டாலும் அதில் சேமிக்கப்பட்டுள்ள அனைத்துத்
	- தகவல்களும் அழியாமல் இருக்கும்**.** எ**.**கா**:** வன்வட்டு **( Hard disk ),** குறுவட்டு **( CD ROM )**

### **www.Padasalai.Net**

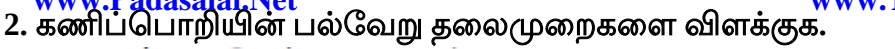

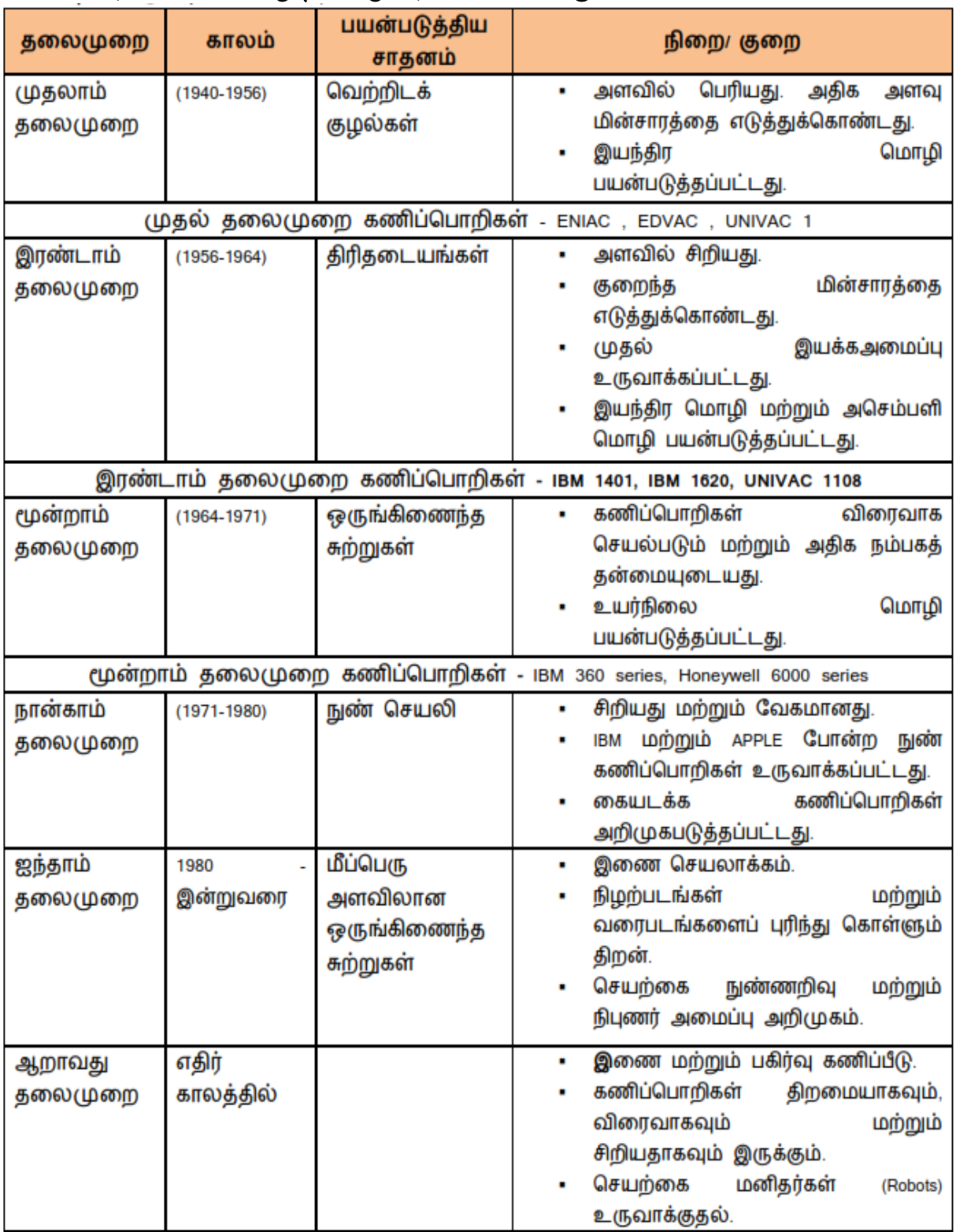

 **3.** பின் வாருவானவாற்றை விக்குக**.**

a) மைப்பீச்சு அச்சுப்பொறிகள் (Inkjet Printers) : மைப்பீச்சு அச்சுப்பொறிகள் கருஞ்சிவப்பு (Magenta), மஞ்சள்(Yellow) மற்றும் சியான்(Cyan) உள்ளடக்கிய மைகுப்பியைப் பயன்படுத்தி வண்ண %யலை உருவாக்குகிறது**.**

அச்சிடும் வேகம் பொதுவாக ஒரு நிமிடத்திற்கு 1 முதல் 20 பக்கங்களை அச்சிடும். மைப்பீச்சு அச்சுப்பொறிகள், வெப்பம் மூலம் மின்கலன் சூடாக்குவதால் மை காகிதத்தில் குமிழிகளாக தெளிக்கப்படும்

**b) பல்லூடகப் படவீழ்த்தி (Multimedia Projector):** பல்லூடகப் படவீழ்த்தி, கணிப்பொறி<br>திரையக வெளியீட்டைப் பெரிய திரையில் திரையிடப் பயன்படுகின்றது. இவைகள் பெரிய திரையில் திரையிடப் பயன்படுகின்றது. இவைகள்<br>- கூட்ட அரங்குகளில் விளக்கக் காட்சிகளைக் காட்சிப்படுத்தப் வகுப்பறைகளில் அல்லது கூட்ட அரங்குகளில் விளக்கக் யன்
டுத்ப்
டுகின்றன**.**

**c )** ட்டைக் குறியீடு **/** கியூ**.** ஆர் ட்டை டிப்
ன் **(Bar Code / QR Code Reader) : www.Padasalai.Net** www.Trb Tnpsc.Com

பட்டைக் குறியீடு என்பது வெவ்வேறு தடிமன் வரிசையில் அச்சிடபபடும் ஒரு வடிவம் ஆகும்**.** 

கணிப்பொறியில் தகவலை விரைவாகவும் பிழையின்றிப் பதிவு செய்யவும் இது யன்
டுகிறது**.**

 $QR$  குறியீடானது, இரு பரிமாண பட்டை குறியீடாகும், இது ஒரு கேமரா முலம் டிக்கப்
ட்டுப் த்டை உணர்த்துகிறது**.**

 **2.** எண் முறைகள்

1.கணிப்பொறியின் மையச் செயலகத்தில் பிட்டுகளின் எண்ணிக்கை எவ்வாறு குறிப்பிடப்படுகிறது?.

**(**அ**)** பைட் **(**ஆ**)** நிபில் **(**இ**)** வேர்டு நீள-்**(**ஈ**)** பிட்

**2.**ஒரு கிலா பைட்என்பது எத்தனை பைட்டுகளைக்காண்டது **. (**அ**)1000 (**ஆ**) 8 (**இ**) 4 (**ஈ**) 1024**

3. ASCII என்பதன் விரிவாக்கம்...........

**(**அ**) American school code for Information Interchange. (** ஆ **) American standard code for Information Interchange**

**(**இ**) American standard code for Inform Interchange. (**ஈ**) American society code for Information Interchange.**

4. 2^50 என்பது எதைக் குறிக்கும். ்**. (**அ**) Kilo (**ஆ**) Tera (** இ **) Peta (**ஈ**) Zetta**

**5. (1101)<sup>2</sup>** என்பதன்பதினாறு நிலை எண்**…… (**அ**)F (**ஆ**)E (** இ **) D (**ஈ**) B**

**6. 00100110** க்கான **1** ன்நிரப்பி எது**? (**அ**)00100110 (** ஆ **)11011001 (**இ**) 11010001 (**ஈ**) 00101001**

**7.** கீழ்கண்டவற்றுள்எது எண்ணிலை எண்அல்ல**? (**அ**) 645 (**ஆ**) 234 (** இ **) 876 (**ஈ**) 123**

8. Binary Coded Decimal முறையில் எத்தனை எழுத்துருக்களை கையாள முடியும்**?** 

**(**அ**) 255 (**ஆ**) 64 (**இ**) 256 (**ஈ**) 128**

**1. 1-** ன் நிரப்பு முறைக்கான வழிமுறைகளை எழுதுக**.**

படிநிலை **1:** கொடுக்கப்பட்ட பதின்ம எண்ணுக்கு நிகரான இருநிலை எண்ணாக மாற்ற வேண்டும்**.** படிநிலை **2:** மாற்றப்பட்ட இருநிலை எண் **8** பிட்டுகளாக உள்ளதா என்பதைச் சரிபார்க்கவும்**. 8** பிட்டுக்கும் ் குறைவாக இருப்பின், முன்னொட்டாக **0-**க்களைச் சேர்த்து **8** பிட்டுகளாக மாற்றவும். படிநிலை  $3$ : அனைத்து பிட்டுகளையும், தலைகீழாக மாற்றவும். (அதாவது 1 என்பதை  $0$  எனவும்,  $0$  என்பதை  $1$ எனவும் மாற்றவும்**)** 

 $2.\,(46)$   $_{10}$  க்கு நிகரான இருநிலை எண்ணாக மாற்றுக $.\,$ 

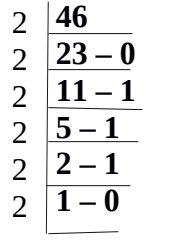

### **(46)10= (101110)<sup>2</sup>**

 $3. \, (150) \,$   $_{10}$ க்கு நிகரான இருநிலை எண்ணாக மாற்றி, அதனை எண்ணிலை எண்ணாக மாற்றுக.

 $(150)_{10}$  =  $(10010110)_2$  எண்ணிலை எண்ணாக மாற்ற **010 010 110 2 2 6**  $(150)_{10} = (226)_{8}$ 

**4. ISCII** குறிப்பு வரைக**.**

1**.** தகவல் பரிமாற்றத்திற்கான இந்திய தரநிலை குறியீடு முறை **Indian Standard Code for Information**  $\bf{Interchange}$  ( $\bf{ISCII}$ ) இந்திய மொழிகளின் பல்வேறு எழுத்துருக்களை மட்டும் கையாளும் நோக்கில் வடிவமைக்கப்பட்ட ஓர் முறை **ISCII** ஆகும்**.** 

 $2$ . இதுவும் **8** பிட் குறியீட்டு முறையாகும். எனவே, இந்த முறையில் 256 எழுத்துருக்களைக் கையாள முடியும்.

**3.** தற்பாது இந்த குறிீட்டு முறை யுனிக்காடு குறிீட்டு முறைில் இணைந்துவிட்டது **.**

### 1. (அ) மிதப்புப் புள்ளி பதின்ம எண்ணை, இருநிலை எண்ணாக மாற்றுவதற்கான வாழிமுறைகடை விவாரி**. (**ஆ**) (98.46) 10** க்கு நிகரான இருநிலை எண்ணாக #ற்றுக**.**

மிதப்புப் புள்ளி பதின்ம எண்ணை, இருநிலை எண்ணாக மாற்றுவதற்கான வழிமுறை:

2 ன் தொடர்பெருக்கல் முறையைப் பயன்படுத்தி கொடுக்கப்பட்ட மிதப்புப்புள்ளி பதின்மஎண்ணை இருநிலை எண்ணாக மாற்றலாம்.

- மிதப்புப்புள்ளி பதின்ம எண்ணை 2 ஆல் பெருக்கி வரும் விடை மதிப்பின் முழு எண் பகுதியைத் தனியாக குறித்து வைக்க வேண்டும்.
- மீதமுள்ள மிதப்புப்புள்ளி மதிப்புகளை மீண்டும் 2 ஆல் பெருக்கி, அதன் விடைமதிப்பின் முழு எண் பகுதியைத் தனியாக குறித்து வைக்க வேண்டும்.
- இறுதி மதிப்பு o என வரும் வரையோ அல்லது தொடர்ந்து சில இலக்கங்கள் வரையோ மீண்டும், மீண்டும் மேற்கண்ட முறையை பின்பற்ற வேண்டும்.
- தனியே எழுதி வைக்கப்பட்டுள்ள அனைத்து 0 மற்றும் 1-களை மேலிருந்து கீழாக எழுதவேண்டும். இதுவே, கொடுக்கப்பட்ட மிதப்புப்புள்ளி எண்ணுக்கு நிகரான இருநிலைஎண் ஆகும்.

### (98.46)10 க்கு நிகரான இருநிலை எண்:

முழுஎண் பகுதியை மாற்றுதல்:  $(98)_{10}$ 

98 க்கு நிகரான இருநிலை எண்: 11000102

• மிதப்புப் புள்ளி பகுதியை மாற்றுதல்: (0.46)10

முழுஎண் பகுதி  $0.46 \times 2 = 0.92$  $\bf{0}$  $0.92 \times 2 = 1.84$ 1  $0.84 \times 2 = 1.68$ 1  $0.68 \times 2 = 1.36$  $\mathbf{1}$  $\bf{0}$  $0.36 \times 2 = 0.72$ 

0.46க்கு நிகரான இருநிலை எண்: (0.01110  $\ldots$ )2

 $(98.46)10 = (1100010.01110...),$ 

**2.** பின்வாரும் தின்# எண்களுக்கு **1** ன் நிரப்பி #ற்றும் **2** ன் நிரப்பிகடைக்காண்க**. (**அ**) -98 (**ஆ**) -135**

 $2 \mid 135$ 

### **www.Padasalai.Net www.Trb Tnpsc.Com**

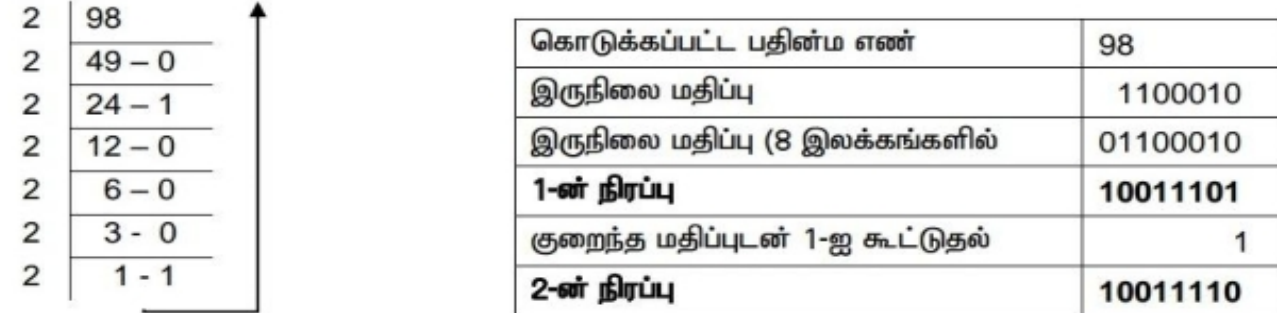

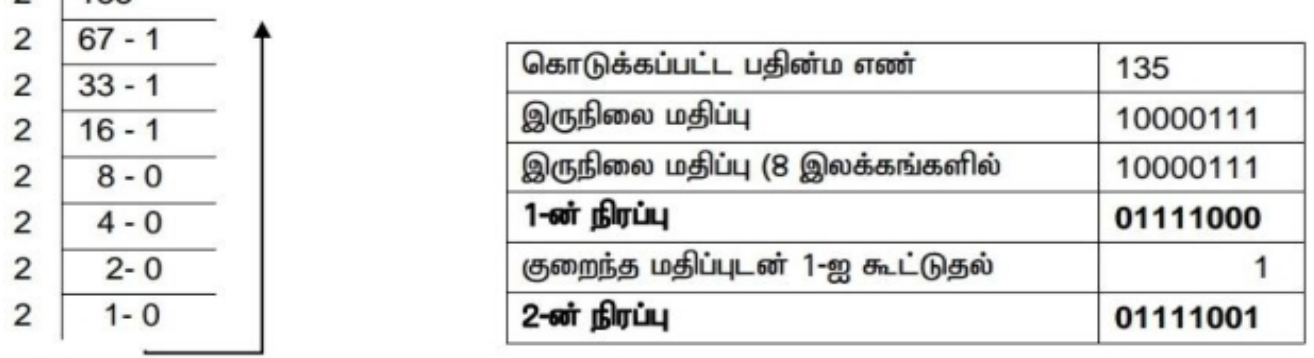

 **6. (**அ**)** கூட்டுக**: 11010102 + 1011012 (**ஆ**)** கழிக்க**: 11010112 – 111010<sup>2</sup>**

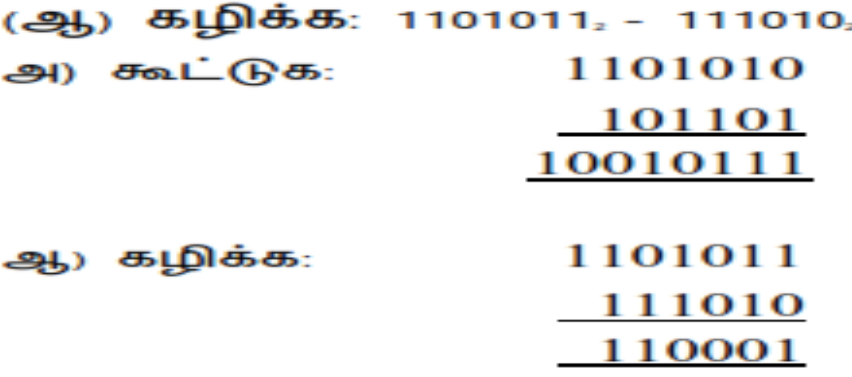

2. பகுதி - II பூலியன் இயற்கணிதம்

1 ஒன்று அல்லது அதற்கு மேற்பட்ட சமிஞ்ஞைகளில் இயங்கும் ஒரு அடிப்படை மின்னணு சுற்றாகும்.?

அ**)** பூலின்இற்கணித-் ஆ**)** தருக்க வாில்இ**)** அடிப்படைவாில்கள்ஈ**)** தருவிக்கப்ட்டவாில்கள்

**2..** இவற்றுள் எந்தவாில் தருக்கதலைகீழிஎன்று அழைக்கப்படுகிறது**?** 

அ**) AND** ஆ**) OR** இ**) NOT** ஈ**) XNOR** 

**3.. A+A=?** அ**) A** ஆ**)0** இ**) 1** ஈ**) A'**

**4..NOR** வாில்எதன் இணைப்பாக உள்ளது**?**

அ**)NOT(OR)** ஆ**)NOT(AND)** இ**) NOT(NOT)** ஈ**)NOT(NOR)** 

5..NAND பொதுமை வாயில் என்பது-------------- வாயில் எனப்படும்.

அ**)** அடிப்படை வாில்கள் ஆ**)** தருவிக்கப்ட்டவாில்இ**)** தருக்க வாில்ஈ**)** -ின்னணு வாில்

1. தருவிக்கப்பட்ட வாயில்களை அதன் கோவை மற்றும் மெய்பட்டியலுடன் விளக்குக.

தருக்க வாயில்களின் தொகுப்பு.

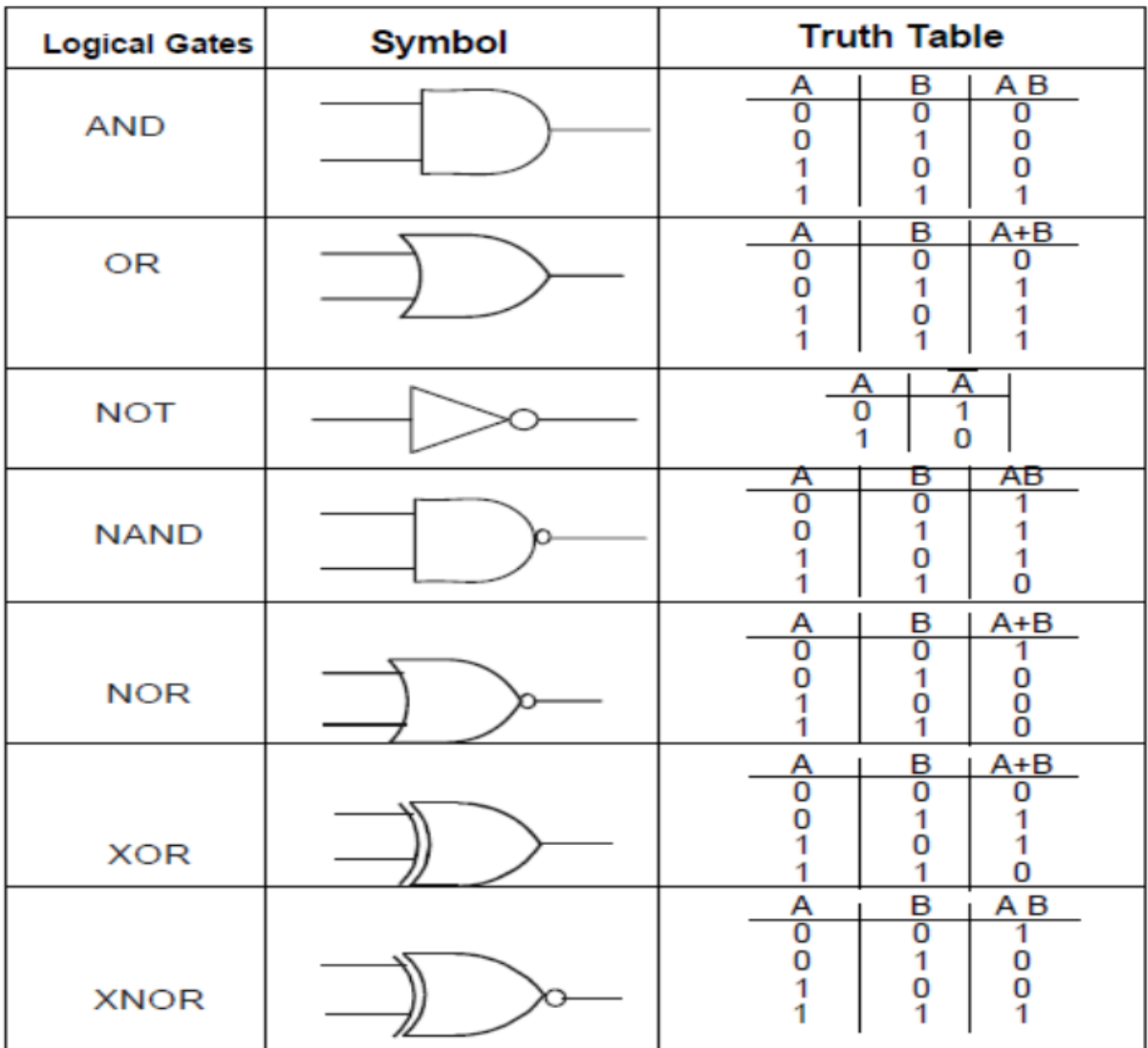

# $3$ . கணினி அமைப்பு

- 1. பின்வருவனற்றுள் எது கணிப்பொறியின் மூளை என அழைக்கப்படுகிறது?
	- **(**அ**)** உள்ளீட்டுச்சாதனங்கள்**(**ஆ**)** வெளிீட்டுச்சாதனங்கள்
	- **(**இ**)** நினைவகசாதனங்கள் **(** ஈ **)** நுண்செலி
- 2. பின்வருவனற்றுள் எது நுண்செயலியின் பாகம் அல்ல?
	- **(**அ**)** கணித ஏரணச்செலக-் **(**ஆ**)** கட்டுப்பாட்டக-் **(** இ **)** கேச்நினைவக-் **(**ஈ**)** பதிவேடு
- **3.** எத்தனை பிட்டுகள்ஒரு வேர்டை கட்டலை-க்கு**? (**அ**) 8 (**ஆ**) 16 (**இ**) 36 (** ஈ **)** பன்படுத்தப்படு-்செலிலைப்பாருத்து
- 4. பின்வரும் எந்த சாதனம்,நினைவக முகவரி பதிவேட்டின் முகவரியைக் குறிக்கும் போது அதன் இருப்பிடத்தை அடையாளம் காட்டும் ்**? (**அ**)** லாகேட்டர்**(Locator) (**ஆ**)** என்காடர்**(Encoder) (** இ **)** டிகாடர் **(Decoder) (**ஈ**)**-ல்டிபிளக்சர்**(Mulitiplexer)**

**5.** பின்வருவனவறுள்எது ஒரு **CISC** செலி ஆகு-்**?** 

 **(**அ**) Intel 96 (**ஆ**) AMD K6 (**இ**) Pentium III (**ஈ**.) Penitiyam IV**

6. எது வேகமாக செயல்படும் நினைவகம் ஆகும்?

 **(**அ**)** வன்வட்டு**(**ஆ**)**முதன்லை- நினைவக-்**(** இ **)** கேச் நினைவக-் **(**ஈ**.)**புளு**-**ரே நினைவக-்

7. ஒரு 8 பிட் நினைவக பாட்டை உள்ள செயலி எத்தனை நினைவக இடங்களை அடையாளம் காணும்?

 **(**அ**) 28 (** ஆ **) 256 (**இ**) 1024 (** ஈ**) 8000**

**8. ஒற்றை பக்க மற்றும் ஒற்றை** அடுக்கு **12 செ.மீ** விட்டம்உள்ள  $\mathbf{DVD}$ -யின்

பெ-ாத்தகாள்ளளவு எவ்வளவு**? (**அ**) 4.7 GB (**ஆ**) 5.5 GB (**இ**) 7.8GB (**ஈ**) 2.2 GB** 

**9. CD** ின்குறைந்த அளவிலான தரவின்அளவு ாது **?** 

**(**அ**)** பதாகுதி **(**ஆ**)** பகுதி **(**இ**)** பி ட்ஸ்**(**ஈ**)** தடங்கள்

**10.** கணிப்பொ**றி**யின் தி**ரைசாதனத்தை இனைக்க** உதவும் தொடர்பு **சாதன**ம்எது**?** 

# **(**அ**) USB (**ஆ**) Ps/2 (**இ**) SCSI (**ஈ**) VGA**

 $1$ . ஒரு நுண்செயலின் பண்புகளைக் குறிக்கும் காரணிகள் யாவை**?** 

ஒரு நுண்செயலின் செயல்பாடு**,** கீழ்க்காணும் அதன் பண்பியல்களை அடிப்படையாக கொண்டது**:** 

- **a)** கடிகாரவேக-்**(Clock Speed)**
- **b)** கட்டளைத்தாகுப்பு **(Instruction Set)**
- **c)** வேர்டு அளவு **(Word Size)**
- **2.** அறிவுறுத்தல் என்றால் என்ன **?**

கணிப்பொறியில் தரவை செயற்படுத்த கொடுக்கும் கட்டளைகளின் தொகுப்பு அறிவுறுத்தல் எனப்படும்**.** 

**3.** நிரல் கவுண்ட்டர் என்றால் என்ன **?**

நிரலின் அடுத்து செயற்படுத்த வேண்டிய கட்டளையின் முகவரியை மையச் செயலத்திலுள்ள கணித ஏரணச் செயலகம் நினைவக முகவரியை சிறப்பு பதிவேடான நிரல் பதிவேட்டில் **(Program Counter)** சேமித்து வைக்கு-் இதற்கு நிரல் கவுண்ட்டர் என்றுபெர்**.** 

**1.** தரவின் அளவைப்பாருத்து நுண்செலிலை வகைப்படுத்துக**.**

தரவின் அகலத்தின் அடிப்படையில் நுண்செயலி கட்டளைகளைச் செயலாக்கும்**.** நுண்செயலியைப் பின்வருமாறு வகைப்படுத்தலாம்**:** 

- **8-** பிட் நுண்செலி
- **16-**பிட் நுண்செலி
- **32-**பிட் நுண்செலி
- **64-**பிட் நுண்செலி

 $2$ . கணிப்பொறியில் பயன்படுத்தப்படும் இடைமுகம் மற்றும் தொடர்புமுகங்களை எழுதுக**.** 

- ➢ தாடர்தாடர்பு முக-்**(Serial Port):** பழைகணினிகளில்வெளிக்கருவிகளை இணைப்பதற்கு பன்படுத்தப்பட்டது**.**
- $\triangleright$   $\cdot$  USB தொடர்பு முகம்  $:$  கேமராக்கள், ஸ்கேனர்கள், மொபைல்கள், வெளிப்புற வன்தட்டு மற்றும் அச்சுபாறிப்பான்ற வெளிப்புற கருவிகளை இணைப்பதற்கு பன்படுத்தப்படுகிறது**.**
- ➢ **VGA** இணப்பான்**: LCD** புராபெ:க்டர் அல்லது காட்சி திரைலைக் கணினியுடன் இணைப்பதற்கு பயன்படும்**.**
- ➢ ஆடிமோபிளக்ஸ்**(Audio Plugs):** கணினியுடன் ஒலிபாருக்கி**,** லை-க்ராஃபான்-ற்று-்பெ<ட் பான்கள்**(Head phones)** இணைப்பதற்கு பன்படுகி்றது**.**
- $\triangleright$   $\;$   $\mathbf{P}\mathbf{S}/2\;\mathbf{Port}$  : சுட்டி மற்றும் விசைப்பலகையைக் கணினியுடன் இணைப்பதற்குப் பயன்படுகிறது**.**
- ➢ **SCSI Port :** வன்வட்டு**,** பிணைஇணைப்பிகள் கணினியுடன் இணைப்பதற்குப் பன்படுத்தப்படுகிறது**.**
- $\blacktriangleright$  உயர் வரையறை பல்லூடக இடைமுகம் **(HDMI) :** உயர் வரையறை பல்லூடக என்றும் இடைமுகம் ஒலி / ஒளி இடைமுகம் சுருக்கப்படாத ஒலி மற்றும் ஒளி தரவுகளைக் கணிப்பொறி திரையகம்**,**  $LCD$  புரொஜக்டர், டிஜிட்டல் தொலைக்காட்சி ஆகிவற்றிக்கு கொடுக்கப் பயன்படுன்றது**.**

 ${\bf 3.\ CD}$  மற்றும்  ${\bf DVD}$  வேறுபடுத்துக**.** 

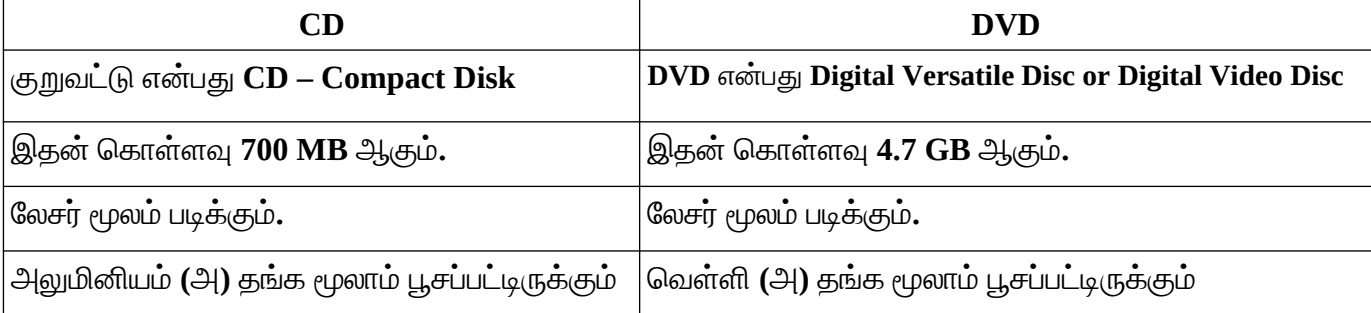

## 1. நுண்செயலியின் பண்பு கூறுகளை விளக்குக.

- **a)** கடிகார வேகம் (Clock Speed)
- **b)** கட்டைத் பொகுப்பு **(Instruction Set**
- **c)** வேர்டு அளவு (Word Size)

கடிகார போவாகம் **:** ஒவ்பொவாரு நுண்பொ%யலிலும் உள்போ ஒரு கடிகாரம் உள்து**.** கணிப்பொறியின் ஒவ்வொரு கட்டளையும் நிறைவேற்றுதலின் வேகத்தை இந்த கடிகாரம் கட்டுப்
டுத்துகிறது**.** இதுபோவா கடிகாரத்தின் போவாகம் எனப்
டும் **.**

கட்டளைத் தொகுப்பு : ஒரு தரவின் மீது செயல்பாடுகளைச் செயல்அப்டுத்துவதற்காக,

கணிப்பொ
றிக்கு கொடுக்கப்
டும் கட்டைகபோ அறிவுறுத்ல் எனப்
டும் **.**

வேர்டு அளவு : வேர்டின் அளவு என்பது ஒரு தடவை செயலி செயற்படுத்தும் பிட்டுகளின் அளவாகும். நுண்செயலியில் உள்ள ஊசிகளின் (Pins) எண்ணிக்கையை பொருத்ததாகும் **.** 

- 2. ROM ன் வகைகளைப் பற்றி விளக்கமாக எழுதுக.
	- **1. ROM 2. PROM 3. EPROM 4. EEPROM**

டிக்க #ட்டும் நினைவாகம் **(ROM):**

- என்
ன் விரிவாக்கம் **Read Only Memory.**
- இது கணினியின்ஒரு சிறப்பு நினைவாகம் **.**இது உருவாக்கப்
டும் போ
போ**,** வுகள் திவு செய்யப்பட்டு விடுவதால் அதில் மாற்றம் செய்ய முடியாது**.**
- ஒரு முறை தரவுகளை இதில் எழுதிவிட்டால் அதை " மாற்றவோ அல்லது அழிக்கவோ முடியாது**.** ஆனால் டிக்க #ட்டும் முடியும் **.**

நிரலாக்க டிக்க #ட்டும் நினைவாகம் **(PROM):**

- **PROM** என்
ன் விரிவாக்கம் **Programmable Read Only Memory.**
- இது ஒரு அழியா நினைவகம் ஆகும். இதில் தரவுகளை ஒருமுறை மட்டும் எழுத முடியும். **PROM** ல் ஒரு முறை நிரல்கடை எழுதிவிட்ல்எப்பொ
ழுதும் அழியா#லிருக்கும்**.**
- ஆனால் நிரலருக்கு தேவைப்படும் பொழுது நிரல்களை எடுத்துக் கொள்ளலாம். PROM Burner என்ற மென்பொருளை பயன்படுத்தி PROM சிப்பில் தரவுகள் எழுதப்படுகிறது.

அழிக்கக்கூடிய நிரலாக்க டிக்க #ட்டும் நினைவாகம் **(EPROM):**

- **EPROM** என்
ன் விரிவாக்கம் **Erasable Programmable Read Only Memory.**
- இது ஒரு **EPROM** வாகையான சிறப்பு நினைவாகம் ஆகும்**.** ஆனால் அதுல் புற ஊ ஒளி மூலம் கவால்கள் அழிக்கப்
டுகிறது**.**
- புற ஊதா ஒளியை செலுத்தி PROM -ன் உள்ளடக்கத்தை அழித்தும்`, மீண்டும் வேறு நிரல்களை #று
டியும் எழுலாம்**.**

மின்%த்ல் அழிக்கும் #ற்றும் நிரலாக்க டிக்க #ட்டும் நினைவாகம் **(EEPROM):**

- **EEPROM** என்
ன் விரிவாக்கம் **Electrically Erasable Programmable Read Only Memory.**
- இது ஒரு PROM வகையான சிறப்பு நினைவகம் ஆகும் .இதில் உள்ள தரவுகளை மின்சாரத்தைச் செலுத்தியே அழிக்கலாம். மற்ற PROM வகையைப் போலவே மின்சாரம் நிறுத்ப்
ட்லும் ரவுகள் அழியாது**.**

#ற்ற **ROM** வாகைகடை ஒப்பிட்ல்**, EEPROM** ஒரு பொ#துவாக இயங்கும் நினைவாகம் ஆகும்**.**

3. இயக்க நேரத்தின் அடிப்படையில் நினைவக சாதனங்களை ஏறுவரிசையில் அமைக்கவும்**.** பல வகையாக நினைவகச் சாதனங்கள், அதன் கொள்ளளவு, வேகம் மற்றும் விலையின் அடிப்படையில் வரிசைப்படுத்தப்பட்டுள்ளது.

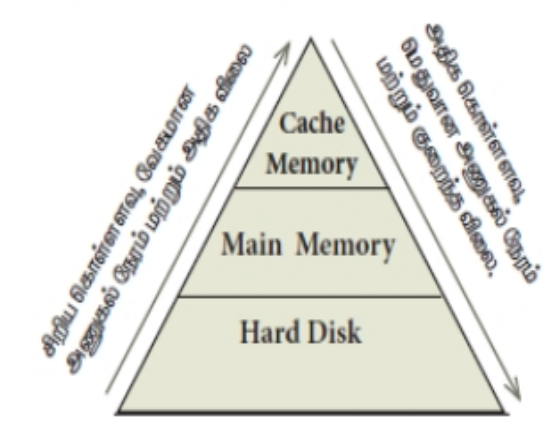

# 4. இயக்க அமைப்பின் கோட்பாட்டு கருத்துக்கள்

**1.** இக்க அலை-ப்பானது **---**

(அ)பயன்பாட்டு மென்பொருள் (ஆ)வன்பொருள்(இ)<u>அமைப்பு மென்பொருள்</u>(ஈ.) உபகரணம் ்

2**. இயக்க அமைப்புகளின் பயன்பாட்டைக் கண்டறியவும்-----------**

(அ) மனித மற்றும் கணினி இடையே எளிதாக தொடர்பு (ஆ). உள்ளீடு மற்றும் வெளியீடு சாதனங்கள்

கட்டுபடுத்தும் (இ).முதன்மை நினைவகத்தை மேலாண்மை செய்யு.ம் <u>ஈ.இவை அனைத்தும்</u> ்

3. பின்வரும் எது, இயக்க அமைப்பு செயல்பாடு அல்ல?

- (அ்) செயல்முறை மேலாண்மை (ஆ்) நினைவக மேலாண்மை (இ்) பாதுகாப்பு மேலாண்மை<u>( ஈ). நிரல் பெயர்ப்பி சூழல்</u>
- 4. பின்வரும் எந்த இயக்க அமைப்பில் வணீக ரீதியாக **உரிமம் பெற்ற இயக்க அமைப்பு ஆகும்**?

அ **.** விண்டாஸ் ஆ**.** உபுண்டு ஆ**.** லினகிஸ்இ**.** பாஸ்

**5.** பின்வரு-்இக்கஅலை-ப்பி ல்பெ-ாபைல்சாதனங்கள்ஆதரிப்பது எது**?** 

அ**.** விண்டாஸ்**7** ஆ**.** லினகிஸ்இ**.** பாஸ்ஈ**. IOS**

**6.** காப்பு மே-லாண்லை- எவற்றை நிர்வகிக்கிறது**?** 

**(**அ**)** காப்புகள்**(**ஆ**)** காப்புறைகள்**(**இ**)** அடைவு அலை-ப்புகள்**(**ஈ**)** இவைனைத்து-்

7**.** ஊடாடு இயக்க அமைப்பு வழங்கும் வசதி .....

 $\rightarrow$ )) <u>வரைகலை இடைமுகம் (GUI) ஆ)த</u>ரவு விநியோகம் (இ) பாதுகாப்பு மேலாண்மை (ஈ) உண்மையான நேர செயலாக்கம்

**8.** ஒரு பனர்இக்க அலை-ப்புக்கு எகா **, ……(**அ**) MS DOS. (**ஆ**) linux. (**இ**) unix (**ஈ**) Windows**

# $\boldsymbol{9}$ .லினக்ஸ் எந்த வகை கோப்பு மேலாண்மையை பயன்படுகிறது**?**

# **(**அ**) ext2 (**ஆ**) NTFS (**இ**) FAT** ஈ**) NFTS**

 $1$ .பல பயனர் இயக்க அமைப்பு என்றால் என்ன**?** 

ஒரே நேரத்தில் ஒன்றுக்கும் மேற்பட்ட பயனர்கள்**,** பல்வேறு பணியை செய்ய அனுமதிக்கும் இயக்க அலை-ப்பு பல பனர் இக்க அலை-ப்பாகு-்**.** எ**.**கா**:** விண்டாஸ்**,** யுனிக்ஸ்**,** லினக்ஸ்

**2. GUI** என்றால் என்ன**?**

வரைகலை பயனர் இடைமுகம் என்பது சன்னல்திரை அடிப்படையிலான அமைப்பகும்**.** நேரடியாக உள்ளீட்டு மற்றும் வெளியீடுகளைக் கையாள்வதற்கும், பட்டிகளிலிருந்து ஒன்றைத் தேர்வு செய்ய தேவையான சுட்டும் கருவிகளைக்காண்டது**.**

[12 S. Saminathan.M.C.A.,B.Ed.,M.Phil.,,Comp.Ins.Grade 1, GHSS-Mukhasaparur,Cuddalore DT](https://www.padasalai.net/)

## **Kindly Send me Your Key Answer to Our email id - Padasalai.net@gmail.Com**

 $3. \,$  பல் பணியாக்கம் என்றால் என்ன**?** 

ஒரு கணிப்பொறியனது ஒரு நேரத்தில் ஒன்றுக்கும் மேற்பட்ட மையச்செயலகத்தை பயன்படுத்தி பல பணிகலை<del>ச்</del> செய்வதாகும்**.** 

 $1.$ இயக்க அமைப்பின் முக்கிய சிறப்பியல்புகளை பட்டியலிடுக**.** 

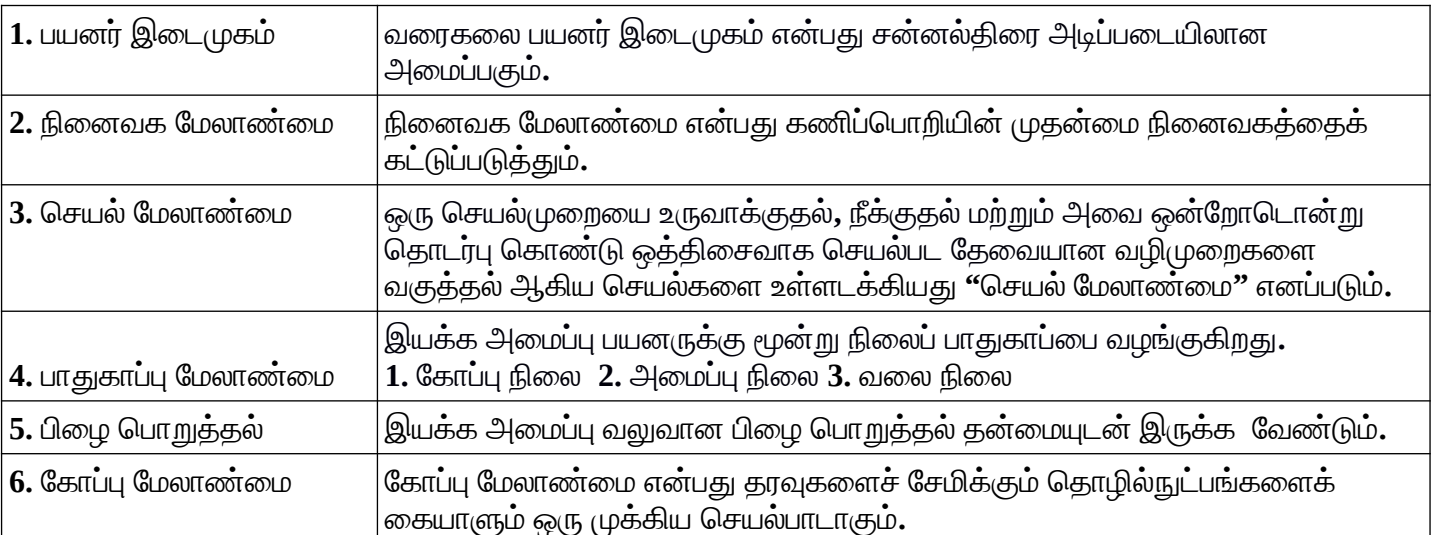

1 இயக்க அமைப்பின் சில முக்கிய பயன்பாடுகள் யாவை?

1. கணிப்பொறியைப் பயன்படுத்தி பயனர் செய்ய விரும்புவதை உறுதிப்படுத்துதல்.

2. பயனர் மற்றும் கணிப்பொறி இடையிலான எளிய ஊடாடுதல்.

3. கணிப்பொறியில் மின் இணைப்பு கோடுக்கப்பட உடன் கணிப்பொறி தானாகவே

பொ%யல்
ட்டைத் பொங்குல்**{**கணிப்பொ
றி இயங்குல் **- Booting}**

4. உள்ளீடு மற்றும் வெளியீடு சாதனங்களைக் கட்டுப்படுத்துதல்

- 5. முதன்மை நினைவகத்தின் பயன்பாட்டை நிர்வகித்தல்
- **6.** யனர் நிரல்களுக்கு துகாப்பு வாழங்குத்ல**.**
- 2. இயக்க அமைப்பின் செயல் மேலாண்மை நெறிமுறைகளை விளக்குக.
	- **1.** முலில் வாந்து முலில் பொ%ல்லும்**(FIFO) 2.** சிறியது முலில்**(shortest job first)**
	- 3. வட்ட வரிசை(Round Robin) 4. முன்னுரிமைக்கு ஏற்ப(Based on Priority)

1. முதலில் வந்தது முதலில் செல்லும்(FIFO) : முதலில் வந்தது முதலில் செல்லும் நெறிமுறை

என்
து வாரிடை% நுட்
த்டை **(QueuingTechnique)** அடிப்
டையாகக் கொண்து**.**

மதிப்பெண் பட்டியலை ஆசிரியர் வழங்குவதற்காக மாணவர்கள் வரிசையில் நிற்பது ஒரு எடுத்துக்காட்டு ஆகும். வரிசையில் முதலில்நிற்கும் மாணவன் முதலில் மதிப்பெண் ட்டியலைப்பொ
ற்றுக்கொண்டு வாரிடை%யிலிருந்து பொவாளியேறுகிறான்**.**

2. சிறியது முதலில்(shortest job first) இந்த நெறிமுறை, மையச் செயலகத்தால் இயக்கப்படும் ஒரு வேலையின் அளவை அடிப்படையாகக் கொண்டது. A மற்றும் B என இரண்டு வேலைகளை எடுத்துக்கொள்போவாம்**.** இதில்**, A** போவாலையின் அவு **6** கிலோ டை
ட்டுகள் #ற்றும் **B** போவாலையின் அவு **9** கிலோ டை
ட்டுகளும் ஒதுக்கப்
டுகிறது**.** இந் இரண்டு போவாலைகளில்**, A** போவாலையின் அவு**,** B வேலையை விட குறைவாக இருப்பதால், முதலில் A வேலை இயக்கப்படும்.

3. வட்ட வரிசை(Round Robin) வட்ட வரிசை திட்டமிடல் "நேரப் பகிர்வு அமைப்பு"-களுக்கு (Time Sharing System) சிறப்பாக வடிவமைக்கப்பட்ட நெறிமுறை ஆகும். சுழற்சி முறையில், ஒவ்வொரு பணிக்கும், ஒரு குறிப்பிட்ட நேரம் ஒதுக்கப்படும். எடுத்துக்காட்டாக,

**A, B, C** என மூன்று போவாலைகள் இருப்
க எடுத்துக்கொள்போவாம்**.** இதில்**,** முலாவாது **A** பின்னர் **B**  அதை தொடர்ந்து C என ஒவ்வொரு வேலைக்கும் ஒரு குறிப்பிட்ட நேரம் சுழற்சி முறையில் மையச் செயலகத்தால் ஒதுக்கப்படும்.மீண்டும் அடுத்த சுழற்சியில் வட்டவரிசை முறையில் வேலை ஒதுக்கீடு செய்யப்படும்.

4. முன்னுரிமைக்கு ஏற்ப(Based on Priority) கொடுக்கப்பட்ட வேலை முன்னுரிமை அடிப்படையில் .<br>ஒதுக்கப்பட்டுள்ளது. மற்றவேலைகளை விட அதிக முன்னுரிமை கொண்டிருக்கும் வேலை மிகவும் முக்கியமானது. இரண்டு வேலைகள் A மற்றும் B என எடுத்துக்கொள்வோம். A-க்கு முன்னுரிமை எண் **5** எனவும்**, B-**க்கு **7** எனவும் இருந்ல்**,** முலில் **B-**குன் பொ%யலகம் ஒதுக்கப்
டும்**.**

# **5.** விண்டாஸ்**-** ல்வேலை செ்தல்

- **1.** கீழேகாடுக்கப்பட்டுள்ளவற்றுள்இக்க அலை-ப்புநிர்வகிக்கு-்செல்கலைத்தேர்வுசெ்வு-்**(**அ**)**  நினைவகம் (ஆ) செயலி (இ) I\O சாதனங்கள் (ஈ) இ<u>வை அனைத்தும் </u>
- 2. விண்டோஸ் பயன்பாட்டில் கோப்புகள் கொடாநிலையாக எந்த கோப்புறையில் சேமிக்கப்படும்?

அ **) MY documents (**ஆ**) MY picture (**இ**) Document and settings (**ஈ**) MY Computer**

- $\bf{3.}$  எந்த இயக்கமைப்பில் shift + delete என்ற தேர்வு கோப்பு மற்றும் கோப்புறையை நிரந்தரமாக நீக்கு-்**? (** அ **) Windows (**ஆ**) MS DOS (**இ**) LINUX (**ஈ**)** இவற்றில்ஏது-்இல்லை
	- **4. Windows XP/Windows 7-**ல்லை<பர்னெட்என்பதன்பாருள்என்ன**?**

(அ) Safe mode ல் கணினியை மறுதொடக்கம் செய்தல் (ஆ) hibernate mode ல் கணினியை

நிறுத்துதல் (இ) இயகத்தில் இருக்கும் பயன்பாடுகளை நிறுத்திய பிறகு கணிகனியை நிறுத்துதல் (ஈ)

<u>இயகத்தில் இருக்கும் பயன்பாடுகளை நிறுத்தாமல் கணினியை நிறுத்துதல் </u>

5. சாளரங்களில் ஒரு கோப்பின் மறுபெயரிட பயன்படுத்தப்படும் குறுக்குவழி விசை ......

## **(** அ **) F2 (**ஆ**) F4 (**இ**) F5 (**ஈ**) F6**

**1.** செந்தர பணிக்குறி என்றால் என்ன **?**

விண்டோஸ் இயக்க அமைப்பு நிறுவப்படும் போது உருவாக்கப்படும் கொடாநிலை பணிக்குறிகள்**,** ''செந்தர பணிக்குறிகள்**"** என அழைக்கப்படுகிறது**. My Computer, Documents, Recycle Bin**  $2$ . கோப்பு மற்றும் கோப்புறைக்கும் உள்ள வேறுபாடு யாது**?** 

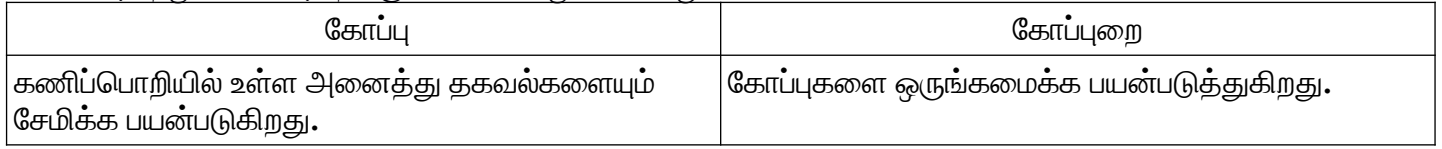

**3.** ஒரு கோப்பை எவ்வாறு மறுபெயரிடுவீர்கள்**?** 

சுட்டியின் இடது பொத்தானைப் பயன்படுத்தி மறுபெயரிடுதல்**.** 

- படி **1-** மறுபெயரிட விரும்பும் கோப்பு அல்லது கோப்புறையைத் தேர்வு செய்ய வேண்டும் **.**
- படி **2 F2** பாத்தானைஅழுத்த வேண்டு-

படி  $3$  – புதிய பெயரைத் தட்டச்சு செய்ய வேண்டும்

படி 4 – மறு பெயரிடும் செயலினை முடிக்க **Enter** அல்லது **OK** பொத்தானை அழுத்தவும்**.** 

**1.** -றுசுழற்சி **(Recycle bin)** பெட்டிலைபற்றி ஒரு குறிப்பு வரைக**.**

 $1$ .மறு சுழற்சி தொட்டி பயனரால் நீக்கப்பட்ட கோப்பு அல்லது கோப்பைறகள், தற்காலிகமாக சேமிக்கப்படும் சிறப்பு கோப்புறையையாகும்**.** 

 $2$ . அழிக்கப்பட்ட கோப்புகளை மீட்டெடுக்க இது மீண்டும் ஒரு வாய்ப்பை வழங்குகிறது**.** 

 $3$ . மறுசுழற்சித் தொட்டியிலுள்ள கோப்புகள் மட்டும் ரு கோப்புறையை மீட்டெடுக்காமல் இயக்க முடியாது**.** 

**4.** மீட்டெடுக்க வேண்டிய கோப்பு அல்லது ரு கோப்புறையையின் மீது வலது கிளிக் செய்யவும்**.** 

 $\mathbf{5.}$  அப்போது தோன்றும் மேல்மீட்புப் பட்டியிலிருந்து**, Restore** தேர்வைக் கிளிக் செய்யவும்**.** 

 $2$ . நகர்த்துதல் மற்றும் நகலெடுத்தல்- உள்ள வேறுபாடுகள் யாவை $\bm{?}$ 

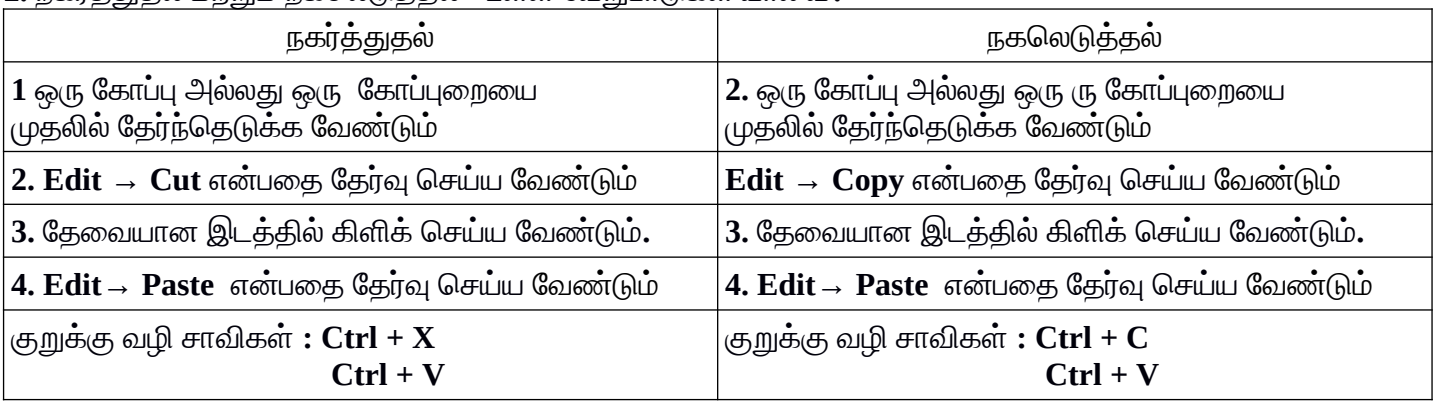

 $3$ . ஒரு கோப்புறையை உருவாக்கும் இரண்டு வழிமுறைகளை எழுதுக**.** 

முறை **1:** ப டி **1.** கம்ப்யூட்டர் குறும்படத்தை திறக்கவும்

ப டி **2.** புதிய கோப்புறையை உருவாக்க விரும்பும் இயக்கியை திறக்கவும்**. (**உதாரணம் **D:**/)

ப டி **3. File New Folder** கிளிக்செ்க**.**

ப டி **4.** புதி **"** காப்புறை தானலை-வாக **New Folder"** என உ ருவாகு-்**.**

ப டி **5.** கோப்புறையின் பெயரைத் தட்டச்சு செய்து**, Enter** பொத்தானை அழுத்தவும்**.** 

முறை **2:** படி **1-** திரைமுகப்பில் சுட்டியின் வலது பொத்தானைக் கிளிக் செய்ய வேண்டும்**.** 

படி **2- New Folder** கட்டளைலைக் கிளிக்செ் வேண்டு-்**.**

படி **3** பெரிடப்படாத ஒரு **new folder** என்றகாப்புறை தான்றுகிறது

- படி **4-** காப்புறைஒரு பெர் தட்டச்சு செ்து**. Enter** பாத்தானை அழுத்தவு-்**.**
- படி **5 —** கோப்புறையின் பெயர் மாற்றம் பெறும்**.**

**4.** விண்டோஸ் இயக்க அமைப்பின் செயல்பாடுகள் யாவை**?** 

• சாற்செலிகள்**,** அட்டவணைச்செலிகள்**,**கணிப்பான்**,** விளைாட்டுகள்பான்ற பயன்பாடுகளை இயக்குவதற்கும்**.** 

**•** கணிப்பாறிில் நிறுவுவதற்கு அச்சுப்பாறி**,** வருடி**,** சுட்டி**,** இலக்க வகை கே-ரா பான்ற வன்பொருள்களை மேலாண்மை செய்வதற்கும்**.** 

• கோப்பு மற்றும் கோப்பைறகள் உருவாக்குதல்**,**பதிப்பாய்வு செய்தல்**,** சேமித்தல்**,** அழித்தல் போன்ற கோப்பு மேலாண்மை செயல்பாடுகளை செய்வதற்கும்**.** 

**•** கணிப்பாறிின் அலை-ப்புகளான **(Settings),** வண்ண திட்டங்கள் **(Colour**

 $S$ cheme), தைிரக்காப்பு **(Screen Savers)** போன்றவற்றை திரையில் மாற்றி அமைக்கவும் பன்படுகிறது**.**

**5.** விண்டாஸ் சன்னல் திரைக் கூறுகளைப் பற்றி குறிப்பு வரைக**.**

தலைப்புப்பட்டை **:** திறந்துள்ள ஆவணத்தின்பெரு-்**,** பன்பாட்டின்பெரு-் தலைப்புப் பட்டையில் தோன்று ம் **.** 

பட்டிப்பட்டை **:** தலைப்பு பட்டையின் கீழ் புறம் பட்டிப்பட்டை காணப்படும்**.** 

பணித்தளம் **:** ஒரு ஆவணத்தில் உரையைத் தட்டச்சு செய்யும் ஆவண சன்னல் திரையின் பகுதி பணித்தளம் ஆகும்**.** 

உருளல் பட்டை **:** உருளல் பட்டைகள் பணித்தளத்தைச் செங்குத்தாகவும், கிடைமட்டமாகவும் ் <u>உருள செய்யப் பயன்படுகிறது.</u>

மூலைகள் மற்றும் எல்லைகள் **:** விண்டோஸில் அளவை மாற்றி அமைக்க மூலை மற்றும் எல்ல உதவி செ்கிறது**.**

## 1.ஒரு கோப்பு அல்லது கோப்புரையை தேடிக் கண்டுபிடிக்கும் பல்வேறு வழிமுறைகளை விளக்குக. 1. Start பொத்தானை கிளிக் செய்யவும், தொடக்க பட்டியின் கடைசியில் Search பொ
ட்டி காணப்
டும்**.**

2. தேடப்பட வேண்டிய கோப்பு அல்லது கோப்பைறயின் பெயரை Search பொ
ட்டி **-** ல் ட்ச்சு பொ%ய்து**.** போபோவாண்டிய கோப்பு அல்லது கோப்டைபுறயின் பொ
யரில் ஒரு 
குதியை கொடுத்லே போ
தும்**.**

3. குறிப்பிடப்பட்ட பெயரிலுள்ள கோப்பு அல்லது கோப்பைறகள் திரையில் தோன்றும். அந்த கோப்பு அல்லது கோப்பைறயை கிளிக் செய்தால், அது போVரடியாக திறக்கும்**.**

4. Search பெட்டிக்கு மேலே "See more results" என்ற மற்றொரு தேர்வும் உள்ளது. 5. இந்த தேர்வைக் கிளிக் செய்யும் போது, Search Results உரையாடல் பெட்டி

போன்றும்**.** இன் மூலம்**,** கோப்பு அல்லது கோப்டைபுறகடை போடித்**,** திறக்கலாம்**.**

### 2. விண்டோஸ் இயக்க அமைப்பின் பலவகையான பதிப்புகளை விவரி.

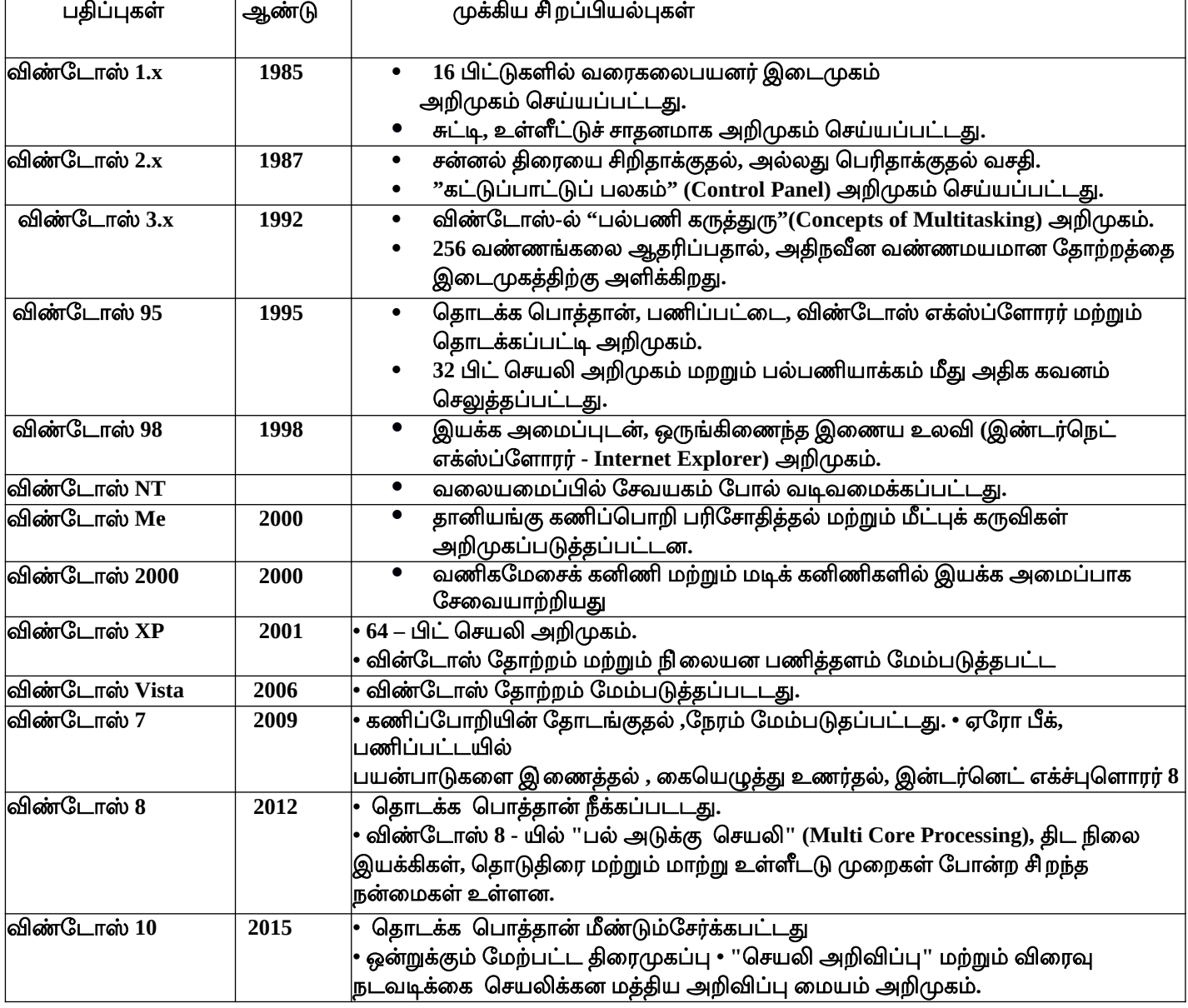

### **6.** விவரக்குறிப்பு-ற்று-்அருவ-ாக்க-

- 1. பின்வரும் செயல்பாடுகளில் சரியான நெறிமுறை சார்ந்தது எது?
- $(\partial \theta)$  <u>மிதிவண்டி பாகங்களை இணைத்தல் (</u>ஆ) மி ிதிவண்டி விவரித்தல்
- $($ இ) ஒரு மிதிவண்டி பாகங்களை பெயரிடுதல்(ஈ)ஒரு மிதிவண்டி எவ்வாறு வேலை செய்கிறது என்பதை விளக்குதல்
- 2. பின்வரும் செயல்பாடுகளில் எது சரியான நெறிமுறை சார்ந்தது அல்ல?
	- **(**அ**)** இரண்டு எண்களை பெருக்குதல்**(**ஆ**)** ஒரு காலத்தை வரைதல்
	- <u>(இ) பூங்காவில் நடை பயிற்சி</u>(ஈ) இரண்டு எண்களின் மதிப்புகளை இடமாற்றம் செய்தல்
- $3$ . பணிக்குத் தகுதியற்ற விவரங்களைத் தவிர்த்து அவசியமானவற்றை மட்டுமே குறிக்கும் பணியின்
- அ-்சங்கள்என அழைக்கப்படுவது எது**? (**அ**)** விவரக்குறுப்பு **(**ஆ**)** அருவ-ாக்க-் **(**இ**)** ஒருங்கினைத்தல்**(**ஈ**)** பிரித்தல்
- **4.** உள்ளீட்டு பண்பு -ற்று-்உள்ளீடு**-**வெளிீடு தாடர்பை ஒரு சிக்கலில்குறிப்பிடுவதை இவ்வாறு அழைக்கலா-்**?**
- **(**அ**)** விவரக்குறிப்பு **(**ஆ**)** கூற்றுக்கள்**(**இ**)** நெறிமுரை **(**ஈ**)** வரைரை
- **5.** உள்ளீடுவெளிீடுஉறவைஉறுதிபடுத்துவது**?**
- (அ) <u>நெறிமுறை மற்றும் பயண் உரிமையின் பொறுப்பு(ஆ) பயனரின் பொறுப்பு மற்றும் நெறிமுறையின் உரிமை</u>
- (இ) நெறிமுறையின் பொறுப்பு ஆனால் பயனரின் உரிமை அல்ல (ஈ) பயனர் மற்றும் நெறிமுறையின் பொறுப்பு
- [16 S. Saminathan.M.C.A.,B.Ed.,M.Phil.,,Comp.Ins.Grade 1, GHSS-Mukhasaparur,Cuddalore DT](https://www.padasalai.net/) **Kindly Send me Your Key Answer to Our email id - Padasalai.net@gmail.Com**

**6. i = 5;** இக்குவதற்கு முன்**i: = i -1** இக்கிதற்கு பின்**i-**ன்-திப்பு**… .(**அ**) 5 (**ஆ**) 4 (**இ**) 3 (**ஈ**) 2** 

## **7. 0 < i** இக்குவதற்கு முன்**i:= i -1** இக்கிதற்குபின்**i-**ன்-திப்பு **….(**அ**) 0< i (**ஆ**) 0** ≤ **i (**இ**) i=0 (**ஈ**) 0 ≥ I**

 $1$ . ஒரு நெறிமுறை வரையறுக்கவும்**.** 

நெறிமுறைஎன்பது ஒரு பணிலை நிறைவேற்றுவதற்கான அல்லது ஒரு சிக்கலை

தீர்க்க படிப்படியான வழிமுறைகளின் வரிசை ஆகும்**.** 

 $1.$  அருவமாக்கம் என்றால் என்ன **?** 

**்** அருவமாக்கம் என்பது, ஒரு சிக்கலை தீர்ப்பதில் நேரடித் தொடர்பற்ற தகவல்களை மறைத்தல் அல்லது புறக்கணிக்கும் ஒரு செயலாகும்**.** 

<u>் கூற</u>ைம், இது சிக்கல் தீர்ப்பதில் நேரடியாக தொடர்புள்ள தகவல்களை மட்டுமே எடுத்துக்கொண்டு சிக்கல் தேர்வுக்கான ஒரு மாதிரியை உருவாக்கப் பயன்படுகிறது

 ${\bf 3.}$  ஒரு நெறிமுறை மற்றும் ஒரு செயல்முறையை வேறுபடுத்துக **.** 

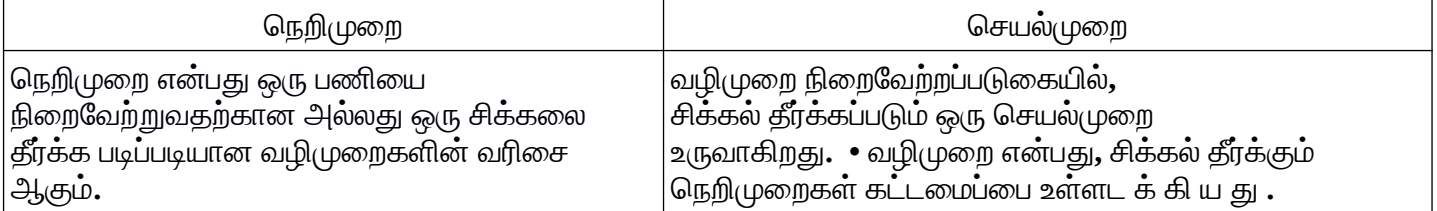

 $1.$  a x  $^2$  +  $\text{bx}$  +  $\text{c}$  =  $\text{0}$  எனும் இருபடி சமன்பாடு ஒன்றை நீங்கள் தீர்க்க வழிமுறை இருபடி சமன்பாடு காண்க

**c** quadratic\_solve  $(a, b, c)$ <br>- **input** : ?

 $-$  outputs: ?

இதற்கு தேவையான விவரக்குறிப்பை கீழே கொடுக்கப்பட்டுள்ள வாய்பபாட்டின் மூலம் எழுதுக.

$$
x = \frac{-b \pm \sqrt{b^2 - 4ac}}{2a}
$$

என்ற தத்திரத்தை பயன்படுத்தி பொருத்தமான குறிப்பை எழுதுங்கள்.

### • நெறிமுறையின் விவரக்குறிப்பு:

quadratic\_solve (a, b, c) -- inputs : a, b, c are real numbers, a  $\pm$  0 -- outputs: x is a real number, such that,  $x = \frac{-b \pm \sqrt{b^2 - 4ac}}{2a}$  $2a$  $b^2 - 4ac \ge 0$ 

7. பிரித்தல் மற்றும் ஒருங்கிணைத்தல்

1. மதிப்பிருத்தலுக்கு u,v =5,10 எனில் கொடுக்கப்பட்டுள்ள தொடர் மதிப்பிருத்தலுக்கு பின் u,மற்றும்v மாறிகள்

பெறு-்-திப்பு என்ன**? 1.u:=v 2.v:=u (**அ**) u,v=5,5 (**ஆ**) u,v=10,5 (**இ**)u,v=5,10 (**ஈ**) u,v=10,10**

 $2$ . மதிப்பிருத்தலுக்கு பிறகு, வரிசை எண்் 3 க்கான கீழ்கண்ட எந்த பண்புக்கூறு மெய்்?

**1. - -i,j=0 2 . i,j:=i+1,j-1 3. - - ? (**அ**) i+j>0 (**ஆ**) i+j<0 (**இ**) i+j=0 (** ஈ**) i=j**

 $3.$   $\rm C1$  என்பது பொய் மற்றும்  $\rm C2$  என்பது மெய் எனில்,இயக்கப்படும் கூட்டு கூற்று எது?

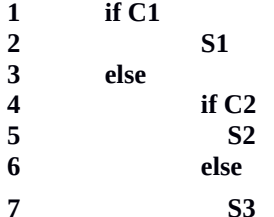

**7 S3 (**அ**) S1 (**ஆ**) S2 (**இ**) S3(**ஈ**)** இவற்றில்ஏது-ில்லை

4. மடக்கிற்கு முன்னர், C பொய் எனில்,கட்டுப்பாட்டு பாய்வு எதன் வழியும் இயங்கும்?

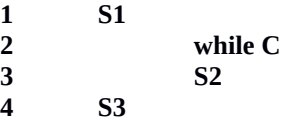

 **(** அ **) S1;S3 (**ஆ**) S1;S2;S3 (**இ**) S1;S2;S2;S3 (**ஈ**) S1;S2;S2;S2;S3**

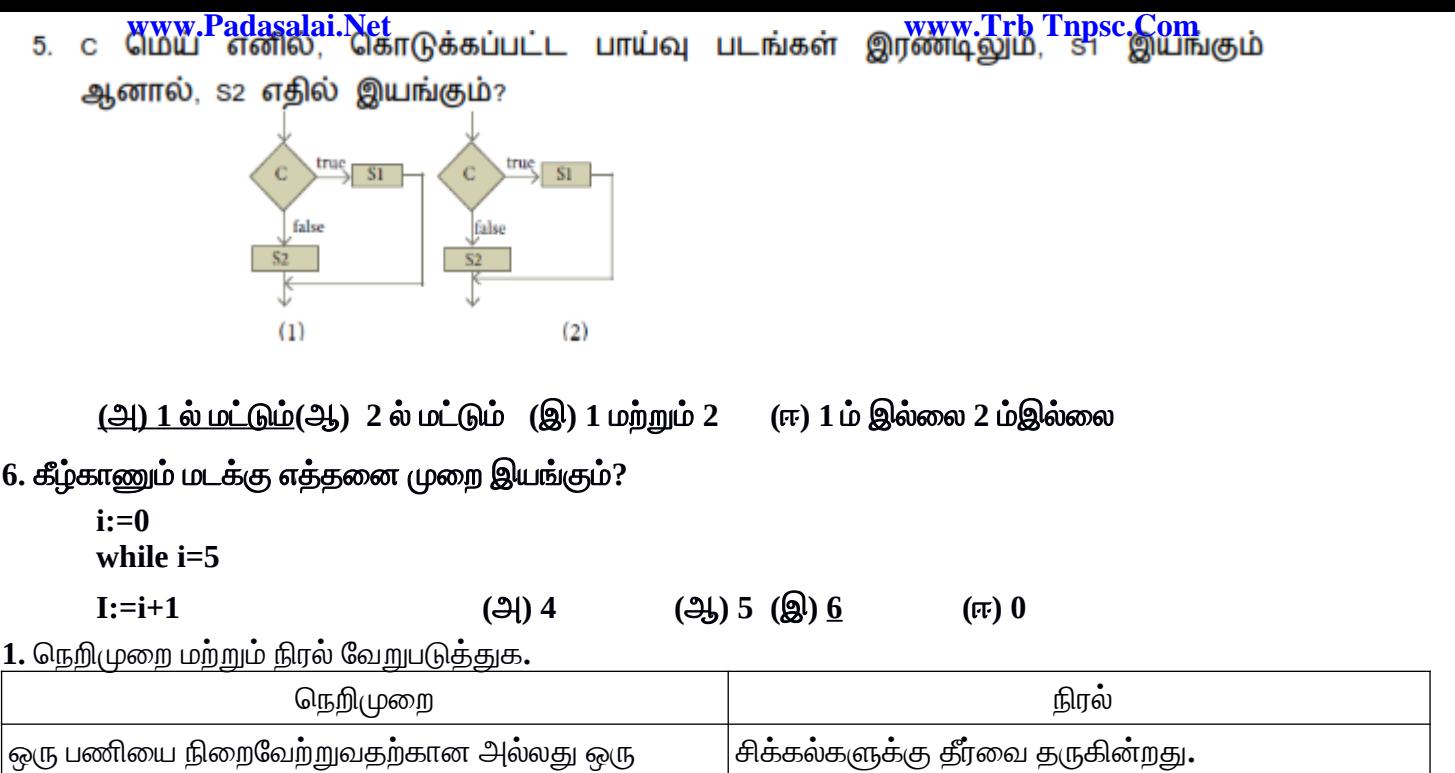

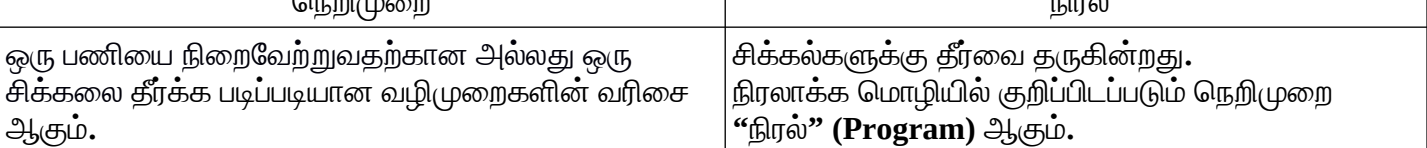

 $2$ . ஒரு நிபந்தனை மற்றும் கூற்று — வேறுபடுத்துக**.** 

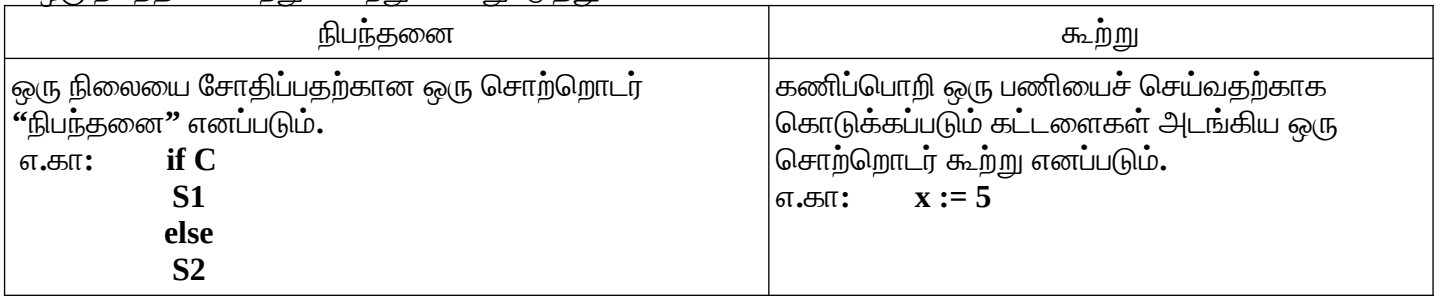

**1. Case** பகுப்பா்வு என்றால் என்ன **?**

ூ இரண்டுக்கும் மேற்பட்ட நிபந்தனைகளை சோதித்து**,** அதனடிப்படையில் செயலாக்கம் செய்ய **Case** பகுப்பா்வு பன்படுகிறது**. Case** பகுப்பா்வு ஒரு சிக்கலை சிறு பகுதிகளாக பிரிக்கின்றது**.** ஒவ்வாரு பகுதியும் தனியே தீர்க்கப்படும்**.** 

**் C1, C2** மற்றும் **C3** ஆகியவை நிபந்தனைகள், S1, S2, S3 மற்றும் S4 ஆகியவை கூற்றுகள் எனில், அதன்  $\mathbf{case} \cup$ குப்பாய்வு கூற்றுகள் வருமாறு**:** 

**case C1 S1 case C2 S2 case C3 S3**

**else**

**2.** நெறிமுறைகுறிீட்டு முறைகள்ாவை**?**

நெறிமுறைகளைகுறிப்பிட சில குறிீட்டு முறைகள்தேவைப்படுகின்றது**.** ஒரு நெறிமுறைலைகுறிப்பிட மூன்று முதன்லை- குறிீட்டு முறைகள் உள்ளது**.** அவை**,**

1. நிரலாக்க மொழி (Programming Language)

**2.** பாலிக் குறிமுறை **(Pseudo code)**

 $3.$  பாய்வுப் படம் **(Flowchart)** 

 $1$ . நிரலாக்க மொழி **(Programming Language) :** நிரலாக்க மொழி என்பது**,** ஒரு நெறிமுறையை

கணிப்பொறியில் இயக்கி சிக்கலைத் தீர்க்கும் ஒரு குறியீட்டு முறையாகும்**.** 

 $2$ . போலிக் குறிமுறை **(Pseudo code) :** போலிக் குறிமுறை, நிரலாக்க மொழிக்கு நிகரானதாகும். போலிக் குறிமுறையாக குறிப்பிடப்படும் நெறிமுறைகளை கணிப்பொறிகளில் இயக்க முடியாது**.** 

 $3$ . பாய்வுப் படம் **(Flowchart) :**பாய்வுப்படம் என்பது, நெறிமுறைகளை படவடிவில் குறிப்பிடும் ஒரு வழிமுன ஆகும்**.** 

**Kindly Send me Your Key Answer to Our email id - Padasalai.net@gmail.Com**

**4.** பா்வுப்படத்தின் குறைபாடுகள்ாவை**?** 

 $(1)$  நெறிமுறைகளை**,** கணிப்பொறி நிரலாக்க மொழி அல்லது போலிக் குறிமுறை ஆகியவற்றில் குறிப்பிடுவதைவிட பா்வுப்படங்கள் குறைந்த தாக்கத்தைமே ஏற்படுத்துகின்றன**.**

**(2)** நெறிமுறையின் அடிப்படை படிநிலை அமைப்பு தெளிவற்றதாக இருக்கும்**.** 

(3) தேர்ந்தெடுப்பு கூற்றுகள் **(Alternative statements)** மற்றும் மடக்குகள் **(Loops)** போன்றன முறையாக வரையறுக்கப்பட்ட கட்டுப்பாட்டு பாய்வு அமைப்புகளாகும்**.** பாய்வுப்படங்கள் இது பான்ற அலை-ப்புகளை வரைவதை கட்டுப்படுத்துவதில்லை**.**

### 8. சுழற்சியும், தற்சுழற்சியும் ்

## 1. மடக்கு மாற்றமிலி ஊன்மையாக அவசியம் இல்ல

அ**)** -டக்கின்தாடக்கத்தில்ஆ**)** ஒவ்வாரு சுழற்சிின்தாடக்கத்தில்

இ**)** ஒவ்வாரு தற்சுழற்சிின்முடிவில்ஈ **)** நெறிமுறைின் தாடக்கத்தில்

2 . ஒரு சதுரங்கப்பலகையை டோமினோஸ்

என்ற செவ்வகக் கட்டளைக் கொண்டு மூட விரும்புகிறோம். b என்பது டோமினோஸ் எத்தனை கருப்புக்

கட்டங்களை மூடுகிறது என்பதையும் ,W என்பது டோமினோஸ் எத்தனை வெள்ளைக் கட்டங்களை மூடுகிறது

என்பதையும் குறிக்கின்றன என்றால், பின்வரும் எந்த மாதிரியின்படி ஒரு டோமினோஸை வைக்கலாம். (அ)

**b:**=**b**+2 (ஆ)w:=w+2(இ)**b,w:**=**b**+1,w+1(ஈ) **b:**=w

3. mxa+nxb என்பது a, b :=a+8,b+7 என்ற மதிப்பிருத்தலின் மாற்றமிலி என்றால்,m,n வின் மதிப்புகள்

(அ) m=8,n=7 (ஆ) m=7,n=8 (இ) m=7,n=-8 (ஈ) m=8,n=-7

4. கீழே கொடுக்கப்பட்டுள்ளவைளில் எது m,n :=m+2 ,n+3 என்ற மதிப்புருத்தலின் மாற்றமிலி இல்லை?

 $(2)$  m mod 2  $(2)$  n mod 3  $(2)$  3xm-2xn  $(\pi)$  2xm-3 x n

5. ஃபிபோனாச்சி எண்ணைப் தற்சுழற்சியின்படி பின்வருமாறு வரையறுத்தால் F(n)=

**(**குறிப்பு **:** ஃபிபானாச்சி எண்என்பது அதற்கு முந்தை இரண்டு எண்களின்கூட்டுத்தாகை**.** 

எடுத்துக்காட்டு**: 0, 1, 1, 2, 3, 5, 8, 13, 21…)** இல்லைபென்றால்**F(4)** லை-திப்பிட எத்தனை **F()** பன்படுத்தப்பட

வேண்டும் ் **(** அ **) 3 (**ஆ**) 4 (**இ**) 9 (**ஈ**) 8** 

# $6$ . தற்சுழற்சியின் பின்வரும் வரையறையைப் பயன்படுத்தி a<sup>10</sup> யை மதிப்பிட எத்தனைமுறை பெருக்க வேண்டும்?  **a<sup>n</sup> (a) 11 (b) 10 (c) 9 (d) 8**

## $1$ . மாற்றமிலி என்றால் என்ன ?

மாறிகள் சம்பந்தப்பட்ட ஒரு கோவையிலுள்ள ஒரு மாறிக்கு ஒன்றை மதிப்பிருத்திய பிறகும், அந்தக் கோவை மாறாமல் அப்படியே இருந்தால் அது மதிப்பிருத்தலின் மாற்றமிலி என்று பெயர்**.** 

 $2$ . மடக்கு மாற்றமிலி என்றால் என்ன **?** 

மடக்கின் உடற்பகுதியிலுள்ள மாற்றமிலி மடக்கு மாற்றமிலி என்றழைக்கப்படுகிறது**.** 

# **9. C++** ஓர்அறிமுக-

 $1. C++$  மொழியை உருவாகியவர் யார்?

 **(**அ**)** சார்லஸ்பாபே:் **(** ஆ **)** மே:ர்ன்ஸ்ட்ரெளஸ்ட்ரப்**(**இ**)** பில்கேட்ஸ்**(**ஈ**)**சுந்தர்பிச்சை

**2. C++** க்கு முதன்முதலில்வைக்கப்பட்ட பெர்என்ன**?** 

**(**அ**)** சிபிபி**(**ஆ**)**மே--்பட்ட சி **(** இ **)** இனக்குழுக்கள்உடன்சி**(**ஈ**)** சி உடன்இனக்குழுக்கள்

**3. C++** என பெர்சுட்டிவர்ார்**? (** அ **)** ரிக்-ாஸ்சிட்டி **(**ஆ**)** ரிக்பி:ர்னே **(**இ**)** பில்கேட்ஸ் **(**ஈ**)** டென்னிஸ்ரிட்சி

**4.** ஒரு நிரலில்உள்ள -ீச்சிறு தனித்த அலகு**?** 

**(**அ**)** நிரல்**(**ஆ**)** நெறிமுறை **(**இ**)** பா்வுப்பட-் **(** ஈ **)** வில்லைகள்

- **www.Padasalai.Net www.Trb Tnpsc.Com**
- $5.$  பின்வரும் செயற்குறிகளில் C++ இன் தரவு ஈர்ப்பு செயற்குறி எது? <u>(அ) >></u> (ஆ) << (இ) <> (ஈ) ^^
- 6. பின்வரும் வாக்கியங்களில் எது உண்மை இல்லை?
- (அ) நிரல்பெயர்ப்பிக்கு மட்டுமே புரிகின்ற பொருள் கொண்ட காப்பு சொற்களுக்கு சிறப்பு சொற்கள் என்று பெயர்
- <u>(ஆ) ஒதுக்கப்பட்ட சொற்கள் அல்லது முக்கிய சொற்களை குறிப்பெயராக பயன்படுதலாம் </u>
- (இ) முழு எண் மாறிலி தசம புள்ளி இல்லாமல் குறைந்தபட்சம் ஒரு இலக்கத்தை கொண்டிருக்க வேண்டும் ்
- (ஈ) அடுக்கு மாறிலிகளின் வடிவம் இரண்டு பகுதிகளைக் கொண்டுள்ளது
- 7. கீழே கொடுகப்பட்டவைகளின் எது ஒரு சரியான சரநிலையுரு ஆகும்.
- **(**அ**) 'A' (**ஆ**) 'welcome' (**இ**) 1234 (**ஈ**) "1234"**
- 8. உயர்நிலை மொழியில் எழுதப்படும் நிரல் எவ்வாறு அழைக்கப்படும்?

### **(**அ**)** இலக்கு குறிமுறை **(**ஆ**)** மூல குறிமுறை**(**இ**)** இங்ககூடி குறிமுறை **(**ஈ**)** இவை அணைத்து-்

**9. a=5,b=6;**எனில்**a&b** ின்விடை என்ன**? (**அ**) 4 (**ஆ**) 5 (**இ**) 1 (**ஈ**) 0**

# **10.** தாகுப்பு நேர **(compile time)** செற்குறி எவ்வாறு அழைக்கப்படுகிறது**?**

# **(**அ**) sizeof (**ஆ**) pointer (**இ**) virtual (**ஈ**) this**

**1.** சிறப்புச்சாற்கள்**(Keywords)** என்றால் என்ன **?** எகா தருக சிறப்புச்சாற்களை குறிப்பெர்களாக பயன்படுத்தலாமா**?** 

 $\mathsf C$  ++ -நிரல் பெயர்ப்பிக்கு மட்டுமே புரிகின்ற பொருள் கொண்ட காப்பு சொற்களுக்கு சிறப்புச் சொற்கள் என்று பெர்**.** எகா **: auto, break, case, do**

சிறப்புச்சாற்களை குறிப்பெர்களாக பன்படுத்த முடிாது**.**

**1.** வில்லைகள் என்றால் என்ன **? C++ -**ல் உள்ள வில்லைகளை கூறுக**.**

- ஒரு நிரலில் உள்ள-ீச்சிறு தனித்த அலகு வில்லைகள் எனப்படு- $\overline{a}$
- • **1.** சிறப்புச்சாற்கள் **2.** குறிப்பெர்கள்**3.** நிலையுருக்கள்**4.** செற்குறிகள்**5.** நிறுத்தற்குறிகள்
- $2$  **"="** மற்றும் **"=="** வேறுபடுத்துக**.**

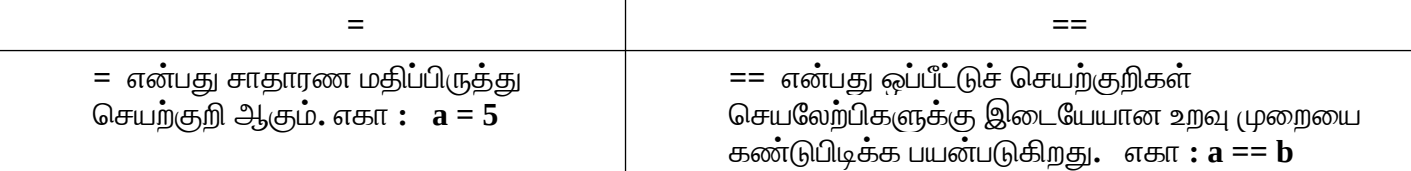

3. சிறப்புச் சொற்கள் **(keywords)** மற்றும் குறிப்பெயர்கள் **(identifiers) –க்**கு இடையே உள்ள வேறுபாடுகளை விவரி**?**

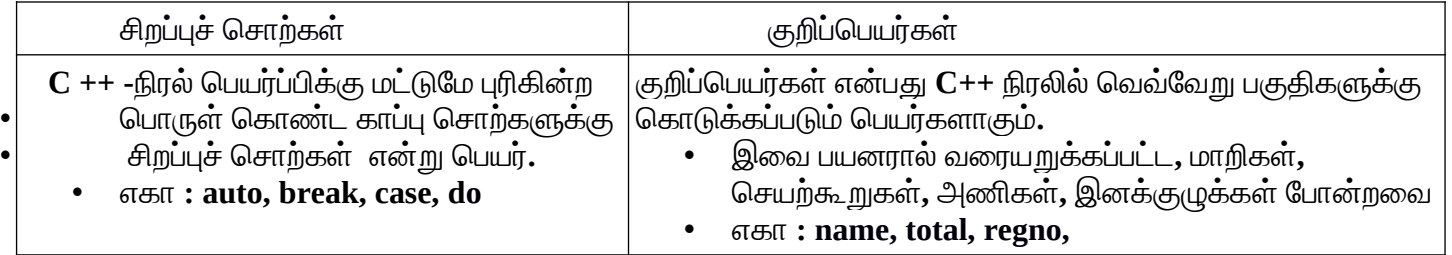

# **4.** தலைப்புக்காப்பின் பன்ாது**?**

அனைத்து **C**++ நிரல்களும் **include** கூற்றுடன் # குறியுடன்தொடங்கும்**.** # என்பது ஒரு முன்செயலி நெறியுறுத்தும்**.** இந்த கூற்றுகள் நிரல் தொகுப்புக்கு முன்னதாகவே செயல்பட தொடங்கும்.

எ**.**கா **: #include <iostream>** எனும் கூற்று**, iostream** என்னும் தலைப்புக் கோப்பினை நிரலில் சேர்த்துக் காள்ளு-ாறு நிரல்பெர்ப்பிக்கு உணர்த்துகிறது**.** 

சுருக்கமாக**, iostream** என்னும் தலைப்புக் கோப்பு, அதன் பொருள் உறுப்பினர்களான **cin** மற்றும் **cout** —டி ை காண்டுள்ளது**.**

**5. main** செற்கூற்றின் சிறப்புாது**.?**

 $C$  /  $C$ ++ நிரலானது செயற்கூறுகளின் தொகுப்பாகும். ஒவ்வொரு  $C$ ++ நிரலும் **main( )** செயற்கூறினைக் கட்டாயமாக்கப் பெற்றிருக்க வேண்டும். செயல்படுத்தப்படும் கூற்றுகள் **main( )** செயற்கூறினுள் இருக்க வேண்டும்**.** 

- **1. C++**ன் பிழைகளின் வாகைகள் யாடைவா **?**
	- இலக்கணப்பிழை
	- சொற்றெடர் பிழை
	- இயக்க நேர பிழை
	- இலக்கணப்பிழை **:** பொரியல் அல்லது இலக்கணம் என்
	து நிரல்கடை உருவாக்குவாற்கு .<br>தேவையான இலக்கண் விதிமுறைகளின் தொகுப்பாகும்..
	- **C++**ன் இலக்கண விதிமுறைகள் மீறப்
	டும் போ
	து பொரியல் பிழைகள் ஏற்
	டுகின்றன**.**

எ**.**கா**.** பின்வாரு#று ட்ச்சு பொ%ய்ல் **C++** பிழை ஏற்
டுத்தும்**.cout<<"Welcome to programming in C++" .C++** இலக்கண வாதிமுறைகளின் டி அனைத்து இயக்க கூற்றுகளும் கண்டிப்
க அரைபுள்ளியுன் **(;)** முற்றுப்பொ
ற போவாண்டும்**.**ஆனால் இந்த கூற்று அரைபுள்ளியுடன் (;) முடிக்கபடவில்லை**.**<br>· பிழை : ஒரு நிரலானது இலக்கண விதிமுறை

- பொ%ற்றொர் பிழை **:** ஒரு நிரலானதுஇலக்கண விதிமுறை டி %ரியாக இருந்தும்**,** தேவையான விடை்யை வழங்காமல் இருக்கலாம்.ஏனெனில் மாறி/செயற்குறி/இயக்கப்படும் வரிசை போன்றவற்றில் ஏதெனும் தவறு இருப்பின்,இந்த பிழையானது தோன்றும் இதன்படி நிரலானது இலக்கண விதிமுறைப்
டி %ரியாக இருந்து ருக்க முறை
டி வாறாக உள்து**.** .<br>ஆகையால் சொற்றொடர் பிழை தருக்க பிழை என்றும் அழைக்கப்படும்.
- <u>இ</u>யக்க நேரப்பிழை : ஒரு நிரலை இயக்கும் போது இயக்க நேரப்பிழை தோன்றலாம், காரணம் முறையில்லாத செயல்முறைகளால் இந்த பிழை ஏற்படுத்தும்.

எ.கா:இல்லாத ஒரு கோப்பை நிரலானது திறக்க முற்படும் போது இயக்க நேரப்பிழை ஏற்
டுகிறது**..**

2. இரு நிலை செயற்குறிகளை பற்றி விவரி?

<u>இரும் செயர்குறிகள் இரண்டு செயலேற்பியை மட்டும் ஏற்கும்</u>

- 1. கணக்கீட்டுச் செயற்குறிகள் 2. ஒப்பீட்டுச் செயற்குறிகள்<br>3. தருக்கச் செயற்குறிகள் 4. மதிப்பிருத் செயற்குறிகள்
- **3.** ருக்கச் பொ%யற்குறிகள் **4.** #திப்பிருத் பொ%யற்குறிகள்
- 1) கணக்கீட்டுச்செயற்குறிகள் : கணக்கீட்டுச் செயற்குறிகள் எளிய கணிதச் செயல்பாடுகளாகிய கூட்ல்**,**கழித்ல்**,**பொ
ருக்கள் #ற்றும் வாகுத்ல் போ
ன்ற கணக்கீடுகடை பொ%யல்
டுத்துகிறது**.**

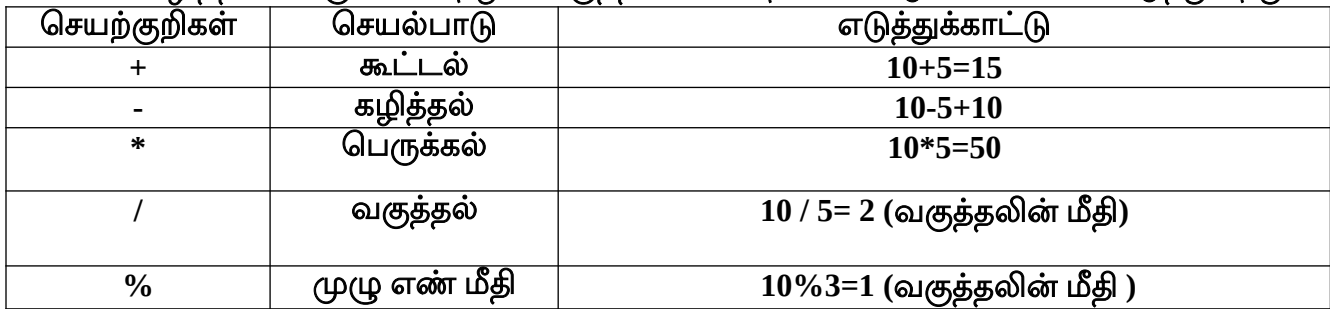

2) ஒப்பீட்டுச்செயற்குறிகள் : விடையானது மதிப்பாக இருக்கும் 1 அல்லது 0 என்பது முறையே %ரி அல்லது வாறு என்
டை குறிக்கிறது**.**

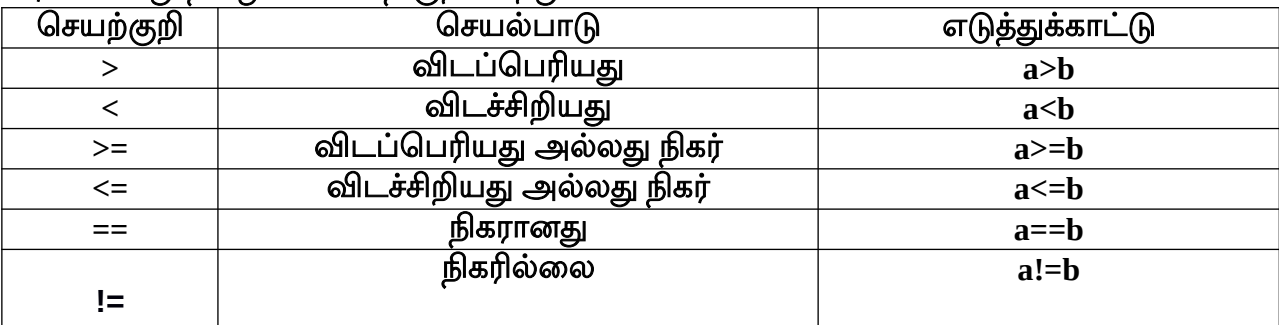

3) தருக்கச் செயற்குறிகள் : தருக்கச் செயற்குறிகள், தருக்க மற்றும் ஒப்பீட்டுச்செயற்குறி .<br>கோவைகளை மதிப்பிட பயன்படுகிறது.

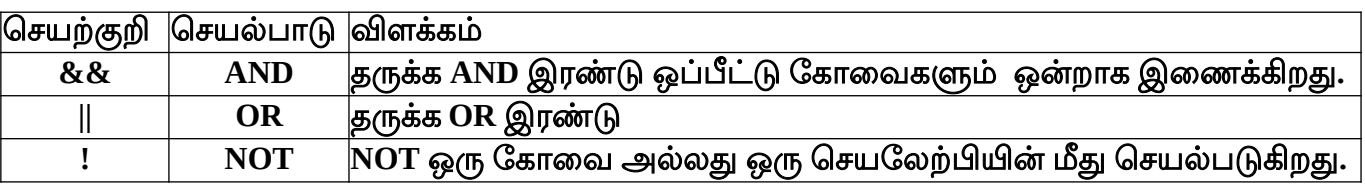

**www.Padasalai.Net www.Trb Tnpsc.Com**

# 4). மதிப்பிருத்து செயற்குறி

பொ%யற்குறி **= (**%#ம்**)** என்
து %ரண #திப்பிருத்து பொ%யற்குறி ஆகும்**.** ஒரு #திப்பிருந்து கூற்றின் வலப்பக்கம் இருக்கும் மதிப்பை இடப்பக்கம் உள்ள மாறியில் இருத்தும்**.** 

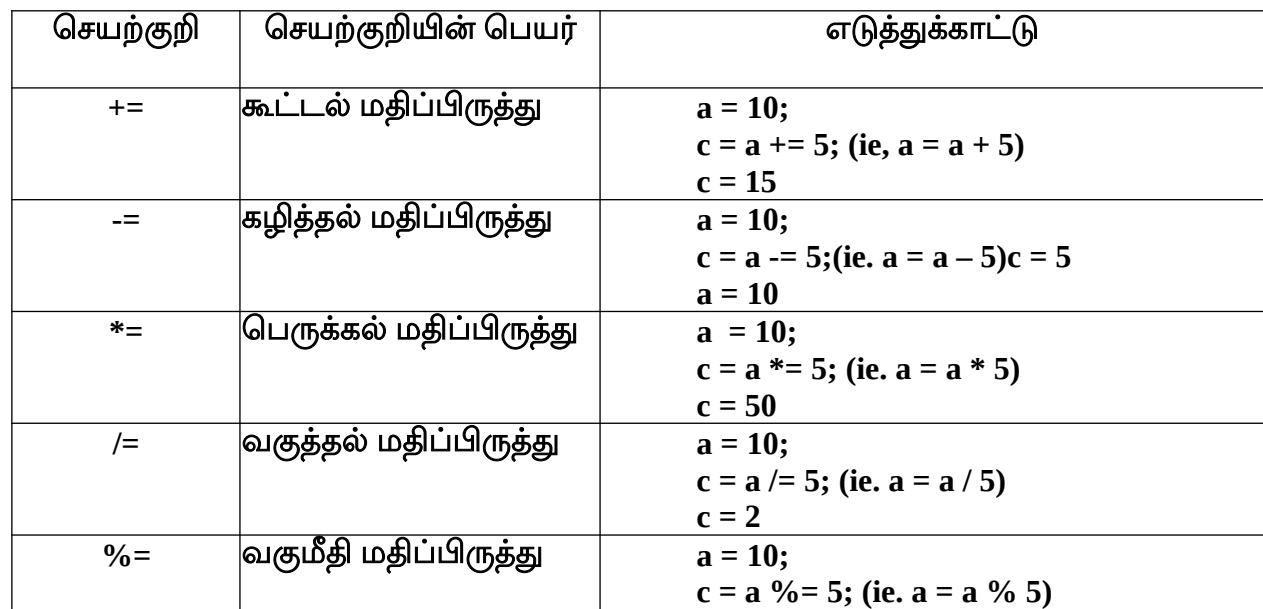

- *1.* **C++** ல் எத்தனை வகைான தரவினங்கள் உள்ளன**? (**அ**)5 (**ஆ**)4 (** இ **)3 (**ஈ**)2**
- $2$ . பின்வருவனவற்றுள் எது அடிப்படை தரவினம் அல்ல**? (** அ **)signed (**ஆ**)int (**இ**)float (**ஈ**) char**
- $3$ . பின்வரும் கூற்றுகளின் விடையை கண்டறிக $?$ **Char ch='B'; cout <<(int)ch; (**அ**)B (**ஆ**) b (**இ**)65 (** ஈ **)66**
- **4.** மிதப்பு புள்ளி மதிப்பை குறிப்பதற்கு பின்னொட்டாக பயன்படும் குறியுரு எது**? (** அ **)F (**ஆ**)C (**இ**)L (**ஈ**)D**
- *5.* **Dev c++**ல்**,short int x;** என்ற கூற்றில்-ாறிில் அறிவிப்புக்கு எத்தனை பைட்டுகள் நினைவகத்தில் ஒதுக்கப்படும்  **(** அ **)2 (**ஆ**)4 (**இ**)6 (**ஈ**)8**
- $6$ . பின்வரும் கூற்றுகளின் வெளியீட்டை கண்டறிக**. Char ch='A'; ch=ch+1; (** அ **)B (**ஆ**)A1 (** இ**) F (**ஈ**)1A**
- *7.*பின்வருவனவற்றுள் எது தரவினங்களின் பண்புனர்த்தி அல்ல **? (**அ**)signed (** ஆ **) int (** இ**) long (** ஈ**) short**
- $\boldsymbol{8}.$  பின்வரும் செயற்குறிகள் எது தரவினங்களின் அளவை தருகிறது**? (** அ **)sizeof( ) (**ஆ**)int( ) (**இ**)long( ) (**ஈ**)double( )**
- $9$ . எந்த செயற்குறி மாறியின் முகவரியை பெற பயன்படுகிறது**? (**அ**)\$ (**ஆ**)# (** இ **)& (**ஈ**)!**
- *10.* **endl** கட்டளைக்கு-ாற்றாக பன்படுவது  $(\bigoplus_{i=1}^n)$ \t  $(\bigoplus_{i=1}^n)$  \b  $(\bigoplus_{i=1}^n)$  \o  $(\underbrace{\text{ff}})$ \n

1. const சிறப்பு சொல் பற்றி எடுத்தக்காட்டுடன் சிறுகுறிப்பு எழுதுக.

• மாறிலியை அறிவிப்பதற்கான சிறப்பு சொல்  $\mathbf{const}$  ஆகும் $\mathbf{.}$ 

**const** சிறப்புபொ%ல் #றியின் அணுகுநிலையை #ற்றுகிறது**.** எ**.** கா**: const int num=100;**

# 2. setw() வடிவமைப்பு கையாளும் செயற்கூறின் பயன் என்ன?

Setw ( ) கையாளுகை செயற்கூறு வெளியீட்டிற்காக ஒதுக்கப்பட்ட புலத்தின் அகலத்டை வாரையறுக்கிறது**.**

10. பாய்வுக் கட்டுப்பாடு

- 1. வெற்றுக்கூற்றின் மாற்றுப்பெயர் என்ன?
- **(**அ**)** கூற்று அல்லா **(**ஆ**)** காலிக் கூற்று**(**இ**) void** கூற்று **(**ஈ**)** சுழிக்கூற்று
- **2. C++**ல்குறிமுறைத்இந்தக்நிறுத்தகுறிக்குள்காடுக்கப்பட வேண்டு-்**? (**அ**) { } (**ஆ**) [ ] (**இ**) ( ) (**ஈ**) <>**
- 3. சுழற்சியில், மீண்டும் மீண்டும் இயக்கப்படும் குறிமுறைத் தொகுதிகள் இவ்வாறு அழைக்கப்படுகிறது? (அ)
- நிபந்தனை **(**ஆ**)** -டக்கு**(**இ**)** கூற்று **(**ஈ**)** -டக்கின்உடற்பகுதி
- **4.** பல வழி கிளைப்பிரிப்புக்கூற்று**? (**அ**) if (**ஆ**) if...else (**இ**) switch (**ஈ**) for**
- **5.** சுழற்சிக்கூற்றுகள்எத்தனை வகைப்படு-்**? (**அ**) 2 (**ஆ**) 3 (**இ**) 4 (**ஈ**)5**
- **6. for(int i=0; i<10;i++)** என்ற -டக்கு எத்தனை முறை இங்கு-்**? (**அ**) 0 (**ஆ**) 10(**இ**) 9 (**ஈ**) 11**
- **7.** பின்வருவனவற்றிள்எது வெளிமேறல்சாதிப்பு -டககு**? (**அ**) for (**ஆ**) while (**இ**) do...while (**ஈ**) if... else**
- **8.** தாவுதல்கூற்றுகளின்சிறப்பு சாற்களில்பாருந்தா ஒன்றை கண்டுபிடி**?** 
	- **(**அ**) break (**ஆ**) switch (**இ**) goto (**ஈ**) continue**
- **9.** பின்வருவனவற்றில்எது நுழைவு சாதிப்பு -டக்கு**? (**அ**) for (**ஆ**) while (**இ**) do...while (**ஈ**) if... else**
- <u>10. ஒரு மடக்கு அத</u>ன் உற்பகுதியில் மற்றொரு மடக்கை பெற்றிருப்பது?

(அ) <u>பின்னலான மடக்க</u>ு(ஆ) உள் மடக்கு (இ) உள்ளிணைந்த (ஈ) மடக்குகளின் பின்னல்

### $1$ . வெற்றுக்கூற்று மற்றும் கலவைக்கூற்று என்றால் என்ன **?**

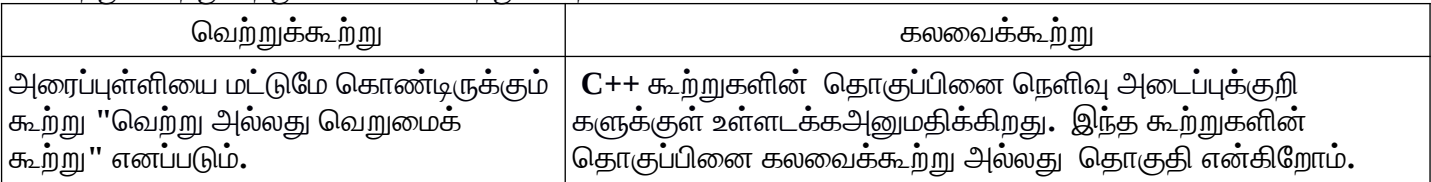

**2.** தேர்ந்தெடுப்புக் கூற்றுகள் என்றால் என்ன **?** அதன் வகைகளை எழுதுக**.**

நிபந்தனை அடிப்படையில் நிறைவேற்றப்படும் கூற்றுகள் தேர்ந்தெடுப்பு கூற்றுகள் எனப்படும்**.** 

வகைகள்**: \* if..else** கூற்று **\* switch** கூற்று

1. நுழைவு சோதிப்பு மடக்கு என்றால் என்ன ? ஏதேனும் ஒரு நுழைவு சோதிப்பு மடக்கை பொருத்தமான எடுத்துக்காட்டுடன் விளக்குக.

நுழைவு சோதிப்பு மடக்கு

நிபந்தனை கோவை மடக்கினுள் நுழையும் முன் சோதிக்கபடுவது நுழைவு சோதிப்பு மடக்கு எனப்படும்.

 $\overline{\phantom{x}}$  C++ ல் இரண்டு வகையான நுழைவு சோதிப்பு மடக்குகள் உள்ளன **.** 

அவை , 1. for ( )மடக்கு 2. while ( )மடக்கு

 $f$ or மடக்கு: for மடக்கு ஓர் நுழைவு சோதிப்பு மடக்கு மற்றும் எளிய மடக்காகும்.

இது கூற்றுகளை மீண்டும் மீண்டும் இயக்கும். for மடக்கு மூன்று கூற்றுகளை கொண்டிருக்கும்

```
அடைவா 1. பொக்க #திப்பிருத்ல் 2. போ%திப்பு நி
ந்னை 3. மிகுப்பு /குறைப்பு
         இடைவா அரைப்புள்ளியால் பிரிக்கப்
ட்டிருக்க போவாண்டும்.
```

```
தொடரியல்
```
**for (**பொக்க #திப்பிருத்ல்**;** போ%திப்பு நி
ந்னை**;** மிகுப்பு **/**குறைப்பு **)**

**{** நிரல் கூற்று **1;**

நிரல் கூற்று **2;**

**.............**

**}**

```
எ. கா நிரல் : 
    #include <iostream>
    using namespace std;
    int main ()
    {
    int i;
    for(i = 0; i < 10; i ++)
    cout<< i;
    return 0;
    }
    பொவாளியீடு : 0 1 2 3 4 5 6 7 8 9
 www.Padasalai.Net www.Trb Tnpsc.Com
```
## **2. switch** கூற்றின்கட்டளை தாடரை எழுதி **.**எகா நிரல்தருக

Switch கூற்று ஒரு கிளை பிரிப்பு கூற்றாகும். ஒரு நிபந்தனையின் அடிப்படையில், தரப்பட்ட பல்வேறு தேர்வுகளில் ஒன்றுக்குக் கட்டுப்பாட்டை எடுத்துச் செல்லும்.

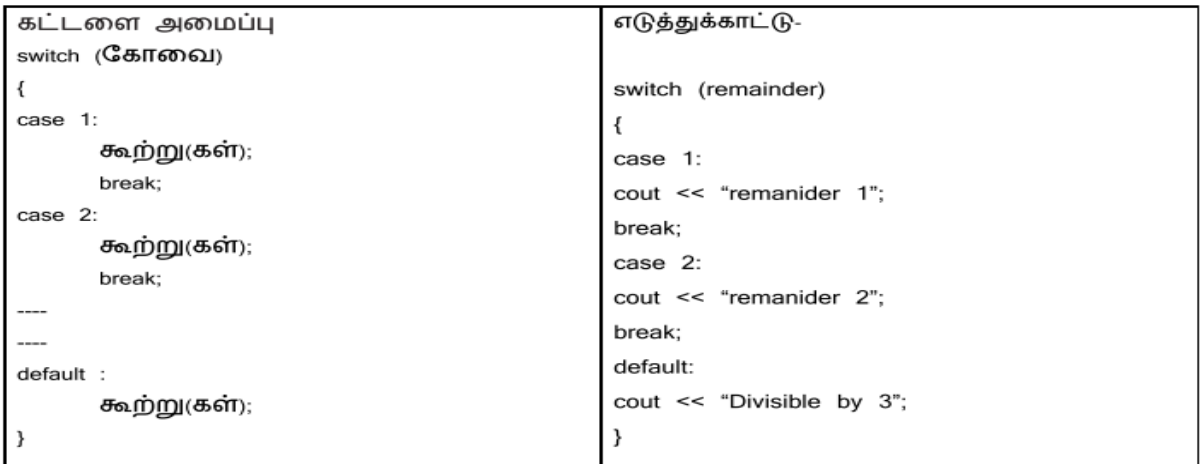

```
1). கீ ழ்காணும் நிரலுக்காண வெளியீடு யாது??
for (int i=2; i<=10 ; i+=2)
cout << i;
```
வெளிீடு **: 2 4 6 8 10**

**2). 21** முதல் **30** வரை உள்ள எண்களை அச்சிடுவதற்காண நிரலை **for** பன்படுத்தி எழுதுக **.**

```
#include<iostream>
using namespace std;
int main( )
{
for (int i =21; i <=30 ; i ++)
cout << i << '\t';
}
3). 2, 4, 6, 8 ....... 20 எண்களை அச்சிடுவதற்காண நிரலை while பன்படுத்தி எழுதுக .
#include<iostream>
using namespace std;
int main( )
{
int i = 2;
while(i<=20)
{
cout << i<<', ';
i += 2;
} 
}
24 S. Saminathan.M.C.A.,B.Ed.,M.Phil.,,Comp.Ins.Grade 1, GHSS-Mukhasaparur,Cuddalore DT
        Kindly Send me Your Key Answer to Our email id - Padasalai.net@gmail.Com
```
**4.)1 4 7 10...... 40** எண்களை அச்சிடுவதற்காண நிரலை எழுதுக**.**

```
#include<iostream>
using namespace std;
int main( )
{
for (int i=1; i<=40 ; i+=3)
cout << i<<', ';
return 0;
}
```
எ.கா:

3. கட்டுப்பாட்டு கூற்றுகளை பொருத்தமான எடுத்துக்காட்டுடன் விளக்குக.

- கட்டுப்பாட்டு கூற்றுகள், கட்டளைகளின் பாய்வு வரிசைமுறையை மாற்றி  $\blacksquare$ அமைக்கும்.
- ஒரு நிரலிலுள்ள கூற்றுகள், வரிசைமுறை, தேர்ந்தெடுப்பு மற்றும் மடக்கு போன்ற கட்டுப்பாட்டு கூற்றுகளாக இயக்கப்படுகிறது.

வரிசைமுறை கூற்றுகள்:

- வரிசைமுறைகூற்றுகள் என்பது மேலிருந்து கீழாக ஒன்றன் பின் ஒன்றாக நிறைவேற்றப்படும் கூற்றுகளாகும்.
- இத்தகைய கூற்றுகள் பாய்வு ஓட்டத்தை மாற்றி அமைக்காது.
- இவை எப்பொழுதும் அரைப்புள்ளியுடன் (;) முற்றுப்பெறுகிறது.

தேர்ந்தெடுப்பு கூற்றுகள்:

- நிபந்தனை அடிப்படையில் நிறைவேற்றப்படும் கூற்றுகள் தேர்ந்தெடுப்பு கூற்றுகள் எனப்படும்.
- கொடுக்கப்பட்ட நிபந்தனை சரி எனில் சரி கட்டளைத் தொகுதி இயக்கப்படும்,  $\blacksquare$ இல்லையெனில் தவறு கட்டளைத் தொகுதி இயக்கப்படும்.

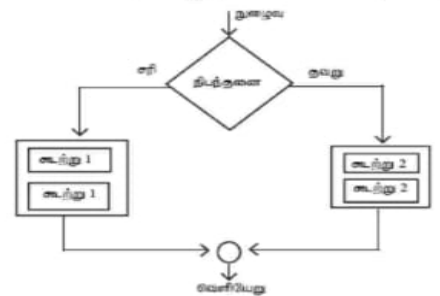

### மடக்குக்கூற்று:

- மடக்குக்கூற்று என்பது ஒரு கட்டளைத் தொகுதியை நிபந்தனை அடிப்படையில் மீண்டும் மீண்டும் செயல்படுத்தும்.
- கொடுக்கப்பட்ட நிபந்தனை சரி என இருக்கும் வரை, கட்டளைத் தொகுதி மீண்டும் மீண்டும் நிறைவேற்றப்படும்.
- நிபந்தனை தவறாகும் போது தொடர்ந்து இயக்கப்படுவது நிறுத்தப்படுகிறது. இதனை மடக்குக்கூற்று அல்லது பன்முறைச் செயல் கூற்று என்கிறோம்.

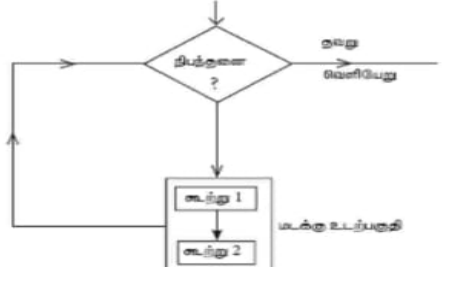

# **1 1. C++** ன்செற்கூறுகள்

**1.** இவற்றுள்எந்த தலைப்பு காப்பு நிலைான **I/O** விற்கான முன்வரைறுக்கப்பட்ட செற்கூறுகளை

வரைறுக்கு-்**?** அ**) stdio.h** ஆ**)math.h** இ**) string.** ஈ**) ctype.h**

**2.** ஒரு குறியுருவைஎழுத்து எண்வகைா அல்லது இல்லைாஎன்பதைசரிபார்க்க உதவு-செ் ற்கூறுஎது **?**

அ**) isapha()** ஆ**) isdigit( )** இ**) main( )** ஈ**)islower( )**

3. நிரலின் செயலாக்கம் எந்த செயற்கூறிலிருந்து தொடங்கும்?

அ**) isapha( )** ஆ **)isdigit ( )** இ**) main ( )** ஈ**)isiower( )** 

4. இவற்றுள் எந்த செயற்கூறு ஒரு மதிப்பை திருப்பி அனுப்பி மற்றும் செயலுருபுகளை ஏற்காத செயற்கூறு

ஆகும் ? அ)x=display (int,int) ்**?** அ**)x=display (int,int)** ஆ**)x=display( )** இ**)y=display(float)** ஈ **) display(int)** 

5. add( int, int ) ; என்ற செயற்கூற்றின் முன்வடிவின் திருப்பி <del>அ</del>னுப்பும் தரவினத்தின் வகை யாது?

அ**) int** ஆ**) float** இ**) char** ஈ**) double**

**6.** இவற்றுள்எது வரைபெல்லை செற்குறிாகு-்**? (**அ**) > (**ஆ**) & (**இ**) % (**ஈ**) ::**

**1 strlen()** செற்கூறைபற்றி எழுதுக**.**

- **strlen()** என்றசெற்கூறு மூல சரத்தை அதன்செலுருபாக எடுத்துக்காண்டு அதன் நீளத்தை திருப்பி அனுப்பும்**.**
- வெற்று குறியுறுவை **(\0)** சரத்தின் நீள கணக்கீட்டில் எடுத்துக்காள்ளாது**.**
- **2. void** தரவு வகைின் முக்கித்துவங்கள் என்ன **?**
	- இந்த செயற்கூறு எந்த மதிப்பையும் திருப்பி அனுப்பாது
	- பாது இனச் சுட்டிலை **(generic pointer)** அறிவிக்க பன்படுது
- **3.** சரங்கள் என்றால் என்ன **?**

குறியுருக்களின் வரிசையை சரம் என்கின்றோம், ஒவ்வொரு சரமும் அதன் முடிவை குறிக்கும் வெற்றுக் குறியுருவைக் **'\0'** கொன்டு முற்று பெற்றிருக்க வேண்டும்**.** 

**4.** செற்கூறுகள்**-** வரைறை

ஒரு பெரிய நிரலை சிறு சிறு பகுதிகளாக பிரி**ப்**பதையே செயற்கூறுகளாகு**ம்.** 

செயற்கூறுகள் முன் வரையறுக்கப்பட்ட அல்லது உள்ளிணைந்த அல்லது நூலக செயற்கூறுகள் மற்றும் பயனர் வரையறுத்த செயற்கூறுகள் என வகைப்படுத்தலாம்**.** 

# $1$ .  $\textrm{isuppr}$ () மற்றும்  $\textrm{toupper}$ () செயற்கூறுகளின்் வேறுபாடுகள் யாவை  $?$

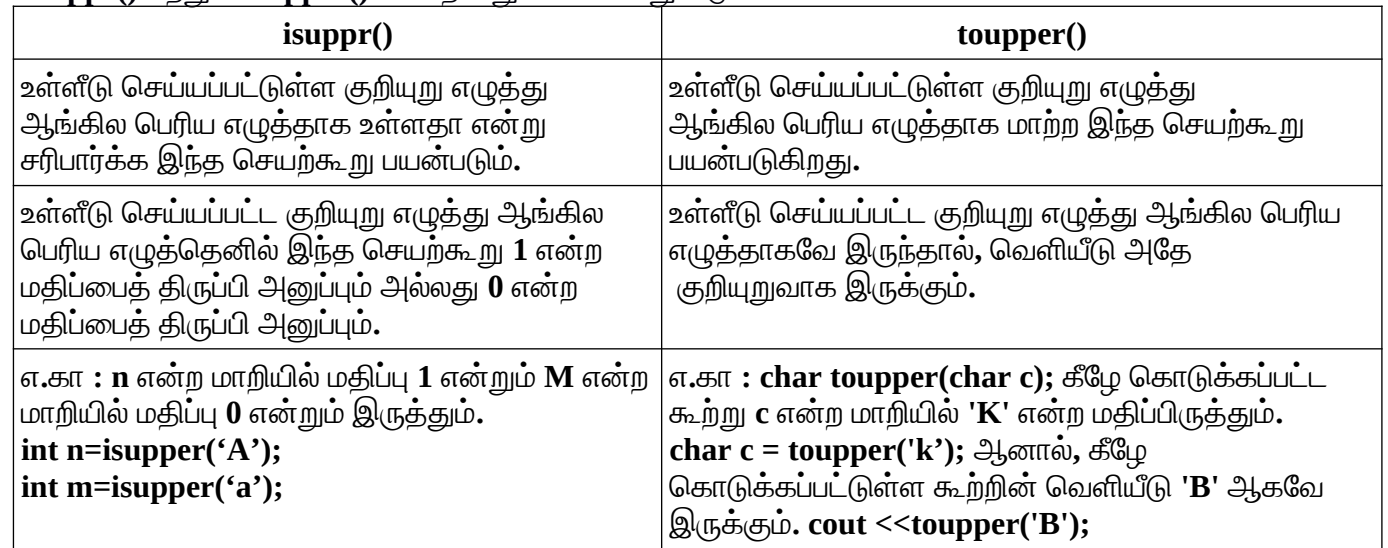

**2. strcmp()** செற்கூறு பற்றி குறிப்பு வரைக **.**

 $\bf{strcmp}()$  என்ற செயற்கூறு  $\bf{string1}$  மற்றும்  $\bf{string2}$  என்ற இரண்டு அளபுருக்களை எடுத்துக் கொள்ளும் $\bf{.}$ இந்த செயற்கூறு **string1** மற்றும் **string2** உள்ளடக்கத்தை அகர வரிசையில் ஒப்பீடு செய்யும்**.** 

 $\mathbf{strcmp}()$  செயற்கூறு திருப்பி அனுப்பும் மதிப்புகள் $:$ 

- **string1-**ல் உள்ள முதல் குறியுறுவின் மதிப்பு **string2 –**ல் உள்ள முதல் குறியுறுவின் மதிப்பை விட அதிகமாக இருந்தால் நேர்ம மதிப்பைத் **(Positive value)** திருப்பி அனுப்பும்**.**
- **string1-**ல் உள்ள முதல் குறியுறுவின் மதிப்பு **string2 –**ல் உள்ள முதல் குறியுறுவின் மதிப்பை விட குறைவாக இருந்தால் எதிர்ம மதிப்பைத் **(Negative value)** திருப்பி அனுப்பும்**.**

[26 S. Saminathan.M.C.A.,B.Ed.,M.Phil.,,Comp.Ins.Grade 1, GHSS-Mukhasaparur,Cuddalore DT](https://www.padasalai.net/)

## **Kindly Send me Your Key Answer to Our email id - Padasalai.net@gmail.Com**

**3.** முன்னிலைப்புசெலுருபுக்கள் என்றால் என்ன **?** எடுத்துக்காட்டு தருக**.**

 $\mathsf{C}\texttt{++}$  மொழியில் ஒரு செயற்கூற்றின் முன்வடிவில் உள்ள முறையான அளபுருக்களில் முன்னியல்பு -திப்புகளைஇருத்தி வைக்க முடியு-்**.** 

மாறியில் தொடக்க மதிப்பிருந்தும் வடிவில் முன்னியல்பு மதிப்பு தரப்பட்டுள்ளது**.** 

**void defaultvalue(int n1=10, n2=100); •** ஒருசெற்கூறின் அழைப்புக் கூற்றில் சில செயலுருபுக்களை விட்டுவிடவோ அல்லது செயலுருபுக்கள் இல்லாமலே அழைக்கவோ முன்னியல்பு செலுருபுக்கள் வழி வகுக்கின்றன **.**

# <u>1 . மதி</u>ப்பு மூலம் அழை த்தல் முறையை தகுந்த எடுத்துக்காட்டுடன் விளக்குக.

- இந்த முறையில் மெய்யான அளபுருவின் மதிப்பை முறையான அளபுருவில் Vகலெடுக்கும்**.**
- இந்த முறையில் முறையான அளபுருவின் மதிப்பில் ஏதேனும் மாற்றங்கள் செய்தால் அது மெய்யான அளபுருவின் மதிப்பில் பிரதிபலிப்பதில்லை.

```
 எ. கா நிரல் : 
      #include <iostream>
      using namespace std;
      void add( int n)
      {
         n=n+5
      }
      int main ( )
      {
      int i= 5;
      cout << "\n i= " \cout << \com
      add( i)
      cout << "\n i= " \cout << \com
      return 0;
      }
 பொவாளியீடு : i = 5
                      i = 5
```
- <u>2. கு</u>றிப்பு மூலம் அழை த்தல் முறையை தகுந்த எடுத்துக்காட்டுடன் விளக்குக.
	- இந்த முறையில் மெய்யான அளபுருவின் குறிப்பை அல்லது முகவரியை முறையான அபுருவில் Vகலெடுக்கும்**.**
	- முகவரியின் மூலம் அழைப்பதால் முறையான அளபுருவின் மதிப்பில் ஏதேனும் மாற்றம்செய்தால் மெய்யான அளபுருவில் அந்த மாற்றம் பிரதிபலிக்கும்**.**

```
 எ. கா நிரல் :
```

```
#include <iostream>
   using namespace std;
   void add( int &n)
   {
      n=n+5
   }
   int main ( )
   {
   int i= 5;
   cout<< "\n i= "<<i;
   add( i)
   cout << "\n i= " \cout << i;
   return 0;
   }
 பொவாளியீடு : i = 5
                       i = 10
```
 **3.** # றியின் வாரையெல்லை விதிமுறைகடை எடுத்துக்காட்டுன் விக்குக**.**

வாரையெல்லை என்
து ஒரு # றி பொ% யல்
டும் வாரம்பொ
ல்லை ஆகும்**.**

- உள்ளமை வரையெல்லை
- செயற்கூறு வரையெல்லை
- கோப்பு வரையெல்லை
- இனக்குழு வரையெல்லை

**➢** உள்டை# வாரையெல்லை **:**

- உள்டை# # றி **,** ஒரு பொகுதிக்குள் **(Block)** வாரையறுக்கப்
டுகிறது**.**
- ஒரு உள்ளமை மா றியின் வரையெல்லை அது வரையறுக்கப்பட்டுள்ள தொகுதிக்குள் மட்டுமே இருக்கும்.
- ஒர் மா றியை அது அறிவிக்கப்பட்டுள்ள தொகுதிக்கு வெளியிலிருந்து அணுக முடியா து
- பொ%யற்கூறு வாரையெல்லை **:** செயற்கூறினுள் அறிவிக்கப்பட்ட மாறியின் வரை யெல்லை அந்த செயற்கூறின் தொகுதி #ற்றும் துணை பொகுதி வாரை உள்து**.**
	- செயற்கூறு வரையெல்லை மாறியை பொதுமை மாறிகள் என்றழைக்கப்படும்.
- **➢** கோப்புவாரையெல்லை**:**
	- அனைத்துக் கட்டளைத் தொகுதிகளுக்கும் செயற்கூறுகளுக்கும் மேலாக அறிவிக்கப்
	டும்
	- கோப்பு வரையெல்லை மாறியை முழுதாளவி மாறிகள் என்றழைக்கப்படும்**.**
- **➢** இனக்குழு வாரையெல்லை **:**
	- யனர்கள் புதிய ரவினங்கடை உருவாக்கவும்**,** Vடை முறைப்
	டுத்வும் ஒரு புதிய வாழியை இனக்குழு திறக்கிறது**.**
	- ரவு உறுப்புகள் ரவு #றிகள் என்று அழை க்கப்
	டும்**,** இடைவா இனக்குழவின் ண்புக்கூறுகடை உணர்த்தும்**.**

# **12.** அணிகள்**(**-**)** கட்டுருக்கள்

1. இவற்றுள் எது ஒரே தரவினத்தை சார்ந்த மாறிகளின் திரட்டு மற்றும் அனைத்து உறுகளையும் ஒரே பொதுப்பெயரால் குறிப்பிட இயலும்?

அ**)int** ஆ**)float** இ**) Array** ஈ**) class** 

- **2. int age[]={6,90,20,18,2};** இந்த அணிில்எத்தனை உறுப்புகள்உள்ளன**?** அ**)2** ஆ**) 5** இ**)6** ஈ**)4**
- 3. cin>>n[3]; இந்த கூற்று எந்த உறுப்பில் மதிப்பை உள்ளீடும் ்**?** அ**)2** ஆ**) 3** இ **)4** ஈ**)5**
- **4.** சரங்கள்தானலை-வாக இவற்றுள்எந்த குறியுருவுடன்முடிவடையு-்**?** அ**) \0** ஆ**)\t** இ**)\n** ஈ**)\b**
- **5.** கட்டுரு வரைறை எந்த செற்குறியுடன்முடிவடைதல்வேண்டு-்**? (**அ**) : (**ஆ**) } (**இ**) ; (**ஈ**) ::**

 $6.$  கட்டுருக்களை அறிவிக்கும் போது என்ன ஏற்படும் ?

- <u>(</u>அ) அது எந்த நினைவகத்தையும் ஒதுக்காது <u>(ஆ)அது நினைவகத்தையும்ஒதுக்கும்</u> .
- (இ) அது அறிவிக்கும் மற்றும் தொடங்கும் (ஈ) அது அறிவிக்க மட்டும் செய்யும் .
- **7.** ஒரு கட்டுரு அறிவிப்பு கீழ்கண்டவாறு காடுக்கப்பட்டுள்ளது**.Struct Time**
- **{ int hours ; int mainutes; int seconds;**
- **}t;** மே-லே உள்ள அறிவிப்பில்**seconds** என்ற கட்டுரு -ாறிலை பின்வருவனவற்றுள்எது குறிக்கிறது**?**
- **(**அ**) Time.seconds (**ஆ**) Time:: seconds (**இ**) seconds (** ஈ **) t.seconds**
- **8.**கீழ்கண்டவற்றுள்எவை சரிான கட்டுரு வரைறை **.**

**(**அ**) struct {int num;} (**ஆ**) struct sum {int num;} (**இ**) struct sum int num; (**ஈ**) struct sum {int num;} ;**

**9.**ஒரு கட்டுரு வரைறை கீழே காடுக்கப்பட்டுள்ளது **,**

**struct employee** 

**{ int empno; char ename [10];**

}e[5]; மேற்கண்ட அறிவிப்புகளை பயன்படுத்தும் போது இதில் எது சரியான கூற்று ?

**(**அ**) cout<<e[0].empno<<[0].ename ; (**ஆ**) cout <<e[0].empno<<ename ;**

**(** $\textcircled{a}$ ) cout<<e[0]  $\rightarrow$  empno<<e[0]  $\rightarrow$  ename ; ( $\textcircled{r}$ ) cout<<e.empno<<e.ename ;

# 10. கட்டுரு உறுப்புகளை அணுகும் போது புள்ளி செயற்குறியின் வலது புறமுள்ள குறிப்பெயரின் பெயர் .

# **(** அ **)** கட்டுறு-ாறி **structure variable (**ஆ**)** கட்டுறு பெர் **(**இ**)** கட்டுறு உறுப்பு **(**ஈ**)** கட்டுறு செற்கூறு

 $\boldsymbol{1}$ . இரு பரிமாண அணியை அறிவிக்கும் தொடரியலை எழுதுக**. \***இரு பரி-ாண அணிலை அறிவிப்பதற்கான தாடரில்

**data-type array- name [row size] [col-size];** 

**data type** என்பது C++ மொழியில் உள்ள **தரவினம், Array-name** என்பது இரு பரிமாண அணியின் பெயர், **row size** என்பது வரிசைகளின் எண்ணிக்கை**, col-size** என்பது நெடுவரிசைகளின்எண்ணிக்கை எ**.**கா **: int A[3][3];**

**2.** வரைறு**-**கட்டுரு**.** அதன் பன் என்ன**?**

கட்டுரு என்பது பல்வேறு வகைான தரவின உறுப்புகளைக்காண்ட பனரால் வரைறுக்கப்பட்ட தரவின-் ஆகும்**.** 

கட்டுரு மாறி அல்லது அணிகளை உருவாக்கம் பொருள்களை உருவாக்கம் பயன்படுகிறது**. 1** அணி என்றால் என்ன **?** அதன் வகைகளை எழுதுக **?**

 $\mathsf{C}++$  – ல் அணி என்பது ஓர் தருவிக்கப்பட்டதரவினமாகும் . அணி என்பது ஒரே தரவினத்தைச் சார்ந்த மாறிகளின் திரட்டு ஆகும். அணிகளின் வகைகள்**: 1**. ஒரு பரிமாண அணிகள் **2.** இரு பரிமாண அணிகள் **2.**சரங்களின் அணி லைப் பற்றி சிறுகுறிப்பு எழுதுக**.**

சரங்களின் அணி என்பது ஒரு இரு பரிமாண குறியுரு அணியாகும்**.** அணி வரையறுப்பில் உள்ள

முதல் சுட் டெண் **(**வரிசை**)** சரங்களின் எண்ணிக் கைலைக் குறிக்கு-்**.** இரண்டாவது சுட் டெண் **(**நெடுவரிசை**)**

சரங்களின் உச்ச அளவு நீளத்தைக் குறிக்கும்**.** பொதுவாக,சரங்களின் அணியை அறிவிக்கும் போஜே

ஒவ்வொரு சரத்தின் இறுதியிலும் வெற்றுக் குறியுருவை இணைப்பதற்கு இடமளிக்கும் வகையில்

<u>அ</u>றிவிக்கப்படல் வேண்டும் . எடுத்துக்காட்டாக கீழே உள்ள இரு பரிமாண அணியை அறிவித்தலை காண்போம் . **char Name[6][10];**

மேற்கண்ட அறிவிப்புக் கூற்றில் இரு பரிமாண அணியில் இரண்டு சுட்டுகள் உள்ளது**.** 

13. அிிமுகம் - பொருள்நோக்கு நிரலாக்க நுட்பங்கள்

1. பின்வருவனவற்றுள் எந்த செயற்கூறு இனக்குழுக்களும் மற்றும் பொருளும் அடிப்படையாகக் கொண்டு நிரல்

அணுகுமுலைவிவரிக்கிறது**? A. OOP B. POP C. ADT D.SOP**

2. பின்வருவனவற்றுள் எது இந்த கருத்தில் விதிமுறைகளின் மீது அதிக கவனம் செலுத்துகிறது?

(அ) பொருள்நோக்கி நிரலாக்கம் (ஆ) நடைமுறை நிரலாக்கம் (இ)கூறுநிலை நிரலாக்கம் (ஈ) அமைப்பு நிரலாக்கம் ்

 $3$ . பின்வருவனவற்றுள் எது பயனர் வரையறுக்கும் தரவு வகை? (அ) <u>இனக்குழு (</u>ஆ) மிதவை (இ) முழ எண் (ஈ.) பொருள்

4. கிழ்கண்டவற்றுள் எது பண்பியல்புகளையும் தனிச்சிறப்பு பண்புகளையும் கொண்ட அடையாளம் காணத்தகு உருப்படி**? (**அ**)** இனக்குழு**(**ஆ**)** பாருள்**(**இ**)** கட்டலை-ப்பு **(**ஈ**)** உறுப்பு

5. தரவுகளையும் செயற்கூறுகளையும் ஒரு பொருள் என்னும் வரையறைக்குள் ஒன்றாகப் பினைத்து வைக்கும் ் செயல்நுட்பம்? (அ) மரபுரிமம் (ஆ) உறைபொதியாக்கம்(இ) பல்லுருவாக்கம் (ஈ) அருவமாக்கம் ்

**6.** தரவை நிரலின்நேரடி அணுகு முறைிலிருந்து பாதுகாப்பது**?**

(அ) தரவு மறைப்பு (ஆ) உறைபொதியாக்காம் (இ) பல்லுருவாக்கம் (ஈ) அருவமாக்கம் ்

7. பின்வருவனற்றுள் எந்த கருத்துரு ஒரு பொருளின் அவசியமான பண்புகளை உருவாக்கப்படும் பொருளுக்குள்

மறைத்து வைக்கிறது? (அ) இனக்குழு (ஆ)உறைபொதியாக்கம்(இ) பல்லுருவாக்கம் (ஈ) <u>அருவமாக்கம்</u>

8. பின்வருவனவற்றுள் எது மரபுரிமத்தின் முக்கியமான பண்பாகும்?

(அ்) தரவு மறைப்பு (ஆ்) உறை பொதியாக்கம் (இ்) குறிமுறை மாற்றம் (ஈ்) அணுகுமுன

9. "ஒரு முறை எழுதுதல் பலமுறை பயன்படுத்துதல்<sup>"/</sup> — அதன் மூலம் நிறைவேற்றப்படுகிறது**.** 

(அ) தரவு மிகைமை (ஆ) <u>மறுபயனாக்கம்</u> (இ) மாற்றம் (ஈ) அருவமாக்கம் ்

# **10.** எது வெளிப்படைத்தன்லை- காண்ட தரவுகளை உடைது**?**

### (அ<u>) மாபுரிமம்</u> (ஆ) உறைபொதியாக்கம்(இ) பல்லுருவாக்கம் (ஈ) அருவமாக்கம் ்

**11** கருத்தில் என்றால் என்ன **?** பல்வேறு வகைான கருத்தில்களைக் குறிப்பிடுக**.**

கருத்தியல் என்பது நிரலின் கோட்பாடுகளை அமைத்தலாகும்**.** இது ஒரு நிரலாக்க அணுகுமுறைாகு-்**.**

நடைமுறை நிரலாக்கம் **:** நடைமுறை நிரலாக்கம் என்பது கணிப்பொறிக்கு கட்டளைகளின் பட்டியல்களைக் கொடுத்து**,** ஒவ்வொரு கட்டளைகளையும் ஏதேனும் ஒரு செயலை செய்யுமாறு கூறுவதாகும்**.** 

கட்டக நிரலாக்கம் **:** கட்டக நிரலாக்கம் என்பது கணிப்பொறிக்கு கட்டளைகளின் பட்டியல்களைக் கொடுத்து**,** ஒவ்வொரு கட்டளைகளையும் ஏதேனும் ஒரு செயலை செய்யுமாறு கூறுகிறது**.** 

பாருள்நாக்கு நிரலாக்க-்**:** பாருள்நாக்கு நிரலாக்கக் கருத்தில்நெறிமுறைகளைக்

காட்டிலும் தரவுக்கு முக்கியத்துவம் கொடுக்கிறது**.** இது இனக்குழுக்கள் மற்றும் பொருள்கள் மூலம் ் நிரலைச்செல்படுத்துகிறது**.**

 $2$ **.**மரபுரிமம் என்ன?

மரபுரிமம் என்பது ஏற்கனவே இருக்கும் இனக்குழுகளின் அடிப்படையில் புதிய இனக்குழுன உருவாக்கும் செயல்முறை மரபுரிமம் எனப்படும்**.** 

**3 .**பாருள்நாக்கு நிரலாக்கத்தின் சிறப்பில்புகள் என்றால் என்ன**?** 

- உறைபபாதிாக்க-்**(Encapsulation)** தரவு அருவ-ாக்க-்**(Data Abstraction)**
	-
- 
- கூறுநிலையாக்கம் (Modularity)  $\bullet$  மரபுரிமம் **(Inheritance)**
- ்**(Modularity)** பல்லுருவாக்க-்**(Polymorphism)**

**4 .**தகவல்-றைப்பு **-** வரைறு

இனக்குழுவின் தரவு உறுப்புகளை இனக்குழுவிற்கு வெளிில் இருந்து அணுக முடிாது ஆனால் அந்த இனக்குழுவில் உள்ள உறுப்புசெற்கூறுகள் தரவு உறுப்புகளை அணுக முடியு-

 ${\bf 5}.$  பல்லுருவாக்கம் என்றால் என்ன**?** 

வேறுபட்ட செய்திகளுக்கு மாறுபட்டுச் செயல்படும் ஒரு பொருளின் திறனே பல்லுருவாக்கம் எனப்படும்**.**  $\boldsymbol{6}$  .உறைபொதியாக்கம் என்றால் என்ன**?** 

உறைபாதிாக்க-் என்பது தரவுகளையு-்செற்கூறுகளையு-் ஒரு பாருள் வரையறைக்குள் ஒன்றாகப் பிணைத்துவைக்கும் செயல்நுட்பம் உறைபொதியாக்கம் எனப்படும்**.** 1. பொருள் நோக்கு நிரலாக்கத்தின் நன்மைகள் யாவை?

1. மறுபயனாக்கம் 2. மிகைமை 3. எளிய பராமரிப்பு 4. பாதுகாப்பு #று
யனாக்கம் **:** 

"ஒரு முறை எழுதுதல் பலமுறை பயன்படுத்துதல்" இனக்குழு பயன்படுத்தி இதை நிறைபோவாற்றலாம்**.**

மிகைமை : மரபுரிமம் தரவுமிகைமைக்கும் சிறந்த சான்றாகும்.

பல இனக்குழுக்களுக்கு தேவையான ஒரே செயல்பாட்டை ஒரு பொ து இனக்குழுவின் மூலம் வரையறுத்து அவற்றை மரபுரி மம் தருவிக்கப்பட்ட இனக்குழுவி ல் மூலம் தருவித்துக் கொள்லாம்**.**

எளிய ரா#ரிப்பு **:** 

ஏற்கனவே இருக்கும் குறிமுறையில் சிறிய மாற்றங்களைச் செய்து புதிய பொருளை உருவாக்க முடியும் மேலும் இதை பராமரி ப்பதும் மாற்றங்கள் செ ய்வதும் எளிது**.** காப்பு **:** 

தரவு மறை ப்பு மற்றும் அருவமா க்கம் தேவையா ன தரவுகளை மட்டும் கொடுப்பதால் தரவு பாதுகாப்பு பராமரிக்கப்படுகி<u>றது</u>.

2. பொருள் நோக்கு நிரலாக்கத்தை ஆதரிக்கும் அடிப்படைக் கருத்துகளைப் பற்றி குறிப்பு வரைக. **www.Padasalai.Net** extended a series of the www.Trb Tnpsc.Com

பொ
ருள் போVக்கு நிரலாக்கத்தின் சிறப்பியல்புகள் **:**

- **•** உறைபொ
தியாக்கம்
- **•** ரவு அருவா#க்கம்
- **•** கூறுநிலையா க்கம்
- **•** ல்லுருவாக்கம்
- மரபுரிமம்

உறைபொ தியாக்கம் **:**

தரவுகளையும் செ யற்கூறுகளை யும் ஒரு பொருள் என்னும் வரையறைக்குள் ஒன்றாகப் பிணைத்துவைக்கும் செயல்நுட்பம் உறைபொதியாக்கம் எனப்படுகிறது.

ரவு அருவா#க்கம் **:**

அருவமாக்கம் என்பது பின்புல விவரங்களை தெரிவிக்காமல் அவசியமான அம்சங்களை மட்டுமே வெளிப்படுத்துவதைக் குறிக்கும்**.** 

கூறுநிலையாக்கம் **:**

கூறுநிலை என்பது ஒரு அமைப்பை பல செயல்பாட்டுத் தொகுதி களாக பிரித்து பின்னர் அவற்றைத் தொகுத்து பெரிய பயன்பாடாக வடிவமைக்கிறது.

ல்லுருவா க்கம் **:**

வேறுபட்ட செய்திகளுக்கு மாறுபட்டுச் செயல்படும் ஒரு பொருளின் திறனே ல்லுருவாக்கம் என்றழைக்கப்
டுகிறது**.**

மரபுரிமம் **:** 

மரபுரிமம் என்பது ஏற்கனவே இருக்கும் இனக்குழுகளின் அடிப்படை யில் புதிய இனக்குழுடைவா **(**ருவி க்கப்
ட் இனக்குழு**)** உருவாக்கும் பொ%யல்முறையாகும்**.**

இதன் முக்கிய பயனானது நிரல்குறிமுறை மறுபயனாக்கமாகும்**.** 

14. இனக்குழுக்கள் மற்றும் பொருள்கள்

1. ஓர் இனக்குழுவுக்குள் அறிவிக்கப்படும் மாறிகளை தரவு உறுப்புகள் என குறிப்பிடுகிறோம். செயல்கூறுக**ை** எவ்வாறுகுறிப்பிடுகிறா-்**?**

 **(**அ**)** தரவு செற்கூறுகள்**(**ஆ**) inline** செற்கூறுகள்இ**)** உறுப்பு செற்கூறுகள் **(**ஈ**)**பண்புக்கூறுகள்

 $2$ . பின்வரும் உறுப்புச் செயற்கூறினைப் பற்றி கூற்றுகளில் i-எது சரி அல்லது தவறு?

i) புள்ளி செயகுறி மூலம் ஒரு உறுப்புச் செயற்கூறு இன்னொரு உறுப்புச் செயற்கூறினை நேரடியாக அழைக்கலாம்.

ii) இனக்குழுவின் private தரவுகளை உறுப்புச் செயற்கூறு அணுக முடியும்.

**(**அ**) i-** சரி **,ii-** சரி **(**ஆ**) i-**தவறு**,ii-**சரி **(**இ**) i-**தவறு**,ii-**சரி**(**ஈ**) i-**தவறு**,ii-**தவறு

3. ஒரு உறுப்பு செயற்கூறு இன்னொரு உறுப்பு செயற்கூறைப் புள்ளி செயற்குறியைப் பயன்படுத்தாமல் நேரடியாக அணுகலா-்என்பதை எவ்வாறு குறிப்பிடலா-்**?** 

**(**அ**)** துணை செற்கூறு**(**ஆ**)**துணை உறுப்பு **(**இ**)** பின்னலான உறுப்பு செற்கூறு **(**ஈ**)**துணை உறுப்பு செற்கூறு

4. இனக்குழுக்கள் வறையறுக்கப்படும் செயற்கூறுகள் எந்த செயற்கூறுகளைப் போல் இயங்குகின்றன?

**(**அ**) inline** செற்கூறுள்**(**ஆ**) inline** அல்லாத செற்கூறுகள்**(**இ**) outline** செற்கூறுள்**(**ஈ**)** தரவுசெற்கூறுள்

5. பின்வரும் எந்த அணுகியல்பு வரையறுப்பி தவறுதலான மாற்றங்களிலிருந்து தரவைப் பாதுகாக்கிறது?

**(**அ**) private (**ஆ**) protected (**இ**) public (**ஈ**)** முழுதளாவி

# **6.**கீழ்கண்ட நிரலில்எத்தனை பாருள்கள்உருவாக்கப்பட்டுள்ளன**?**

**Class x { int y; public:**

**x(int z) {y=z;} }x1[4]; int main() { x x2(10); return 0;} (**அ**) 10 (**ஆ**) 14 (**இ**) 5 (**ஈ**) 2 www.Padasalai.Net www.Trb Tnpsc.Com**

7. ஆக்கி செயற்கூறு பற்றி பின்வரும் கூற்றுகள் சரியா,தவறா எனக் கூறு.

1) ஆக்கிகள் private பகுதியில் அறிவிக்கப்பட வேன்டும் 2) பொருள்கள் உருவாக்கப்படும் போது ஆக்கி

தானாகவே இயக்கப்படும். ்**. (**அ**)** சரி**,**சரி **(**ஆ**)** சரி**,**தவறு **(** இ **)** தவறு **,** சரி **(**ஈ**)** தவறு**,**தவறு

8. பின்வரும் முன்வடிவுக்கு கீழ்கண்டவற்றுள் எந்த ஆக்கி இயக்கப்படும் add display(add &);//add என்பது

### இனக்குழுவின்பெர்**? (**அ**)** தானலை-(அ) தானமைவு ஆக்கி (ஆ) அளபுருக்களுடன் கூடிய ஆக்கி

### **(**இ**)** நகல் ஆக்கி**(**ஈ**)** அளபுருக்கள்இல்லாத ஆக்கி

 $1$ . இனக்குழு மற்றும் பொருள் வேறுபடுத்துக**.** 

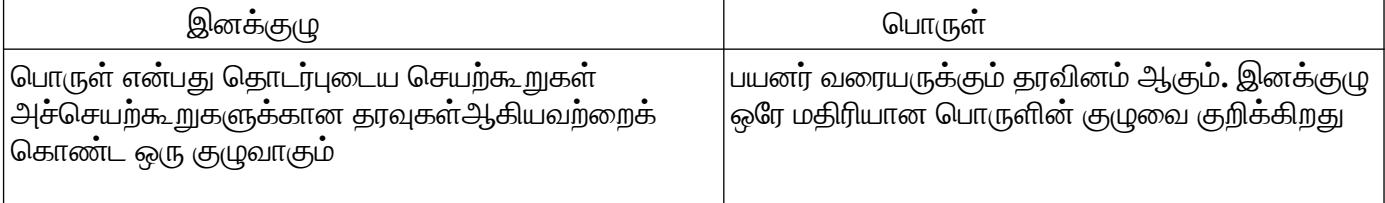

2. பொருள் நோக்கு நிரலாக்கத்தின் குறைபாடுகள் யாவை?

அளவு **(size):** நிரலின் அளவுபெரிது

உழைப்பு **(effort):** நிரலைஉருவாக்க அதிக உழைப்பு தேவைபடுகிறது

வேகம் **(speed):** நிரல்கள் அதிக அளவின் காரணமாக பிர நிரல்கலை விட மெதுவாக செயல்படும் **3.** உறுப்புகள் என்றால் என்ன **?**

் . இனக்குழுவானது உறுப்புகளை உள்ளடக்கியதாகும்**.** உறுப்புகளானது தரவு உறுப்புகள் மற்றும் உறுப்பு செயற்கூறுகள் என வகைப்படுத்தப்படும்**.** 

. தரவு உறுப்புகள் என்பவை தரவு மாறிகள் எனப்படும்**.** இவை இனக்குழுவின் பண்புக்கூறுகளைக் குறிப்பதாகும்**.** 

. உறுப்பு செயற்கூறுகள் என்பவை ஓர் இனக்குழுவானது குறிப்பிட்ட செயல்பாட்டைச் செய்ய உதவும் ் செயற்கூறுகளாகும்**.** உறுப்பு செயற்கூறுகளானது வழிமுறைகள் எனவும் அழைக்கப்படும்**. 4.** அழிப்பிின் முக்கித்துவத்தைப் பற்றி எழுதுக**.**

அழிப்பிின்நாக்க-் ஒரு பாருள் அதன் வாழ்நாளில்பெற்ற வளங்களை விடுவிப்பதாகு-்**.**

## • ஒரு பொருளை உருவாக்கும் போது ஆக்கியால் பொருளுக்கென ஒதுக்கப்பட்ட நினைவகப் பகுதியை

### அழிக்கும்**.**

1.ஆக்கி,அழிப்பி - வேறுபாடுகளை பட்டியலிடுக

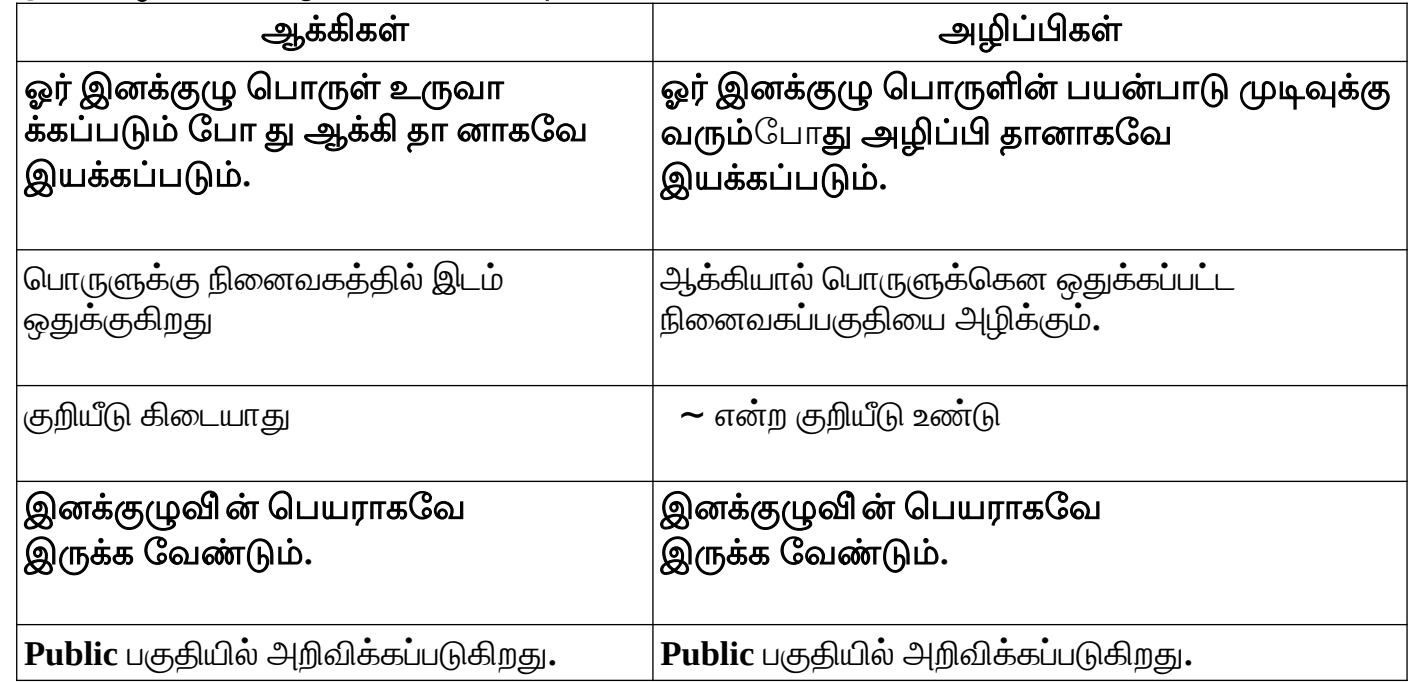

[32 S. Saminathan.M.C.A.,B.Ed.,M.Phil.,,Comp.Ins.Grade 1, GHSS-Mukhasaparur,Cuddalore DT](https://www.padasalai.net/)

**Kindly Send me Your Key Answer to Our email id - Padasalai.net@gmail.Com**

 $2$ . கீ ழ்காணும் நிரலுக்காண வெளியீடு யாது**? #include<iostream> using namespace std; class student { int rno, marks; public: student(int r,int m) { cout<<"Constructor "<<endl; rno=r; marks=m; } void printdet() { marks=marks+30; cout<<"Name: Bharathi"<<endl;** cout<<"Roll no : "<<rno<<"\n"; **cout<<"Marks : "<<marks<<endl; } }; int main() { student s(14,70); s.printdet(); cout<< "Back to Main"; return 0; }** வெளிீடு **: Constructor Name : Bharathi Roll no :14 Marks :100** Back to Main

## 15. பல்லுருவாக்கம்

்

**1.** பின்வருவனவற்றுள்**………..** எது செற்கூறுகளுக்கு வேறுபட்ட பாருள்உள்ளதை குறிக்கிறது**?**

**(**அ**)** செற்கூறு பணி-ிகுப்பு **(**ஆ**)** உறுப்பு பணி-ிகுப்பு **(**இ**)**செற்படு பணி-ிகுப்பு **(**ஈ**)**செற்பாடு பணி-ிகுப்பு

**2.** பின்வருவனவற்றுள்**,** எது நிரலின்ஒப்பீடுகளின்எண்ணிக்கைலை குறைக்கிறது **.**

```
(அ) <u>செயற்கூறு பணிமிகுப்பு(ஆ</u>) செயற்பாடு பணிமிகுப்பு (இ) செயற்கூறு பணிமிகுப்பு (ஈ) உறுப்பு பணிமிகுப்பு
```

```
3. $ என்ற குறுட்டை 10 முறை வெளியிட கீழ்காணும் நிரலில் dispchar() என்ற செயற்கூறை எவ்வாறு அழைப்பாய்
?
void dispchar (char ch =, s,, int size= 10)
{
```

```
for(int i=1;i<=size;i++)
```

```
cout<<ch;
```
**} (**அ**) dispchar(); (**ஆ**) dispchar(ch,size); (**இ**)dispchar(\$ ,10); (**ஈ**) dispchar('\$ ;10 times);**

- 4. பின்வருவனவற்றுள் செயற்கூறு பணிமிகுப்பு சார்ந்த எந்த கூற்று சரி கிடையாது?
- (அ) பணிமிகுக்கப்பட்ட செயற்கூறுகள் முன்வடிவில் வேறுபட்டு இருக்க வேண்டும்.
- (ஆ) <u>செ</u>ய<u>ற்கூறு பணிமிகுப்பின் போது திருப்பி அனுப்பும் தரவினமும் கருத்தில் கொள்ள வேண்டும்.</u>
- (இ) பணிமிகுக்கப்பட்ட செயற்கூறின் முன்னியல்பு அளபுருக்கள் பணிமிகுக்கப்படும் போது கருத்தில்

காள்ளப்படுவதில்லை**. (**ஈ**)** அழிப்பி செற்கூறுகள்பணி-ிகுக்கப்பட்ட முடிாது**.**

5. பின்வருவனவற்றுள் எது பிழையான செயற்கூறு பணிமிகுப்பு முன்வடிவாகும்

**(**அ**) void fun (int x); void fun (char ch); (**ஆ**) void fun (int x); void fun (int y);**

# **(**இ**) void fun (double d); void fun (char ch); (**ஈ**)void fun (double d); void fun (int y);**

 $1$ . செயற்கூறு பணிமிகுப்பு என்றால் எனன**?** 

செய்தி அல்லது தரவினை ஒன்றுக்கு மேற்பட்ட வடிவங்களில் செயலாக்கவல்ல செயற்கூறின் திறனையே செயற்கூறு பணிமிகுப்பு என்கிறோம்**.** 

 $2$ . பணிமிகுக்க முடியாத செயற்குறிகளைப் பட்டியலிடுக**?** 

- **1.** வரைபெல்லைசெற்குறி **(::)**
- **2. sizeof** செற்குறி
- **3.** உறுப்புதேர்வி **( .)**
- **4.** உறுப்பு சுட்டல்தேர்வி **( \*) 5.** நிபந்தனைசெற்குறி **( ?:)**

**4.**

- $3$  செயற்கூறு பணிமிகுப்பிற்கான விதிமுறைகள் யாவை $\cdot$ 
	- பணிமிகுத்த செயற்கூறுகள் முறையான அளபுருக்களின் எண்ணிக்கையிலோ அல்லது அவற்றின் தரவு இனங்களிலோ வேறுபட்டிருக்க வேண்டும்
	- பணிமிகுத்த செயற்கூறுகள் திருப்பியனுப்பும் தரவினம் ஒன்றாக இருக்க வேண்டும் என்ற தேவைில்லை**.**
	- பணிமிகுத்த செயற்கூறுகளின் தானமைவு செயலுருபுகளை அளபுருக்களின் பட்டியலில் ஒரு பகுதிாக **C++** நிரல்பெர்ப்பி கருதிக்காள்ளாது**.**

**4.** செயற்குறி பணிமிகுப்பு என்றால் என்ன? பணிமிகுப்பு செய்யக்கூடிய செயற்குறிகள் சிலவற்றை கூறு**.** ஒரு செயற்குறிக்குப் புதிய பொருளை வழங்கும் செயல்நுட்பமே செயற்குறி பணிமிகுப்பு

என்றழைக்கப்படுகிறது**.**

பணி-ிகுப்புசெ்க்கூடி செற்குறிகள்**: + , - ,\* . /,+=. -= , \*=**

# 1. செயற்குறி பணிமிகுப்பிற்கான விதிமுறைகள் ( அ) வரம்பெல்லைகள் யாவை?

1. ஒரு செயற்குறியின் முன்னுரிமையும், திசைமுகத்தையும் மாற்ற இயலாது.

2. புதிய செயற்குறிகளை உருவாக்க முடியாது. ஏற்கனவே இருக்கும் செயற்குறிகளை மட்டுமே பணிமிகுக்க முடியும்.

3. ஒரு செயற்குறியின் அடிப்படை செயல் முறையை மறுவரையறை செய்ய முடியாது. ஆனால் கூடுதல் செயல்பாட்டினை அந்த செயற்குறிக்கு வழங்கலாம்.

<u>4. பணிமிகுக்கப்பட்ட செயற்குறிகள் தானமைவு செயலுருபுகளைக் கொண்டிருக்காது.</u>

 ${\bf 5.}$  இரும செயற்குறிகளை பணிமிகுக்கும் போது**,** அச்செயற்குறியின் இடப்பக்கம் அமையும் ் பொருள், அது வரையறுக்கப்பட்டுள்ள இனக்குழுவின் பொருளாக இருக்க வேண்டும்**.** 

## 16. மரபுரிம**்**

1. பின்வருவனவற்றுள் எது ஏற்கெனவே உள்ள இனக்குழுவின் அடிப்படையில் புதிய இனக்குழுவை தருவிக்கும் ் (முறையாகும்? (அ) பல்லுருவாக்கம் (ஆ) <u>மரபுரிமம்(இ)</u> உறை பொதியாக்கம் (ஈ) மீ-இனக்குழு

**2.** பின்வருவனவற்றுள்எது **school** என்ற அடிப்படை இனக்குழுவிலிருந்து **student** என்ற இனக்குழுவை

தருவிக்கு-்**?(**அ**) school : student (**ஆ**) class student : public school (**இ**) student : public school (**ஈ**) class school : public student** 

 $3$ . மாறக் கூடிய தன்மையை பிரதிபலிக்கும் மரபுரிம வகை?

(அ) ஒரு வழி மரபுரிமம் (ஆ) <u>பலவழி மரபுரிமம்(</u>இ) பலநிலை மரபுரிமம் (ஈ) கலப்பு மரபுரிமம் ் 4. அடிப்படை இனக்குழுவின் பண்புகளை தருவிக்கப்பட்ட இனக்குழுவின் மட்டும் கிடைக்கப்பெற்று, ஆனால் தருவிக்கப்பட்டஇனக்குழுவை அடிப்படையாகக் கொண்டு தருவிக்கப்படும் இனக்குழுவில் கிடைக்கப்படாமல் இருக்க எந்த காண்புநிலை பாங்கினைப்பன்படுத்த வேண்டு-்**?** 

(அ) private (ஆ) public (இ) protected (ஈ) இவையனைத்தும்

5. மரபுரிமம் செயல்முறையில் புதிய இனக்குழு எதிலிரு<u>ந்து</u> உருவாக்கப்படுகிறது?

 **(**அ**)** அடிப்படை இனக்குழு **(**ஆ**)** அருவ-ாக்க-்**(**இ**)** தருவிக்கப்பட்ட இனக்குழு **(**ஈ**)** செற்கூறு **6.** தருவிக்கப்பட்ட ஓர்இனக்குழுவை அடிப்படைாக காண்டு இன்னாரு தருவிக்கப்பட்ட இனக்குழுவை உருவாக்குவது**?**

(அ) பலவழி மரபுரிமம் (ஆ) <u>பலநிலை மரபுரிமம்(இ)</u> ஒருவழி மரபுரிமம் (ஈ) இரட்டை மரபுரிமம் ் **7.**பின்வருவனவற்றுள்எது -ரபுரி--்பெற்ற வரிசைில்இக்கப்படுகிறது**? (**அ**)** அழிப்பி **(**ஆ**)** உறுப்பு செற்கூறு**(**இ**)** ஆக்கி **(**ஈ**)** பாருள்

**8.**பின்வருவனவற்றுள்எது -ரபுரி--்சார்ந்த சரிான கூற்று**?** 

**(**அ**) private** அணுகில்பு காண்ட தருவிக்கப்பட்ட இனக்குழு அடிப்படை இனக்குழுவின்**private** உறுப்புகளை -ரபுவழி பெறுகிறது

**(**ஆ**) private** அணுகில்பி காண்ட தருவிக்கப்பட்ட இனக்குழு அடிப்படை இனக்குழுவின்**private** உறுப்புகளை -ரபுவழி பெறாது**.** 

(இ). அடிப்படை இனக்குழுவின் Protected உறுப்புகள், இனக்குழுவிற்கு வெளியே மரபுவழி பெறப்படும். ஆனால் அணுக முடிாது**.** 

 **(** ஈ **)** அடிப்படைஇனக்குழுவின் **Public** உறுப்புகள் **,** இனக்குழுவிற்குவெளிமே-ரபுவழிபெறப்படு-்**.** ஆனால்அணுக முடிாது **.** 

9. பின்வரும் இனக்குழு அறிவிப்பின் அடிப்படையில், கீழ்க்காணும் வினாக்களுக்கு விடையளி

```
 (9.1 லிருந்து 9.5 வரை)
class vehicle
{int wheels;
      public:
             void input_data (float,float);
             void output_data();
      protected:
             int passenger;
      };
35 S. Saminathan.M.C.A.,B.Ed.,M.Phil.,,Comp.Ins.Grade 1, GHSS-Mukhasaparur,Cuddalore DT
```
**Kindly Send me Your Key Answer to Our email id - Padasalai.net@gmail.Com**

**class heavy\_vehicle : protected vehicle { int diesel\_petrol; protected: int load; protected: int load; public: void read\_data(float,float) void write\_data(); }; class bus: private heavy\_vehicle { char Ticket[20]; public: void fetch\_data (char); void display\_data();}; www.Padasalai.Net www.Trb Tnpsc.Com**

**};** 

9.1.heavy vehicle என்னும் இனக்குழுவின் அடிப்படை இனக்குழுவை குறிப்பிடுக.

**(**அ**) bus (**ஆ**) heavy-vehicle (**இ**) vehicle (**ஈ**)** அ -ற்றும் இ

9.2. display data ( ) என்னும் செயற்கூறு மூலம் <del>அணுக</del> முடிகிற தரவு உறுப்புகளை குறிப்பிடுக

**(**அ**) passenger (**ஆ**) load (**இ**) ticket (**ஈ**) all of these** 

**9.3. bus** இனக்குழுவின்பாருள்**,**அணுக கூடி தரவு உறுப்பு செற்கூறுகளை குறிப்பிடுக**.**

**(**அ**) input-data( ) (**ஆ**) read\_data( ),output data( )write\_data ( ) (**இ**) fetch\_data() (**ஈ**) all of these display\_data** 

**9.4. bus** இனக்குழுவின்பாருள்**,**அணுக கூடி உறுப்பு செற்கூறு ாது**?**

**(**அ**) input-data( ) (**ஆ**) read\_data( ),output data( )write\_data ( )** 

**(**இ**) fetch\_data() (**ஈ**) all of these display\_data** 

**9.5. heavy-vehicle** இனக்குழுவின்பாருள்களால்அணுகக்கூடி உறுப்பு செற்கூறு ாது**?**

**(**அ**) void input data (int,int) (**இ**) void out put data ( ) (**ஆ**) void read data (int,int) (**ஈ**) both (** அ **) & (** ஆ **)**

**1.**அடிப்படைஇனக்குழு என்றால் என்ன **?**

மரபுரிமத்தினை செயல்படுத்த அடிப்படையாக உள்ள இனக்குழுவை**,** மீ இனக்குழு அல்லது அடிப்பன இனக்குழு என்கிறோம்**.** 

### $\mathbf 2$ **. public** மற்றும் **private** காண்பு நிலை பாங்கு வேறுபாடு தருக**.**

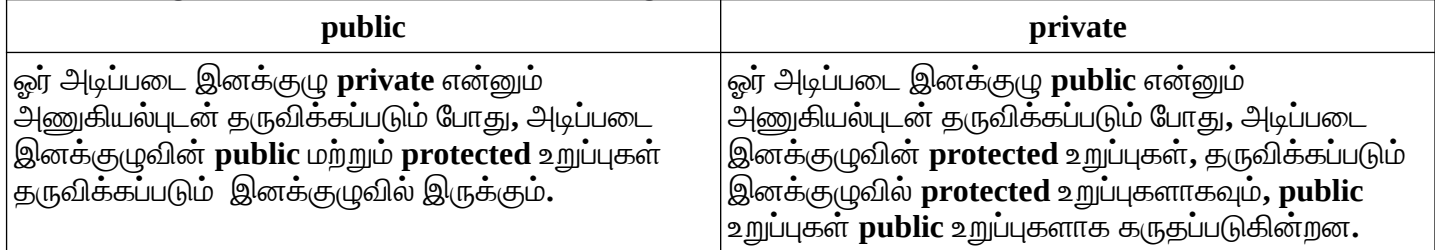

 $3$ . ஓர் இனக்குழுவை தருவிக்கும்போது,கவனத்தில் கொள்ள வேண்டியவை யாவை $\cdot$ 

- **் Class** என்னும் சிறப்புச் சொல் இடம்பெற வேண்டும்**.**
- **் Class** என்ற சொல்லை அடுத்து, தருவிக்கப்படும் இனக்குழுவின் பெயர் இடம் பெற வேண்டும் ்

 $\approx$  ஒற்றை முக்காற்புள்ளி **(:)** இடம் பெற வேண்டும்**.** 

 **Private, public** அல்லது **protected** ஆகிவற்றுள் எத்தகை அணுகில்புடன்**(**காண்புநிலை பாங்கு**)**  தருவிக்கப்படுகிறது என குறிப்பிட வேண்டும்**.** காண்புநிலை பாங்கு எதுவும் குறிப்பிடப்படவில்லையெனில்**,** தானமைவாக காண்புநிலை **private** எனக் கொள்ளப்படும்**.** 

 $1.$  மரபுரிமத்தின் பல்வேறு வகைகளை விவரி**.** 

### மரபுரிமத்தின் வகைகள்.

- 1. ஒரு வழி மரபுரிமம்
	-
- 2.பல வழி மரபுரிமம் 3. பல நிலை மரபுரிமம்
- 4. படிமுறை மரபுரிமம்
- 5. கலப்பு மரபுரிமம்
- 

## ஒரு வழி மரபுரிமம்.

ஒரு அடிப்படை இனக்குழுவை அடிப்படையாகக் கொண்டு, ஒரு தருவிக்கப்பட்ட இனக்குழு தருவிக்கப்பட்டால் அது ஒரு வழி மரபுரிமம் எனப்படும்.

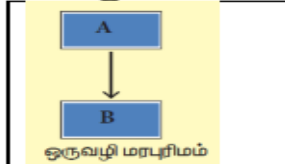

B இனக்குழு A இனக்குழுவின் Private உறுப்புகளை தவிர்த்து அனைத்தையும் மரபுரிமமாக பெற்றுக் கொள்ளும்.

### பல வழி மரபுரிமம்

ஒன்றுக்கு மேற்பட்ட அடிப்படை இனக்குழுவை அடிப்படையாகக் கொண்டு, ஒரு தருவிக்கப்பட்ட இனக்குழு தருவிக்கப்பட்டால் அது பல வழி மரபுரிமம் எனப்படும்.

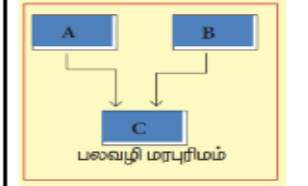

C இனக்குழு A, B இனக்குழுவின் Private உறுப்புகளை தவிர்த்து அனைத்தையும் மரபுரிமமாக பெற்றுக் கொள்ளும்.

### பல நிலை மரபுரிமம்

பலநிலை மரபுரிமத்தில் தருவிக்கப்பட்ட இனக்குழு மற்றொரு இனக்குழுவிற்கு அடிப்படை இனக்குழுவாக அமைகிறது.

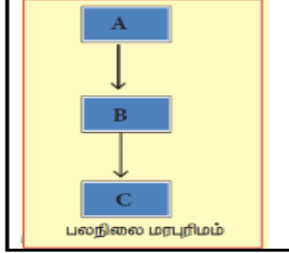

в இனக்குழு A இனக்குழுவின் உறுப்புகளை மரபுரிமமாக பெற்றுக் கொள்ளும், c இனக்குழு в இனக்குழுவின் உறுப்புகளை மரபுரிமமாக பெற்றுக் கொள்ளும்

### படிமுறை மரபுரிமம்

ஒரு அடிப்படை இனக்குழுவை அடிப்படையாகக் கொண்டு, ஒன்றுக்கு மேற்பட்ட தருவிக்கப்பட்ட இனக்குழுக்கள் தருவிக்கப்பட்டால் அது படி (முறை மரபுரிமம் எனப்படும்.

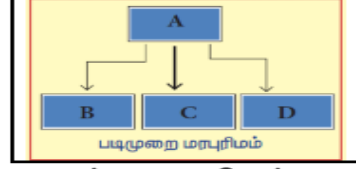

B, C, D ஆகிய இனக்குழுக்கள் A இனக்குழுவின் உறுப்புகளை மரபுரிமமாக பெற்றுக் கொள்ளும்.

### கலப்பு மரபுரிமம்

ஒன்றுக்கு மேற்பட்ட மரபுரிம வகைகளை தனக்குள்ளே கொண்டிருந்தால் அது கலப்பு மரபுரிமம் எனப்படும்.

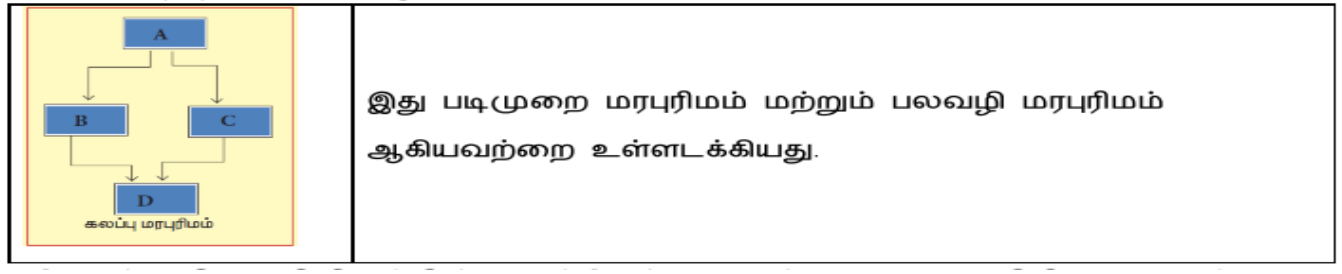

**17.** கணிப்பாறி நன்னெறி **&**இணைப்பாதுகாப்பு

 $1$ . கீழ்க்கண்டனவற்றில் எது செயல்முறை, பயிற்சி மற்றும் மதிப்புடன் தொடர்புடையது?

**(**அ**)** உரிலை-ில்லா நகலாக்க-் **(**ஆ**)** நிரல்கள்**(**இ**)** நச்சு நிரல்கள் **(**ஈ**)** கணிப்பாறி நன்னெறி

**2.** வணிக நிரல்களை பாது சட்ட விராத-ாக பன்படுத்துவது**?** 

**(**அ**)** இலவச பாருள் **(**ஆ**)** வார்ஸ் **(worez) (**இ**)** இலவச பெ-ன்பாருள் **(**ஈ**)** பெ-ன்பாருள்

3. கீழ்கண்டவற்றுள் எது கணிப்பொறி நிரல்களின் தேவையில்லாமல் மற்றும் இணைத்து கொள்ளவும் செய்யும் .

(அ்) ந<mark>ச்சுநிரல்</mark>(ஆ்) வார்மஸ் (இ்) ஸ்பைவேர் (ஈ்) ட்ரோஜன்

**4.** கீழ்கண்டவற்றில்எது பனர்இணை தளத்தை பார்விடுவதை கண்காணிக்கிறது**?**

 $(\lambda)$  ஸ்பைவேர் (ஆ) குக்கிகள்்(இ) வார்மஸ் (ஈ) ட்ரோஜன்

5**.** கீழ்கண்டவற்றில் எது தீங்கிழைக்கும் நிரல்கள் அல்ல? <u>(அ) வார்ம</u> **(அ) வார்மஸ் (ஆ) ட்ரோஜ**ன் **(இ) ட்ரோஜ**ன் (ஈ) குக்கிகள்

6. கணிப்பொறி வலைப்பின்னல் வழியாக உள்நுழையவும், வெளியேறவும், சமிக்களை கண்காணிக்கவும் ்

கட்டுப்படுத்தவு-்வகை செ்வது**?** 

**(**அ**)** குக்கிஸ் **(**ஆ**)** நச்சுநிரல் **(**இ**)** பர்வால்**(**ஈ**)** வார்-ஸ்

7. சிபர் எழுத்ததை தனி எழுத்தாக மாற்றம் செய்யுமுறை?

(அ்) <u>குறியாக்கம் (</u>ஆ்) மறை குறியாக்கம் (இ்) நச்சு நிரல்கள் (ஈ்) பிராக்ஸி

8. இ-வணிகம் என்பது....<u>(அ) மின்னணு வணிகம்(ஆ)மின்னணு தரவு மாற்றம்</u> ்

(இ)மின்சார தரவு மாற்றம்(ஈ)மின்சார வணிகமயமாக்க

**9.** தேவைற்ற-ின்னஞ்சல்அடுத்தவர்களுக்கு பறி-ாற்ற-்செ்தல்**?**

(அ) ஊழல் (ஆ) <u>ஸ்பேம்-மின்னஞ்சல் (</u>இ) மோசடி (ஈ) ஸ்பூபிங்்(சுருளாக்கம்)

<u>10. பறிமாற்றத்திற்</u>கான சட்ட அனுமதியை செயல்படுத்துவது?

 $($ அ்) மின்னணு தரவு உள் பறிமாற்றம் (ஆ்) மின்னணு தரவு பரிமாற்றம் (இ்)மின்னணு தரவு மாற்றம் (ஈ்) இணைய

# சட்டம்

**1.** அரண் உடைத்தல்**(Harvesting** <ார்வஸ்டிங்**)**என்றால் என்ன**?** சட்டவிரோதமாக அடுத்த பயனரின் பயனர் பெயர் மற்றும் கடவுச் சொல்லை சேகரித்து**,** பயனரின் கணக்குகளில் நுழைந்து பனடைதல்<ார்வஸ்டிங்**(**அரண் உடைத்தல்**)** என்று பெர்

**2.** வார்ஸ் என்றால் என்ன **?**

வார்ம்ஸ் என்பது சுயமாக திரும்ப திரும்ப வந்து இணைத்துக் கொள்ளும்**.** இதை செய்ய நிரல்கள் தேவை இல்லை**.** வார்ம்ஸ் தொடர்ந்து பாதிப்புக்குள்ளாகி பலவீனங்களை கண்டுபிடித்து வார்ம்ஸின் நிரலாலருக்கு தெரிவிக்கிறது **.**

**3.** கிராக்கிங் சிறு குறிப்பு வரைக**.**

நிரலை பதி**ப்**பித்து அதை பயனருக்கு தேவையற்றதாக மாற்றுவது கிராக்கிங்காகும்**.** கணிப்பொறி அமைப்பில் சட்ட விரோதமாக தரவுகளை திருடுதல் அல்லது மாற்றம் செய்தல்**.** 

**4.** பைர்வாலின் பங்கு பற்றி எழுதுக **?**

**1.** ஃபர்வால் என்பது இங்கு தளத்தின் ஒரு பகுதிலைப்பான்ற சேவைாக அல்லது பாதுகாப்பு போன்ற ஏஜென்ட் பயன்பாட்டாக இருக்கலாம்**.** 

 $2$ . இருப்பினும் ஒவ்வொன்றுக்கும் அடுக்கு பாதுகாப்பில் ஒரு பங்கு உள்ளது**.** தகவல் தொடர்பு ஆர-்பிக்கப்படுதல்**,**குறுக்கீடு செ்ப்படுதல்**,** தாடர்புநிலைகண்டுபிடிக்கப்படுதல் ஆகிவற்றைப்பாறுத்து ஃபர்வால்களின் வகைகள்-ாறுபடுகின்றன**.** 

 $3$ . ஒரு மறைமுக **(proxy)** சேவையகம். இறுதி பயனர்களுக்கும், வலை சேவையகத்திற்கும், இடையில் இடைத்தரகராக செல்படுகின்றன**.**

[38 S. Saminathan.M.C.A.,B.Ed.,M.Phil.,,Comp.Ins.Grade 1, GHSS-Mukhasaparur,Cuddalore DT](https://www.padasalai.net/)

**Kindly Send me Your Key Answer to Our email id - Padasalai.net@gmail.Com**

**4.** கோப்பு இணைப்பு, வலைப்பக்கம் அல்லது வேகமான வேறுபட்ட சேவையகத்திலிருந்து கிடைக்கும் ் பிற வளங்கள்பான்ற சில சேவைகளை பனாளர்-றைமுக சேவைாகத் திட-்வேண்டுகிறார்  $5$ . பிராக்ஸி சேவையகம் கோரிக்கையை ஆராய்கிறது. நம்பகத்தன்மையை ஆராய்ந்து அதன்படி

## காரிக்கை வழங்கப்படுகிறது**.**

 $\,$  **1.** கணிப்பொறி பயன்படுத்தும் போது ஏற்படும் பல்வேறு குற்றங்கள் யாவை $\,$ ?

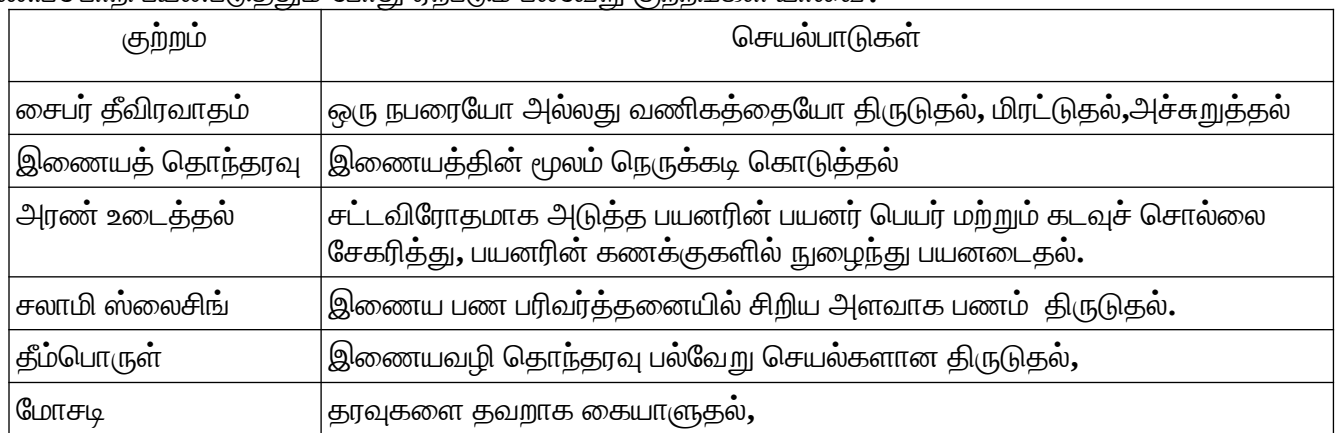

## **2.** இணைதள தாக்குதலின்வகைகளை விவரி**?**

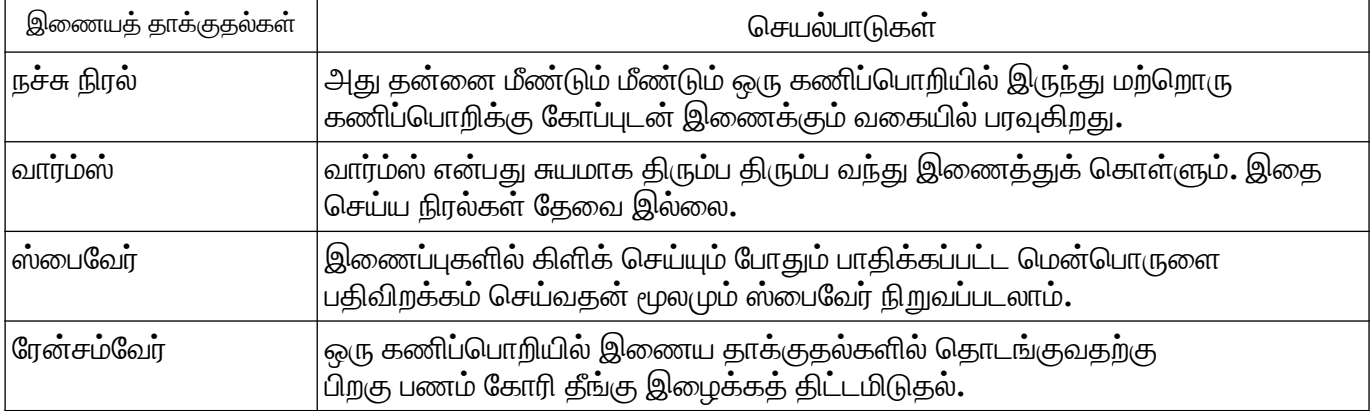

# 18. கணிப்பொறியில்தமிழ்

- <u>1</u>. இணையம் வழியாக தேவையான தகவல்களை தேடிதருபவை <u>தேடுபொறிகள்(search engine) . </u>
- **2.** தேடுபாறிகளுக்கு எகா**. Google, Yahoo, Bing, Goto.**
- 3. ஒரு அரசின் சேவைகளை இணையத்தின் வழியே பெறுவது <u>மின்-அரசாண்மை எனப்படு</u>ம்.
- 4. இணையம் வழியாக அச்சு புத்தகங்களை தருவது <u>மின்-நூலகம்(e-books)</u>
- 5. கணினியில் தமிழ்யில் தட்டச்சு செய்ய பயன்படும் மென்பொருள் <u>NHM writer, E கலப்பை.</u>
- **6. <u>விக்கிபீடியா ஒ</u>ரு திறந்த நிலை களஞ்சியமாகும்.**
- 7. <u>42%</u>பேர் தமிழ் மூலம் இணையத்தை பயன்படுத்துகிறற்கள் என் 2016 -ம் ஆண்டு ஆய்வு மூலம் ் தெரிகிறது
- 8. <u>74% </u>பேர் தமிழ் மூலம் இணையத்தை பயன்படுத்துகிறற்கள் என் 2021 -ம் ஆண்டு ஆய்வு மூலம் தெரிகிறது
- **9. TSCII-** என்பதன்விரிவாக்க-்**Tamil Script Code for Information**
- $10.$  ISCII- என்பதன் விரிவாக்கம் <u>Indian Script Code for Information Interchange</u>
- 11. தமிழில் தேடுதல் வசதி. <u>Google, Bin</u>g
- **12. Unicode** முதல்பதிப்பு **1991** ஆ-்ஆண்டுஅறிமுகப்படுத்தப்பட்டது
- 13. முதல் தமிழ் நிரலாக்க மொ<u>ழி எழில்</u>
- [39 S. Saminathan.M.C.A.,B.Ed.,M.Phil.,,Comp.Ins.Grade 1, GHSS-Mukhasaparur,Cuddalore DT](https://www.padasalai.net/) **Kindly Send me Your Key Answer to Our email id - Padasalai.net@gmail.Com**

 $1$ . தமிழில் சேவைகளை வழங்கி வரும் தேடுபொறிகளை பட்டியலிடுக**. www.Padasalai.Net example and increment www.Trb Tnpsc.Com** 

• கூகுள்**(Google) ,** பிங்**(Bing) ,** ாகூ **(Yahoo)**

 $2$ .. தமிழ் நிரலாக்க மொழி-சிறு குறிப்பு வரைக**.** 

பைத்தான் நிரலாக்க மொழியை அடிப்படையாக கொண்டு**,** முதல் தமிழ் நிரலாக்க மொழி **"**எழில் வடிவ **"** கைக்கப்பட்டுள்ளது**.** இந்த நிரலாக்கபெ-ாழிலை பன்படுத்தி**,** சிறிஅளவிலான நிரல்களை தமிழிலேயே எழுதமுடியு**ம்.** 

### **3. TSCII** என்றால் என்ன**?**

கணிப்பொறியில் கொடுக்கப்படும் தரவுகளும், தகவல்களும் கையாள  $\text{ASCII}$  என்ற குறியீட்டு முறை பயன்படுத்தப்பட்டது**.** ஆங்கிலம் அல்லாத பிற மொழிகளை கணிப்பொறி உள்ளிட்ட மின்னணு சாதனங்களில் எளிதில் கையாள பொருத்தமான ஒரு குறியீட்டு முறை பற்றிய ஆய்வில்**,** நமது தமிழ் மொழியை கையாள உருவாக்கப்பட்ட முதல் குறியீட்டு முறை தான் **TSCII (Tamil Script Code for Information Interchange)** என்பதாகும்.

## **4. ISCII –** என்றால் என்ன**?**

## • **ISCII -Indian Script Code for Information Interchange.**

• இந்திய மொழிகளை கையாளுவதற்காக வடிவமைக்கப்பட்ட ஒரு குறியீட்டு முறை இந்த முறையை**,** ஒருங்குறி முறையுடன் இணைக்கப்பட்டுவிட்டது**.**

## **5.** தேடுபாறி என்றால் என்ன **?**

இணை-் என்ற அகன்றவெளிில்**,** உங்களுக்குதேவைான தகவல்களை நாடிப்பாழுதில் தேடித்தருபவை **"** தேடுபொறிகள்" எனப்படும்

## எ**.**கா**:** கூகுள் **(Google)** பிங் **(Bing),** ாகூ **(Yahoo)**

**+++++++++++++++++**

# **11 & 12 CS Materials and OnLine One Mark Link :**

## **<https://sites.google.com/view/tn-computer-science/home>**

# **or Google Search : TN CS ONLINE EXAM**

## **BOSS** இக்க அலை-ப்பில் **C++** இக்குதல்வழிமுறைகள்**:**

**Server on** , Client → Desktop → **Anjuta → Double Click → Trust and Lanuch (First Time Only)** Desktop → IDE-→open (or) Application -→Education-→IDE , Start Window → Close

Edit → Preferences , Anjuta Preferences --→Installed Plugins -→Terminal ...> Click --→Close

File  $\rightarrow$  New - $\rightarrow$ File, New File Window  $\rightarrow$  Name ss.cpp, Type  $\rightarrow$  C++ Source File, Type CPP Program  $Code \rightarrow Save$ 

Terminal → **g++ ss.cpp** Terminal-→ ./a.out

……………………………………………………………………………………………………………………

**Online Debugger: <https://www.onlinegdb.com/>** ( Language → C++ , Run)

……………………………………………………………………………………………………………………………… **Download Software Open Source C/C++ IDE for Windows : <http://www.bloodshed.net/>**

## வாழ்கையில் வெற்றி பெற "தகுதி" அவசியம்.

அவைத **– (**தன்ன-்பிக்கை**) ,** கு**- (**குறிக்காள்**),** தி**- (**திட்ட-ிடல்**)**

வாழ்த்துகளுடன்**…**

 **S.** சா-ிநாதன்**, M.C.A.,B.Ed.,M.Phil.,**

கணினி பிற்றுநர்நிலை **-1**

அரசு மே-ல்நிலைப்பள்ளி**,** முகாசாபரூர் **– 606 104. [ss79nathan@gmail.com](mailto:ss79nathan@gmail.com)**